NASA **SP-273 Interim Revision March 1976**

*Computer Program for Calculation of Complex Chemical Equilibrium Compositions, Rocket Performance, Incident and R efleaed Shocks, and Chapman-Jouguet Detonations*

**GORDON and McBRIDE**

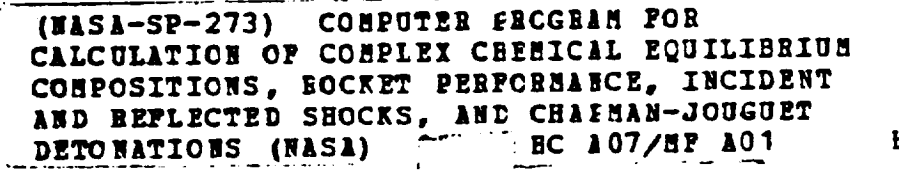

**REPRODUCED BY**

**\_--**

\_78-1-7%2\_

1/1161 **Unclas** 025qI

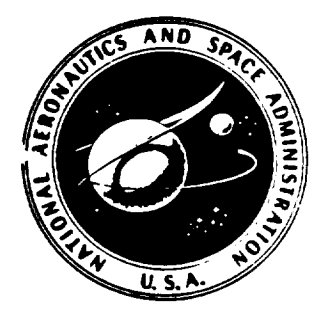

NATIONAL **AERONAUTICS** AND **SPACE ADMINISTRATION**

**U.S. DEPARTMENT OF COMMERCE NATIONAL TECHNICAL INFORMATION SERVICE SPRINGFIELD, VA. 22161**

 $\mathcal{A}^{\mathcal{A}}$ 

**NASA 5P-273 Interim Revision March 1976**

*Computer Program for Calculation of Complex Chemical Equilibrium Compositions, Rocket Performance, Incident and Reflected Shocks, and Chapman-Jouguet Detonations*

**GORDON and McBRIDE**

**(HASA-SP-273) CONPUTER FECGRAM FOR C&LCULkTIOH OF CO\_PLEI CBEBICIL EQ\_ILIBRIUB COBPOSITIONS,** SOCKET **PERPCRBAICE, I\_CIDENT** AND **REFLECTED** SHOCKS, AND CHAIMAN-JOUGUET **DETONATIONS** (NASA) **-'' BC A07/NP AOD** 

**I**

**\_-**

\_7B-I-7\_2\_

HI/61 Onclas 025\_I

**REPRODUCED BY U.S. DEPARTMENT OF COMMERCE NATIONAL TECHNICAL INFORMATION SERVICE SPRINGFIELD, VA. 22161** . **.**

NATIONAL AERONAUTICS AND **SPACE** ADMINISTRATION

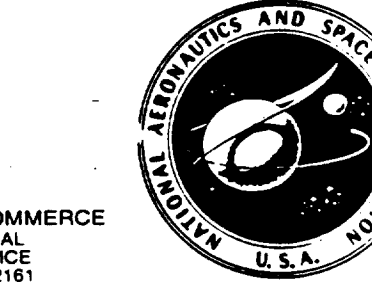

#### N 0 T I C E

THIS DOCUMENT HAS BEEN REPRODUCED FROM THE BEST COPY FURNISHED US BY THE SPONSORING AGENCY. ALTHOUGH IT IS RECOGNIZED THAT CER-TAIN PORTIONS ARE ILLEGIBLE, IT IS BEING RE-LEASED IN THE INTEREST OF MAKING AVAILABLE AS MUCH INFORMATION AS POSSIBLE.

> $\mathbf{I}$  $\mathbf{I}$

*Computer Program for Calculation of Complex Chemical Equilibrium Compositions, Rocket Performance, Incident and Reflected Shocks, and Chapman-Jouguet Detonations*

Sanford Gordon **and** Bonnie J. **McBride**

*NASA Lewis Research Center*

Interim Revision March 1976

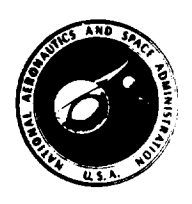

*Scientil\_c and Technical ln[ormation Office* NATIONAL AERONAUTICS AND SPACE ADMINISTRATIC 1971 *Washington, D.C.*

#### **FOREWORD**

**NASA SP-273 has been reprinted with some omissions and a few additions to the original document, which is out of print. The reprint documents the current NASA Lewis chemical equilibrium computer program, CEC76. Since the program as well as the thermodynamic data is continuously being revised, the listings of these items are being omitted. However, the text** is *essentially* **adequate and has** been reproduced without **change.** *A* **few** new **in**put **and output options are included** in **the tables** for **convenience.**

**The following items are** not being **reproduced:**

- **(1) The program listing (appendix C)**
- **(2) The** thermodynamic **data (appendix D** except **pp. 168 and 169)**
- **(3)** The **examples (appendix E)**
- **(4) Some** flow **diagrams (figs. 4 and 5)**
- Briefly, **the additional input-output options are for**
- **(1) Inputting the assigned energy value on a REACTANT card** in **units of kJ/kg-mole** rather **than cal/g-mole. See (6a)** in **table VI.**
- **(2)** Printing **output tables** in **SI units. See SIUNIT** in table **VIII.**
- **(3) Inputting a chamber temperature estimate** for **rocket problems. See TCEST in table IX.**
- **(4) Freezing composition at either the throat or an exit point** for **rocket problems. See NFZ** in table **IX.**

**ORIGINAL PAGE IS OF POOR**

ii **Preceding page blank** 

## PREFACE

**This report presents the** latest **in a number** of **versions of chemical equi**librium **and** applications **programs developed** at **the** NASA **Lewis** Research **Center in the past 25** years. **These programs have changed over the** years **to include improved calculation techniques and to take advantage of constantly improving computer capabilities.**

**The current version, first prepared in 1967, is based** on **the** minimiza**tion of free energy approach to chemical equilibrium calculations.** One **purpose** of **this report is to document the program for current and future users. Another purpose is to present** in **detail a** number **of** topics **of** general **interest in complex** equilibrium **calculations. These topics include** mathematical **analysis and techniques for obtaining chemical** equilibrium; **formulas for** obtain**ing thermodynamic** mixture **properties and derivatives; criteria** for **inclusion of condensed phases; calculations at a triple point; inclusion of ionized species; and applications such as constant pressure or constant volume combustion, rocket performance** (to **assigned area ratios or pressure ratios), shock wave calculations, and Chapman-Jougnet detonations.**

**A number of examples are given in detail to** illustrate **the versatility of** the **program.**

# CONTENTS

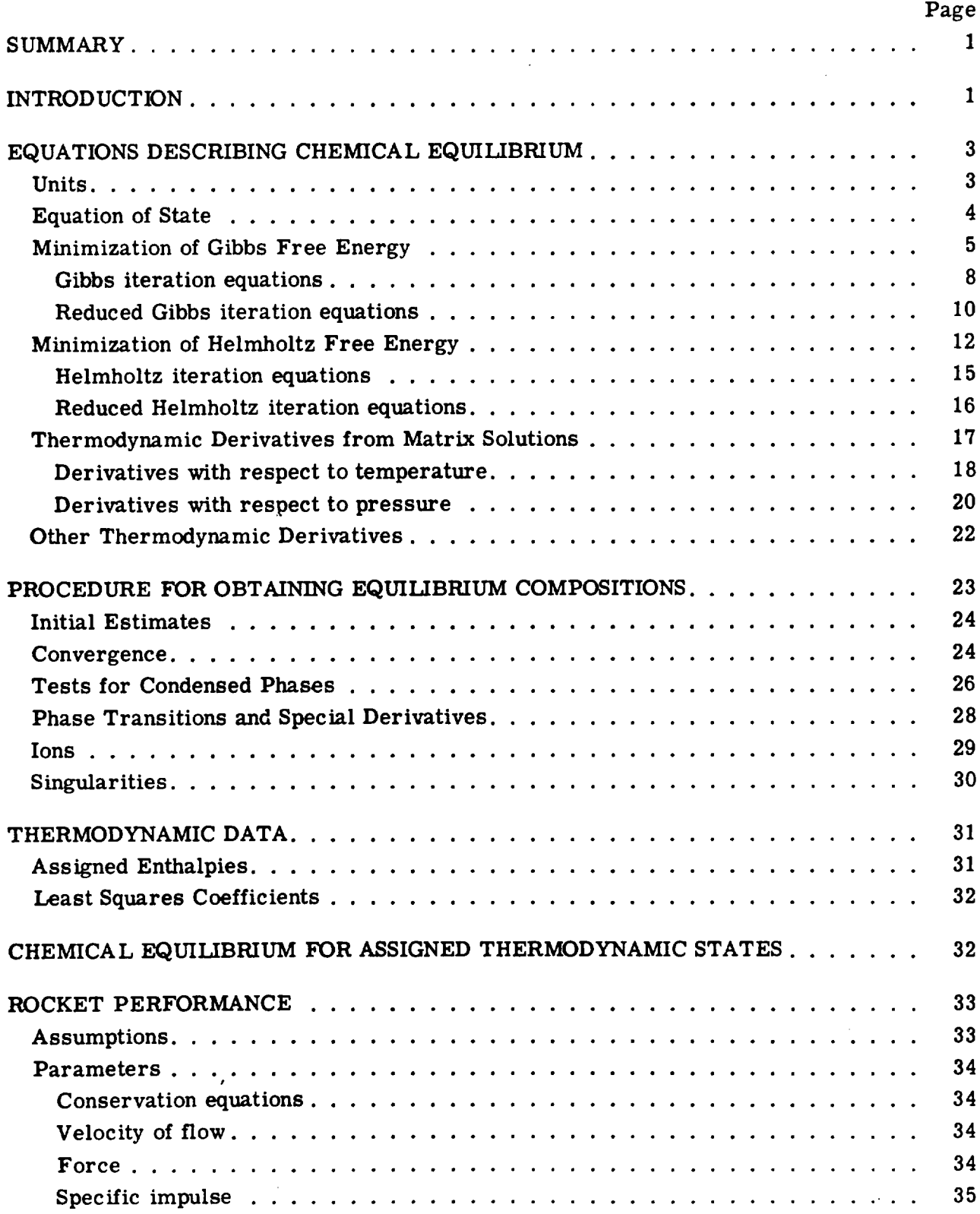

 $\Delta \sim 10^{11}$ 

 $\sim$   $\sim$ 

Preceding**pageblank**

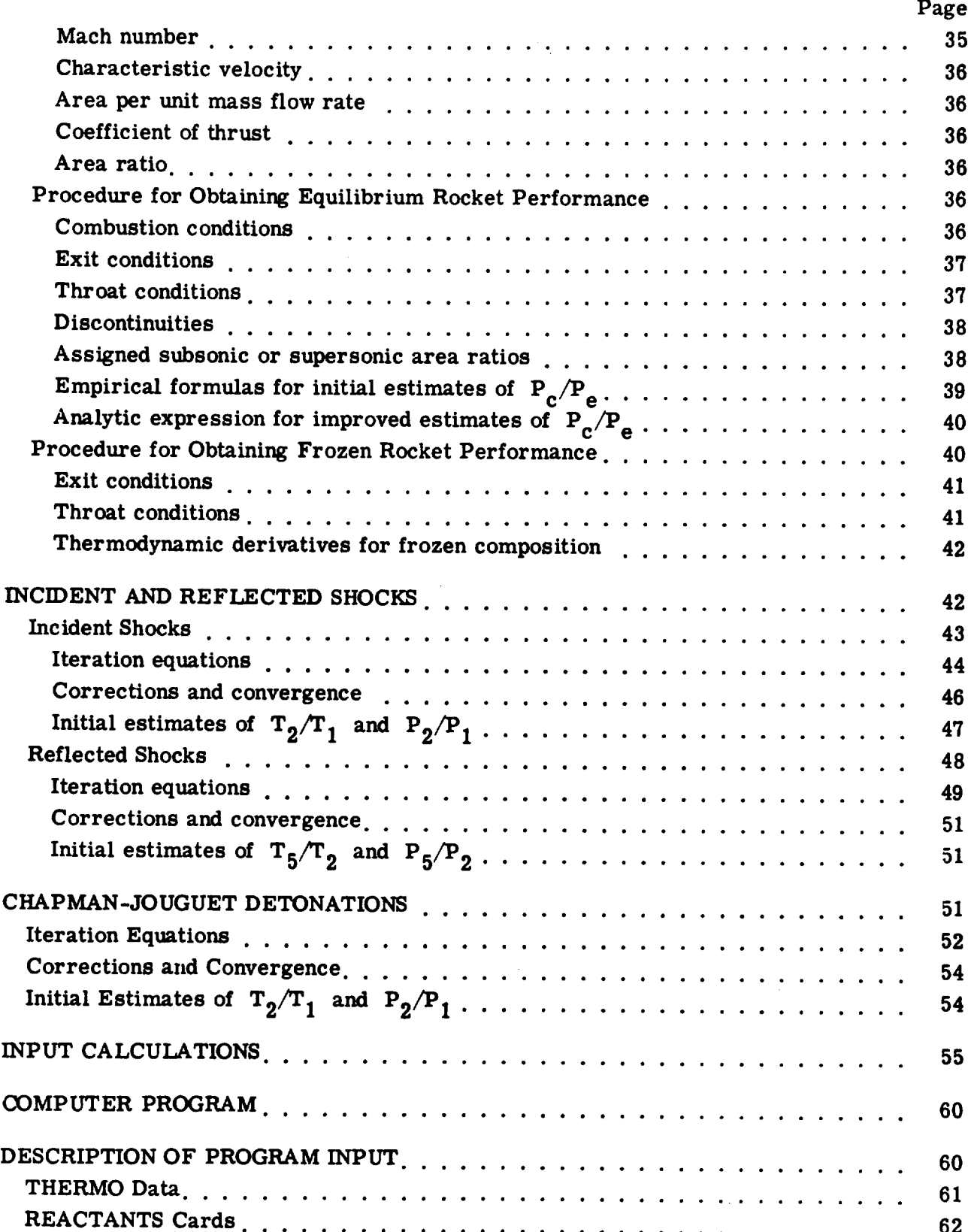

 $\bar{z}$ 

 $\overline{a}$ 

 $\ddot{\phantom{a}}$ 

• **•** • • • • • • • **•** • **•** • • • • • • • • • **•** • **.** • **• ° \* . • •** \* **. •**

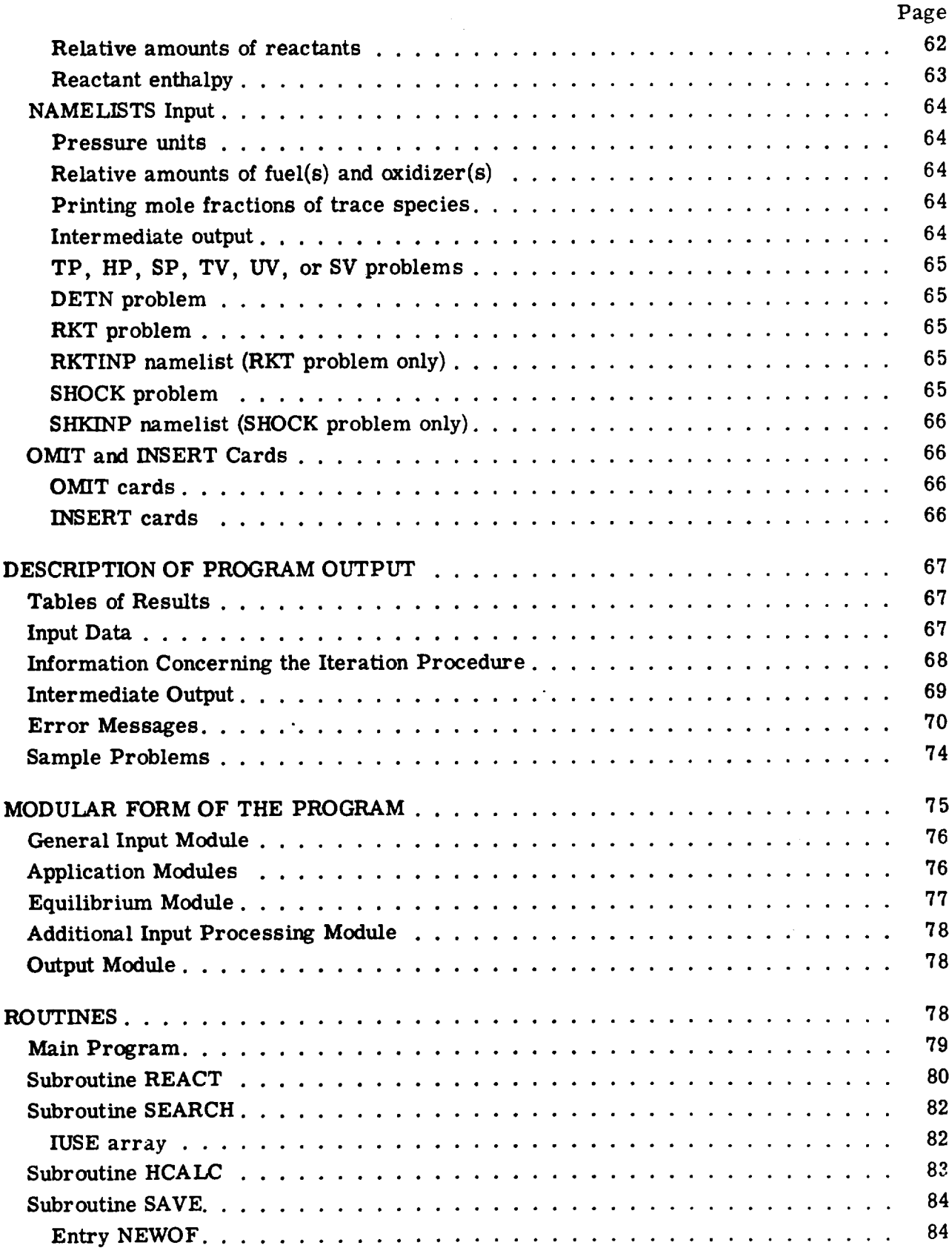

 $\hat{\mathcal{A}}$ 

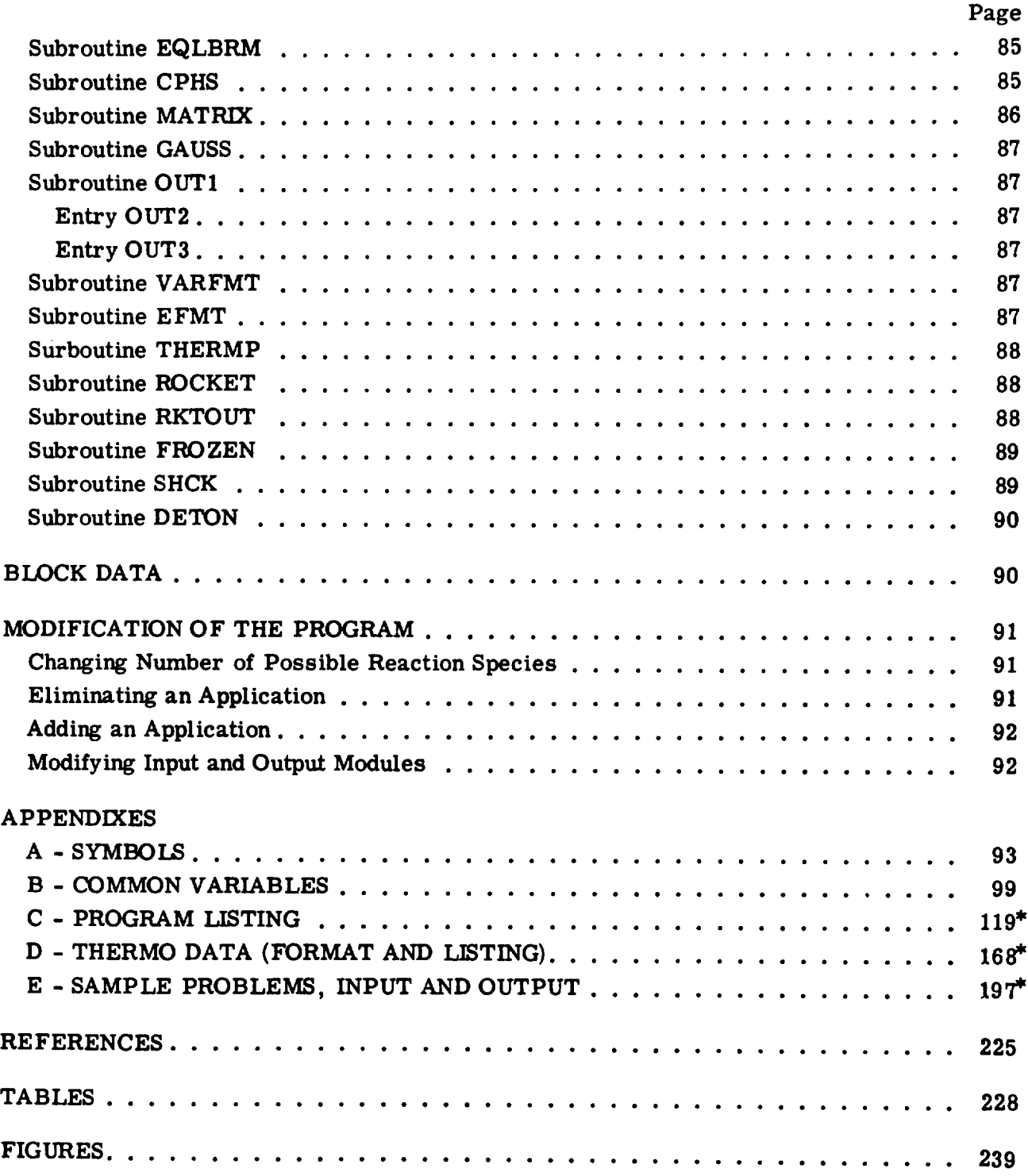

 $\hat{\boldsymbol{\beta}}$ 

Pages 119--224 **omitted except for pages** 168 **and** 169.

# COMPUTER PROGRAM FOR CALCULATION OF COMPLEX CHEMICAL EQUILIBRIUM COMPOSITIONS, ROCKET PERFORMANCE, INCIDENT AND REFLECTED SHOCKS, AND CHAPMAN-JOUGUET DETONATIONS by Sanford Gordon and Bonnie J. McBride Lewis Research Center \_RIGINAL **PAGE IS**

OF POOR QUALITY

#### SUMMARY

**A detailed** description of **the equations and** computer **program for** computations **involving chemical equilibria in complex systems is given. A** free-energy minimization **technique is used. The program permits calculations such as (1) chemical equilibrium for assigned** thermodynamic **states** (T,P), (H,P), (S,P), (T,V), (U,V), **or** (S,V), **(2)** theoretical **rocket** performance for **both equilibrium and frozen compositions during expansion, (3) incident and reflected shock properties, and (4) Chapman-Jouguet detonation properties. The progi'am considers condensed species as well as gaseous species.**

## **INTRODUCTION**

**The knowledge of chemical** equilibrium **compositions of** a **chemical system** permits **one to calculate theoretical** thermodynamic **properties for** the **system. These properties Can be applied to a wide variety of problems in chemistry and chemical engineering. Some applications are** the **design** and **analysis of equipment such as compressors, turbines, nozzles, engines, shock tubes, heat exchangers, and chemical processing equipment.**

**Considerable numerical calculations are necessary to obtain** equilibrium **compositions for complex chemical systems. This has resulted in** a **number of digital computer programs to do** the **calculations. (See refs. 1 and 2 for a discussion** of mathematical **procedures and references to programs.) A computer program written at NASA Lewis Research Center in 1961-1962 (refs. 3 and 4) has had a wide** acceptance.

**Because of the still current and active interest in a general equilibrium program, it was considered extremely desirable to rewrite, improve, and up-date the NASA program (CEC71, short for Chemical Equilibrium Calculations, 1971) for the following reasons:**

**(1) Many users** of **the previous program have made additions or deletions in** order **to do special problems. These modifications have often been difficult and/or time consuming to accomplish. CEC71 was** written **to make it simpler to use various parts as subroutines to other programs or to include modifications.**

**(2) CEC71 was** written **to be machine independent as much as possible. Thus, those** parts of **the previous program which were difficult to convert to other machines were eliminated. For example, we eliminated shift routines, subroutine BYPASS, and binary cards for** thermodynamic **data.**

**(3) CEC71 incorporates programming features which have become available since** the **previous program** was **written. These new features** include **the use of** namelists **to simplify input, block data for common storages, and** the **use of logical** variables **and IF's.**

**(4) Additional improvements** have **been made** in the **following** ways: **considerable saving of storage\_ improved** technique **for handling condensed phases, improved** method **for obtaining assigned area ratio data in rocket** performance, inclusion **of a routine to consider discontinuities at** the **nozzle** throat, **capability of considering ionized species, inclusion of an option to print mole fractions of trace species,** inclusion **of a special provision to** handle **certain singularities, inclusion of an option to calculate enthalpies of certain reactants, and** writing **chemical formulas in** the **output in a more conventional** way.

**(5) A new subroutine, SHOCK, has been added to calculate incident and reflected shock** wave **parameters.**

**(6)** Programming **has been included to permit calculation of equilibrium compositions with volume as one of** the **assigned** thermodynamic **functions.**

**The program is now capable of doing** the **following kinds of problems:**

**(1)** Obtaining **equilibrium compositions for assigned** thermodynamic **states. The thermodynamic states may** be **specified by** the **assigning two thermodynamic state functions (code names** used **in** the **program are given in** parenthesis):

- **(a) Temperature and pressure (TP)**
- $(b)$  **Enthalpy** and **pressure** (HP)
- **(c) Entropy and pressure (SP)**
- **(d) Temperature and volume or density (TV)**
- **(e) Internal energy and volume or density (UV)**
- **(f) Entropy and volume or density (SV)**
- **(2) Theoretical rocket performance**
- **(3) Chapman-Jouguet detonations**
- **(4) Shock tube parameter calculations**

The program may be obtained by sending a magnetic tape (minimum length, 1200 ft) and a **written** request (specifying the **type** of **computer)** to **the** authors.

#### EQUATIONS DESCRIBING CHEMICAL EQUILIBRIUM

**Chemical equilibrium** is **usually described by either of two equivalent formulations equilibrium constants** or minimization of free **energy.** References 1, **5,** and **6 contain comparisons** between the two formulations. **In reference** 5 **it was shown** that, **if** a generalized method of **solution is used,** the two **formulations reduce** to the **same number** of **iteration equations. However, in reference 6 several disadvantages** of the **equilibrium constant** method are **discussed. Briefly,** these **disadvantages** are more bookkeeping, **numerical difficulties with use** of **components, more difficulty in** testing for **presence** of **some condensed species,** and more **difficulty** in **extending** the generalized method **for nonideal equations** of state. For these **reasons,** the **free-energy** minimization **formula**tion **is used.**

The **condition** for **equilibrium** may **be stated in** terms of any of **several** thermody**namic functions such** as **the** minimization of the **Gibbs** free **energy** or **Helmholtz free energy** or the **maximization** of **entropy.** If one **wishes** to **use** temperature and **pressure** to **characterize** a **thermodynamic state,** the Gibbs free **energy is most easily** minimized **inasmuch** as temperature and **pressure** are **its natural variables. Similarly,** the Helmholtz free **energy is most easily** minimized if the thermodynamic **state is charac**terized by temperature and **volume (or density).**

Reference 1 **presents equations** based on minimization of **Gibbs** free **energy. Some** of these \_quations **will** be **repeated** and **expanded** here for **convenience. In** addition, a set of **equations** based on minimization of the Helmholtz free **energy will** also be **presented. However,** because only **ideal** gases and **pure condensed phases** are being **considered,** the general **notation** of **reference** 1 **is not used.**

#### Units

In **the sections prior** to **the COMPUTER PROGRAM section (p. 60),** the **International System of Units (SI Units) is** used **(ref.** 7). **These SI Units** are **as** follows:

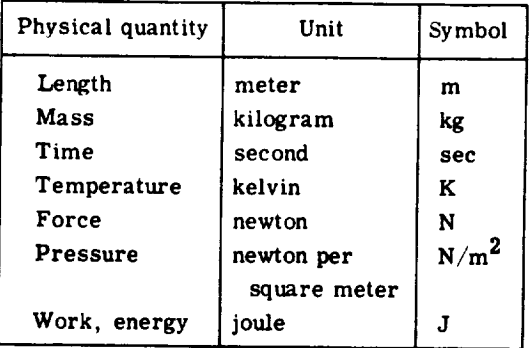

The gas constant that is consistent with these units is  $R = 8314.3 J/(kg - mole)(K)$ . In those sections dealing with the **computer** program, other units are used in **addition** to or instead of SI Units.

# **Equation of State**

**In** this **report we assume** all gases **to be ideal and** that **interactions among** phases **may be neglected. The equation of state for** the mixture **is**

or

 ${\bf PV}$  =  ${\bf nR}$   $\tilde{ }$  $-$  =  $\frac{P}{\rho}$  = nRT  $\qquad$ **(1)**

where P is pressure  $(N/m^2)$ , V specific volume  $(m^3/kg)$ , n moles  $(kg$ -mole/kg), T temperature (K), and  $\rho$  density  $(kg/m^3)$ . Symbols used in this report are summarized in **appendix** A. Common variables used in the **computer** program **are** summarized in **appendix** B.

Equation (1) is **assumed** to be **correct even** when small **amounts** of **condensed** species (up to several percent by **weight) are** present. In this **event,** the **condensed** species **are assumed** to occupy **a** negligible volume **and exert a** negligiblepressure **compared** to the gaseous species. In the variables  $V$ , n, and  $\rho$ , the volume and moles refer to gases only while the **mass** is for the **entire mixture** including **condensed** species. The word "mixture" will be used in this report to refer to mixtures of species **as** distinguished from mixtures of reactants which will be referred to **as** "total reactants."

> ORIGINAL PAGE IS ORIGINAL PACIFITY

**The** molecular **weight of** the mixture M is then **defined** to **be**

$$
M = \frac{1}{n} \tag{2}
$$

**where**

$$
n = \sum_{j=1}^{m} n_j
$$
 (3)

**and nj is the** number **of kilogram-moles of** species **j** per **kilogram of mixture. An equivalent expression** for M **is**

$$
M = \frac{\sum_{j=1}^{n} n_j M_j}{\sum_{j=1}^{m} n_j}
$$
 (4)

where **Mj is** the **molecular weight of species j. As implied in equation (4),** among **the n possible species which** may **be considered, gases are indexed from I to** m **and condensed species from** m+l **to n. This** indexing **system is just to simplify** the **subsequent presentation but is not used in** the **program where order of species is immaterial.**

# **Minimization of Gibbs Free Energy**

**For a mixture of n species, the Gibbs free energy** per **kilogram of mixture (g) is given by**

$$
g = \sum_{j=1}^{n} \mu_j n_j \tag{5}
$$

where the chemical **potential** per kilogram-mole **of species** j **is defined to be**

$$
\mu_{j} = \left(\frac{\partial g}{\partial n_{j}}\right)_{T, P, n_{i \neq j}}
$$
\n(6)

The **condition** for **chemical equilibrium** is the **minimization** of free **energy.** This **min**imization is usually subject to **certain constraints** such as the following **mass** balance **constraints:**

$$
\sum_{j=1}^{n} a_{ij} n_j - b_i^0 = 0 \t i = 1, ..., l \t(7)
$$

**or**

$$
b_i - b_i^0 = 0 \qquad i = 1, \ldots, l \tag{7a}
$$

there are biodificated to confidents  $a_{ij}$  are the number of kilogram-atoms of elements in per kilogram-mole of species  $j$ ,  $b_i^0$  is the assigned number of kilogram-atoms of elements **ment** i **per kilogram of total reactants (see eq. (191)), and**

$$
b_{i} = \sum_{j=1}^{n} a_{ij} n_{j} \qquad i = 1, ..., l
$$
 (7b)

**is the** number of kilogram-atoms **of element i per** kilogram of mixture.

**Defining a term G to** be

$$
G = g + \sum_{i=1}^{l} \lambda_i \left( b_i - b_i^0 \right)
$$
 (8)

where  $\lambda_i$  are Lagrangian multipliers, the condition for equilibrium becomes

$$
\delta G = \sum_{j=1}^{n} \left(\mu_j + \sum_{i=1}^{l} \lambda_i a_{ij}\right) \delta n_j + \sum_{i=1}^{l} \left(b_i - b_i^0\right) \delta \lambda_i = 0 \tag{9}
$$

**ORIGINAL** PAGE IS OF POOR QUALITY

**Treating the variations**  $\delta n_i$  and  $\delta \lambda_i$  as independent gives

$$
\mu_{j} + \sum_{i=1}^{l} \lambda_{i} a_{ij} = 0 \qquad j = 1, ..., n
$$
 (10)

**and also the mass balance equation (Ta).**

**Based on the assumptions in the section** Equation **of State (p. 4),** the **chemical potential may be written**

$$
\mu_j = \begin{cases} \mu_j^0 + RT \ln \left( \frac{n_j}{n} \right) + RT \ln P_{atm} & (j = 1, ..., m) \\ \mu_j^0 & (j = m + 1, ..., n) \end{cases}
$$
(11)

where  $\mu_j^0$  for gases (j = 1 to m) and for condensed phases (j > m) is the chemical po**tential in** the standard state. **For a gas, the** standard **state is the hypothetical ideal gas @ at unit** fugacity. **For a pure** solid **or liquid, the** standard **state is the substance in the condensed phase under a pressure of 1 atmosphere. The numerical values of**  $\mu_i^0$  **that are generally** found in **the** literature (ref. **8, e.g.) depend partly on a term involving J units** of **atmospheres.** Therefore, to be consistent, pressure  $P_{\text{atm}}$  in equation (11) **must** be in units **of atmospheres.**

Equations **(7) and (10) permit the determination of equilibrium compositions for** ther**modynamic states specified by an assigned temperature**  $T_o$  and pressure  $P_o$ . That is, **in addition to equations (7) and** (10), \_e **have** the **pair of trivial equations**

$$
T = T_0 \tag{12a}
$$

$$
P = P_0 \tag{12b}
$$

**However,** the thermodynamic **state may be specified by assigning** any **two state functions. For example,** the thermodynamic **state corresponding to a constant pressure combustion** is specified, instead of by equation  $(12)$ , by

$$
h = h_0 \tag{13a}
$$

$$
P = P_0 \tag{13b}
$$

where h is the enthalpy of the mixture and  $h_0$  is a constant equal to the enthalpy of the **reactants (see eq. (193)). The expression for h is**

$$
h = \sum_{j=1}^{n} n_j \left( H_T^{\circ} \right)_j \tag{14}
$$

**/,,\** where  $\begin{pmatrix} -T \end{pmatrix}$  is the summard state entries  $\begin{pmatrix} 0 & 0 \\ 0 & 1 \end{pmatrix}$ 

**For assigned entropy** and **pressure (such as for an isentropic compression or expansion to a specified pressure),** the thermodynamic **state is specified by**

$$
s = s_0 \tag{15a}
$$

$$
P = P_0 \tag{15b}
$$

**where s is** the **entropy of the** mixture **and s o is** the **assigned entropy, or entropy of** the **total reactant (see eq. (207)). The expression for s is**

$$
s = \sum_{j=1}^{n} n_j S_j
$$
 (16)

**where**

 $\sim$ 

$$
S_{j} = \begin{cases} \left(S_{T}^{O}\right) - R \ln\left(\frac{n_{j}}{n}\right) - R \ln P_{atm} & j = 1, ..., m \\ \left(S_{T}^{O}\right)_{j} & j = m + 1, ..., n \end{cases}
$$
\n(17)

**and** [S\_) **is** the **standard state entropy for species J.**  $\frac{1}{2}$   $\frac{1}{j}$ 

**The equations required to obtain composition** are **not all linear in the composition variables and** therefore **an iteration procedure is generally required. In** the **iteration procedure described in** the **following section it will be convenient to** treat **n as an inde**pendent **variable.**

**Gibbs iteration equations. - A descent Newton-Raphson** method **is used to solve for** corrections to initial estimates of compositions  $n_i$ , Lagrangian multipliers  $\lambda_i$ , moles  $n$ , **and (when required) temperature T. This** method **involves a Taylor series expansion** of

**the appropriate equations with all terms truncated containing derivatives higher than** the first. The correction variables used are  $\Delta \ln n_j(j = 1, \ldots, m)$ ,  $\Delta n_j(j = m + 1, \ldots, n)$ ,  $\Delta$  ln n,  $\pi_i = -\lambda_i / RT$  and  $\Delta$  ln T. As pointed out in reference 1, it is no restriction to **start each iteration** with **the estimate for** the **Lagrangian multipliers equal to zero** inas**much as** they **appear linearly in equation (10). After making dimensionless** those **equations containing** thermodynamic **functions, the Newton-Raphson equations obtained from equations (10), (71, (3), (13a), and (15a)are**

$$
\Delta \ln n_j - \sum_{i=1}^l a_{ij} \pi_i - \Delta \ln n - \left[ \frac{\left( H_T^O \right)}{RT} \right] \Delta \ln T = -\frac{\mu_j}{RT} \quad j = 1, \ldots, m \tag{18}
$$

$$
-\sum_{i=1}^{l} a_{ij} \pi_i - \left[\frac{H_T^0}{RT}\right] \Delta \ln T = -\frac{\mu_j}{RT} \qquad j = m + 1, \dots, n \tag{19}
$$

$$
\sum_{j=1}^{m} a_{kj} n_j \Delta \ln n_j + \sum_{j=m+1}^{n} a_{kj} \Delta n_j = b_k^0 - b_k \qquad k = 1, ..., l
$$
 (20)

$$
\sum_{j=1}^{m} n_j \Delta \ln n_j - n \Delta \ln n = n - \sum_{j=1}^{m} n_j
$$
 (21)

$$
\sum_{j=1}^{m} \left[ \frac{n_j(H_T^{\circ})}{RT} \right] \Delta \ln n_j + \sum_{j=m+1}^{n} \left[ \frac{(H_T^{\circ})}{RT} \right] \Delta n_j + \left[ \sum_{j=1}^{n} \frac{n_j(C_p^{\circ})}{R} \right] \Delta \ln T = \frac{h_o - h}{RT}
$$
(22)

$$
\sum_{j=1}^{m} {n_j S_j \choose R} \Delta \ln n_j + \sum_{j=m+1}^{n} \left[ {S_T^0 \choose T} \right] \Delta n_j + \left[ \sum_{j=1}^{n} {n_j (C_p^0) \over R} \right] \Delta \ln T = \frac{(s_0 - s)}{R} + n - \sum_{j=1}^{m} n_j
$$
\n(23)

**Reduced** Gibbs iteration equations. - For problems with assigned thermodynamic **states (T,P), (H,P), or iS,P), various combinations of equations (18) to (23) could be used to obtain corrections to estimates. However, for chemical systems containing many species, it would be necessary to solve a large number of simultaneous** equations. **This large number of** equations **can** be **reduced quite simply to a much smaller number by algebraic substitution. This is accomplished by substituting** the **expression for** A **In nj obtained from equation (18) into** equations **(20) to (23). Including** equation **(19) written with signs reversed, the resulting reduced number of** equations **are**

$$
\sum_{i=1}^{l} \sum_{j=1}^{m} a_{kj} a_{ij} n_j \pi_i + \sum_{j=m+1}^{n} a_{kj} \Delta n_j + \sum_{j=1}^{m} a_{kj} n_j \Delta \ln n + \left[ \sum_{j=1}^{m} \frac{a_{kj} n_j (H_T^{\circ})}{RT} \right] \Delta \ln T = (b_k^{\circ} - b_k)
$$

$$
+\sum_{j=1}^{m} \frac{a_{kj}n_{j}\mu_{j}}{RT} \qquad (k = 1, ..., l) \qquad (24)
$$

$$
\sum_{i=1}^{l} a_{ij} \pi_i + \left[ \frac{\left( H_T^O \right)}{RT} \right] \Delta \ln T = \frac{\mu_j}{RT} \qquad (j = m + 1, \ldots, n)
$$
 (25)

$$
\sum_{i=1}^{l}\sum_{j=1}^{m}a_{ij}n_{j}\pi_{i}+\left(\sum_{j=1}^{m}n_{j}-n\right)\Delta\ln n+\left[\sum_{j=1}^{m}\frac{n_{j}\left(H_{T}^{O}\right)}{RT}\right]\Delta\ln T=n-\sum_{j=1}^{m}n_{j}+\sum_{j=1}^{m}\frac{n_{j}\mu_{j}}{RT}
$$

**(26)**

ORIGINAL **PAGE '\_,5** OF **POOR** QUALITY

$$
\sum_{i=1}^{l} \left[ \sum_{j=1}^{m} \frac{a_{ij}n_{j}(H_{T}^{0})}{RT} \right] \pi_{i} + \sum_{j=m+1}^{n} \left[ \frac{m_{j}}{RT} \right] \Delta n_{j} + \left[ \sum_{j=1}^{m} \frac{n_{j}(H_{T}^{0})}{RT} \right] \Delta \ln n
$$
\n
$$
+ \left[ \sum_{j=1}^{n} \frac{n_{j}(C_{p,j}^{0})}{R} + \sum_{j=1}^{m} \frac{n_{j}(H_{T,j}^{0})^{2}}{R^{2}T^{2}} \right] \Delta \ln T = \frac{h_{o} - h}{RT} + \sum_{j=1}^{m} \frac{n_{j}(H_{T,j}^{0})\mu_{j}}{R^{2}T^{2}} \qquad (27)
$$
\n
$$
\sum_{i=1}^{l} \left[ \sum_{j=1}^{m} \frac{a_{ij}n_{j}S_{j}}{R} \right] \pi_{i} + \sum_{j=m+1}^{n} \left( \frac{S_{j}}{R} \right) \Delta n_{j} + \left[ \sum_{j=1}^{m} \frac{n_{j}S_{j}}{R} \right] \Delta \ln n
$$
\n
$$
+ \left[ \sum_{j=1}^{n} \frac{n_{j}(C_{p,j}^{0})}{R} + \sum_{j=1}^{m} \frac{n_{j}(H_{T,j}^{0})^{2}}{R^{2}T} \right] \Delta \ln T = \frac{s_{o} - s}{R} + n - \sum_{j=1}^{m} n_{j} + \sum_{j=1}^{m} \frac{n_{j}S_{j}\mu_{j}}{R^{2}T} \qquad (28)
$$

**Equations (24) to (28) are** given **in table I in a form which will permit** direct **comparisons with other sets of simultaneous equations presented** in **later sections (tables II to IV). For** the **sake of compactness, the following symbols are used in table I:**

ä,

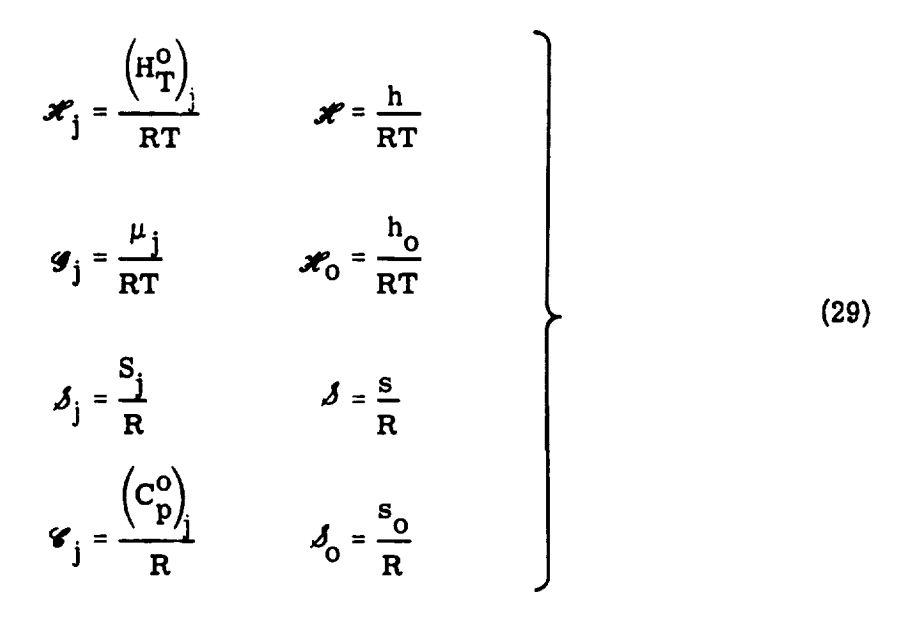

**The script symbols subscripted with** j **in equation (29) are dimensionless, whereas** the **other script symbols** are **in units of kilogram-mole per kilogram.**

**A summary of** the **correction equations required for several types of constant pres**sure problems are as follows  $(i = 1 to l, j = m + 1 to n)$ :

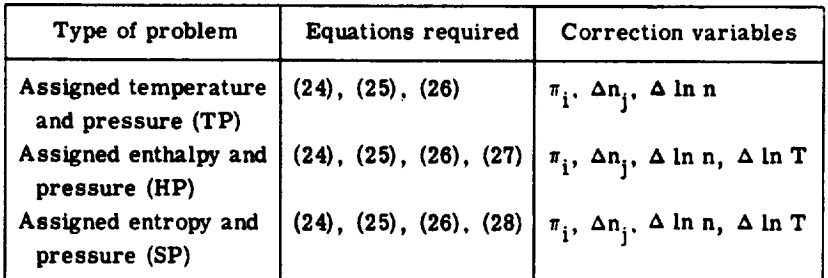

**After obtaining the previous correction variables,** the **corrections for gaseous** species  $\Delta \ln n_i$  (j = 1, . . ., m) are then obtained from equation (18). In a later section, **Convergence (p. 24), a discussion is given on** the **control of the size of corrections before** they **are applied to obtain improved estimates.**

# **Minimization of Helmholtz Free Energy**

**The equations** to be presented in this section **are similar to** those in **the previous** section. Whatever differences **appear are** due to **the** differentforms of the **chemical** potential  $\mu_j$ (j = 1, . . ., m). In the previous section, pressure was one of the assigned

**thermodynamic states and consequently the Gibbs** free **energy was** minimized. **In this section volume (or density) is one of the assigned thermodynamic states and consequently the Helmholtz free** energy **will be minimized.**

**The two free energies have the following thermodynamic relationship:**

$$
\mathbf{f} = \mathbf{g} - \mathbf{PV} \tag{30}
$$

**where** f **is** the **Helmholtz** free **energy per kilogram of mixture, and** g is **given by equation (5)** - that **is,**

$$
f = \sum_{j=1}^{n} \mu_j n_j - PV \tag{31}
$$

The chemical potential  $\mu_j$  can be expressed as a thermodynamic derivative in several **ways (ref. 9).** One **way is given by equation (6). Another expression is**

$$
\mu_{j} = \left(\frac{\partial f}{\partial n_{j}}\right)_{T, V, n_{i \neq j}}
$$
\n(32)

**If**

$$
F = f + \sum_{i=1}^{l} \lambda_i \left( b_i - b_i^{\circ} \right)
$$
 (33)

the **condition** for **equilibrium based on** the **minimization of the Helmholtz** free **energy sub**ject **to mass balance constraints is**

$$
\delta F = \sum_{j=1}^{n} \left( \mu_j + \sum_{i=1}^{l} \lambda_i a_{ij} \right) \delta n_j + \sum_{i=1}^{l} \left( b_i - b_i^0 \right) \delta \lambda_i = 0 \tag{34}
$$

Treating the  $\delta n_i$  and  $\delta \lambda_i$  as independent again gives, as in the previous section, equa**tions** (7) and (10). Now, however, instead of equation (11),

$$
\mu_{j} = \begin{cases} \mu_{j}^{O} + RT \ln \frac{n_{j}R^{T}T}{V} & (j=1, ..., m) \\ \mu_{j}^{O} & (j=m+1, ..., n) \end{cases}
$$
(35)

**where R'** = **R/101325** to **take care** of **units as discussed for equations (11)** and **(17).**

Equations (7) and (10), with  $\mu_j$  given by equation (35), permit the determination of **equilibrium compositions for thermodynamic states specified by an assigned temperature**  $T_o$  and volume  $V_o$ ; that is, in addition to equation (7) and (10), we have the pair of tri**vial equations**

$$
T = T_0
$$
  

$$
V = V_0
$$
 (36)

**Analogous to equation (13) for** a **constant pressure combustion process, we can set down the following conditions for constant volume combustion:**

$$
\mathbf{u}' = \mathbf{u}'_0 \tag{37a}
$$

$$
V = V_0 \tag{37b}
$$

where **u'** is the internal energy of the mixture and **u**<sub>c</sub> is a constant equal to the internal **energy** of the reactants. The **expression for** u' is

$$
u' = \sum_{j=1}^{n} n_j \left( U_T^{\circ} \right)_j \tag{38}
$$

where  $(U_T^O)$  is the standard state internal energy for species j.

**Analogous to equation (15), for assigned entropy and volume (such as for an isentropic compression or expansion to a specified volume), the thermodynamic state is specified by**

$$
s = so
$$
 (39a)  
ORIGHAL PAGE IS  
OF POOR QUALITY

$$
V = V_0 \tag{39b}
$$

**Iteration** equations are derived **in the** next **section** which **permit solution** of the com**position variables** for **constant** volume **problems.**

**Helmholtz iteration equations.** - **Correction equations are obtained in a** manner **similar to that** described **in** "Gibbs **iteration** equations" **(p.** 8). **In this case, however, the expression for**  $\mu_j$  **is equation** (35) **rather than equation** (11). Because **n** does not ap**pear** explicitly as **a variable in equation (35), A In n no longer appears as a correction variable. The** Newton-Raphson equations **obtained** from **equations (10), (7), (37a), and (39a) are**

$$
\Delta \ln n_j - \sum_{i=1}^{\ell} a_{ij} \pi_i - \left[ \frac{(U_T^{\circ})}{RT} \right] \Delta \ln T = -\frac{\mu_j}{RT} \qquad (j=1,\ldots,m) \tag{40}
$$

$$
-\sum_{i=1}^{l} a_{ij} \pi_i - \left[\frac{\left(\mathbf{U}_T^{\mathcal{O}}\right)_j}{RT}\right] \Delta \ln T = -\frac{\mu_j}{RT} \qquad (j=m+1,\ldots,n) \tag{41}
$$

$$
\sum_{j=1}^{m} a_{kj} n_j \Delta \ln n_j + \sum_{j=m+1}^{n} a_{kj} \Delta n_j = b_k^0 - b_k \qquad (k=1, ..., l)
$$
 (42)

$$
\sum_{j=1}^{m} \left[ \frac{n_j \left( U_T^{\circ} \right)}{RT} \right] \Delta \ln n_j + \sum_{j=m+1}^{n} \left[ \frac{\left( U_T^{\circ} \right)}{RT} \right] \Delta n_j + \left[ \sum_{j=1}^{n} \frac{n_j \left( C_V^{\circ} \right)}{R} \right] \Delta \ln T = \frac{u_0' - u'}{RT} \tag{43}
$$

$$
\sum_{j=1}^{m} n_{j} \left[ \left( \frac{S_{j}}{R} \right) - 1 \right] \Delta \ln n_{j} + \sum_{j=m+1}^{n} \left( \frac{S_{j}}{R} \right) \Delta n_{j} + \left[ \sum_{j=1}^{n} \frac{n_{j} \left( C_{v}^{0} \right)}{R} \right] \Delta \ln T = \frac{s_{o} - s}{R}
$$
(44)

**Reduced Helmholtz** iteration **equations.** - Equations (40) to (44) may be **reduced to a** much smaller set of working correction equations by eliminating  $\Delta \ln n_j$ , obtained from **equation** (40), from *equations* (42) to (44). Including **equation** (41) written with signs **re**versed the **resulting** *reduced* number of **equations** are

$$
\sum_{i=1}^{l} \sum_{j=1}^{m} a_{kj} a_{ij} n_j \pi_i + \sum_{j=m+1}^{n} a_{kj} \Delta n_j + \left[ \sum_{j=1}^{m} \frac{a_{kj} n_j (U_T^{\text{o}})}{RT} \right] \Delta \ln T = b_k^{\text{o}} - b_k
$$

$$
+\sum_{j=1}^{m} \frac{a_{kj}n_{j}\mu_{j}}{RT} \qquad (k=1,\ldots,\;l) \qquad (45)
$$

$$
\sum_{i=1}^{l} a_{ij} \pi_i + \left[ \frac{\left( U_T^O \right)}{RT} \right] \Delta \ln T = \frac{\mu_j}{RT} \qquad (j=m+1, \ldots, n)
$$
 (46)

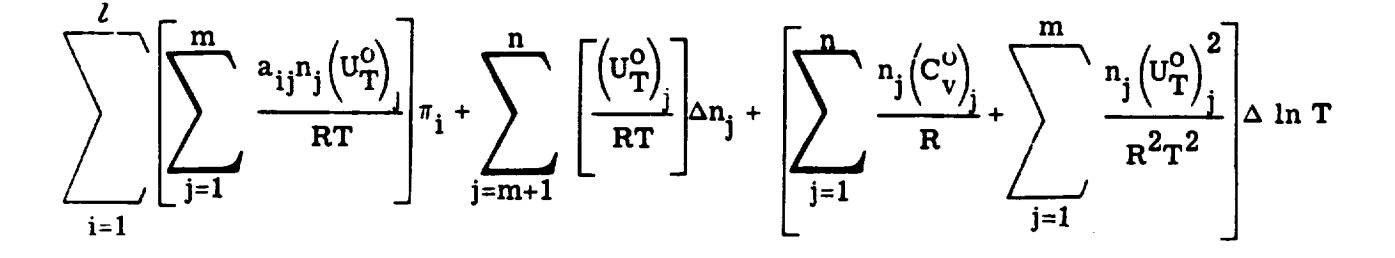

$$
= \frac{u_0' - u}{RT} + \sum_{j=1}^{m} \frac{n_j (U_T^0)_{j} \mu_j}{R^2 T^2}
$$
 (47)

ORIGINAL PAGE IS OF POOR QUALITY

$$
\sum_{i=1}^{l} \left[ \sum_{j=1}^{m} a_{ij} n_{j} \left( \frac{s_{j} - R}{R} \right) \right] \pi_{i} + \sum_{j=m+1}^{n} \left( \frac{s_{j}}{R} \right) \Delta n_{j} + \left[ \sum_{j=1}^{n} \frac{n_{j} \left( c_{v}^{O} \right)}{R} + \sum_{j=1}^{m} \frac{n_{j} \left( U_{T}^{O} \right) \left( s_{j} - R \right)}{R^{2}T} \right]
$$

$$
\times \Delta \ln T = \frac{s_{o} - s}{R} + \sum_{j=1}^{m} \frac{n_{j} \left( s_{j} - R \right) \mu_{j}}{R^{2}T}
$$
(48)

Equations (45) to (48) are given in table II in a form which will permit direct comparison with the iteration equations in table I and the derivative equations in tables III and IV. For the sake of compactness the following symbols (in addition to some already defined in eq. (29) for table I) are used in table II:  $\mathscr{U}_j = \left(\frac{U^0}{T}\right)_j / RT$ ,  $\mathscr{U} = u'/RT$ ,  $\mathbf{\alpha}_0 = \mathbf{u}_0^* / RT$ , and  $(\mathbf{\mathscr{C}}_v)_j = (\mathbf{C}_v^0) / R$ .

A summary of the correction equations **required** for several types of constant volume problems are as follows  $(i = 1 to l, j = m + 1 to n)$ :

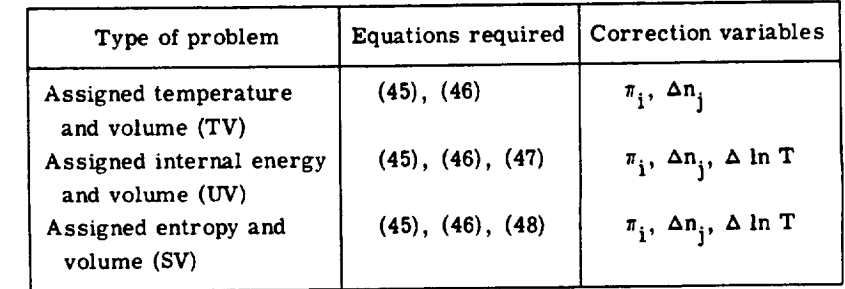

After obtaining **the** previous **correction variables,** the **corrections** for gaseous **species**  $\Delta \ln n_i$  ( $j = 1, \ldots, m$ ) are then obtained from equation (40). (See Convergence **section (p. 24) for discussion on control** of **size** of **corrections before applying them to obtain improved estimates.** )

# **Thermodynamic Derivatives** from Matrix **Solutions**

All thermodynamic first derivatives **can be** expressed in terms of any three inde-

pendent first derivatives. The Bridgman tables, as tabulated for example in reference 10, express first derivatives in terms of  $(\partial V/\partial T)_p$ ,  $(\partial V/\partial P)_T$ , and  $(\partial h/\partial T)_p \equiv c_p$ . We will use the logarithmic form of the volume derivatives inasmuch as in that form they give an indication of the **extent** of chemical reaction occurring among the reaction species. From *equation* (14),

$$
c_{p} = \left(\frac{\partial h}{\partial T}\right)_{p} = \sum_{j=1}^{n} n_{j} \left(C_{p}^{0}\right)_{j} + \sum_{j=1}^{m} n_{j} \frac{\left(H_{T}^{0}\right)}{T} \left(\frac{\partial \ln n_{j}}{\partial \ln T}\right)_{p} + \sum_{j=m+1}^{n} \frac{\left(H_{T}^{0}\right)}{T} \left(\frac{\partial n_{j}}{\partial \ln T}\right)_{p}
$$
(49)

From **equation (I),**

$$
\left(\frac{\partial \ln V}{\partial \ln T}\right)_{P} = 1 + \left(\frac{\partial \ln n}{\partial \ln T}\right)_{P}
$$
\n(50)

$$
\left(\frac{\partial \ln V}{\partial \ln P}\right)_{T} = -1 + \left(\frac{\partial \ln n}{\partial \ln P}\right)_{T}
$$
 (51)

Derivatives with respect to temperature. - The **derivatives** of nj and n with respect to temperature are needed to **evaluate equations (49) and** (50). These **may** be obtained from differentiation of equations (10), (7), and (3), which gives the following:

$$
\left(\frac{\partial \ln n_{j}}{\partial \ln T}\right)_{P} - \sum_{i=1}^{l} a_{ij} \left(\frac{\partial \pi_{i}}{\partial \ln T}\right)_{P} - \left(\frac{\partial \ln n}{\partial \ln T}\right)_{P} = \frac{\left(H_{T}^{c}\right)}{RT} \qquad (j=1,\ldots,m) \tag{52}
$$
\n
$$
-\sum_{i=1}^{l} a_{ij} \left(\frac{\partial \pi_{i}}{\partial \ln T}\right)_{P} = \frac{\left(H_{T}^{0}\right)}{RT} \qquad (j=m+1,\ldots,n) \tag{53}
$$

ORIGINAL pAGB IS OF **pOOR** QUALITY

$$
\sum_{j=1}^{m} a_{kj} n_j \left(\frac{\partial \ln n_j}{\partial \ln T}\right)_P + \sum_{j=m+1}^{n} a_{kj} \left(\frac{\partial n_j}{\partial \ln T}\right)_P = 0 \quad (k=1, ..., l)
$$
(54)  

$$
\sum_{j=1}^{m} n_j \left(\frac{\partial \ln n_j}{\partial \ln T}\right)_P - n \left(\frac{\partial \ln n}{\partial \ln T}\right)_P = 0
$$
(55)

 $\sqrt{q}$  In T/

**As** in **the case** of the **iteration correction equations previously discussed,** the derivative equations can be reduced to a much smaller number of **simultaneous** equations by eliminating  $(\partial \ln n_j/\partial \ln T)_P$ , obtained from equation (52), from equations (54) and (55). Including equation **(53)** written with **signs** reversed, the resulting reduced number of temperature derivative equations are

j=l

i=l

$$
\sum_{i=1}^{l} \sum_{j=1}^{m} a_{kj} a_{ij} n_j \left(\frac{\partial \pi_i}{\partial \ln T}\right)_P + \sum_{j=m+1}^{n} a_{kj} \left(\frac{\partial n_j}{\partial \ln T}\right)_P + \sum_{j=1}^{m} a_{kj} n_j \left(\frac{\partial \ln n}{\partial \ln T}\right)_P
$$

$$
= - \sum_{j=1}^{m} \frac{a_{kj} n_j \left(H_T^0\right)}{RT} \qquad (k=1,\ldots,l) \qquad (56)
$$

$$
\sum_{i=1}^{l} a_{ij} \left(\frac{\partial \pi_i}{\partial \ln T}\right)_P = - \frac{\left(H_T^0\right)}{RT} \qquad (j=m+1,\ldots,n) \qquad (57)
$$

$$
\sum_{i=1}^{l} \sum_{j=1}^{m} a_{ij} n_j \left(\frac{\partial \pi_i}{\partial \ln T}\right)_P = - \sum_{j=1}^{m} \frac{n_j \left(H_T^O\right)}{RT}
$$
(58)

Equations (56) **to** (58) **are given in table III** in **a** form which simplifies **the** compari**son of derivative equations with the iteration equations in tables I** and **II. The values** of **the derivatives** obtained from **equations (56) to (58) could be used in equation (52) to obtain** derivatives for the gaseous species  $(\partial \ln n_j/\partial \ln T)_p$  $(j = 1, \ldots, m)$ , and all of the **temperature derivatives could** then **be used to evaluate Cp from equation (49). However, there is an alternate and much simpler** procedure **for obtaining Cp. By substituting** ( $\partial \ln n_j / \partial \ln T$ )**p** obtained from equation (52) into equation (49) and dividing by R, one **obtains**

$$
\frac{c_p}{R} = \sum_{i=1}^{l} \left[ \sum_{j=1}^{m} \frac{a_{ij} n_j \left( H_T^0 \right)}{RT} \right] \left( \frac{\partial \pi_i}{\partial \ln T} \right) + \sum_{j=m+1}^{n} \left[ \frac{H_T^0}{RT} \right] \left( \frac{\partial n_j}{\partial \ln T} \right) + \left[ \sum_{j=1}^{m} \frac{n_j \left( H_T^0 \right)}{RT} \right] \left( \frac{\partial \ln n}{\partial \ln T} \right) + \sum_{j=1}^{n} \frac{n_j \left( C_p^0 \right)}{R} + \sum_{j=1}^{m} \frac{n_j \left( H_T^0 \right)^2}{R^2 T^2}
$$
(59)

**In equation (59)** only **the temperature** derivatives **obtained** directly **from solution of equations (56) to (58) are required. Furthermore, all the coefficients in equation (59) are exactly** the **coefficients appearing in** the **reduced enthalpy equation (27).**

**Derivatives** with **respect** to **pressure**. **-** The derivative  $(\partial \ln n/\partial \ln P)$ <sub>T</sub> can be ob**tained in a manner similar to that described for obtaining derivatives with respect to the temperature. Differentiation of equations (10), (7), and (3)** gives

$$
\left(\frac{\ln n_1}{\partial \ln P}\right)_T - \sum_{i=1}^l a_{ij} \left(\frac{\partial \pi_i}{\partial \ln P}\right)_T - \left(\frac{\partial \ln n}{\partial \ln P}\right)_T = -1 \quad (j=1,\ldots,m) \tag{60}
$$

$$
-\sum_{i=1}^{\ell} a_{ij} \left(\frac{\partial \pi_i}{\partial \ln P}\right)_T = 0 \qquad (j=m+1,\ldots,n) \qquad (61)
$$

2O ORIGINAL **PAGE IS** OF POOR QUALITY

$$
\sum_{j=1}^{m} a_{kj} n_j \left(\frac{\partial \ln n_j}{\partial \ln P}\right)_T + \sum_{j=m+1}^{n} a_{kj} \left(\frac{\partial n_j}{\partial \ln P}\right)_T = 0 \quad (k=1,\ldots,l) \quad (62)
$$

$$
\sum_{j=1}^{m} n_j \left(\frac{\partial \ln n_j}{\partial \ln P}\right)_T - n \left(\frac{\partial \ln n}{\partial \ln P}\right)_T = 0
$$
 (63)

Equations (60) to (63) can be reduced to a smaller set by eliminating ( $\partial \ln n_j / \partial \ln P$ )<sub>T</sub>, **obtained** from **equation (60), from equations (62)** and **(63). When equation (61) written with the sign reversed is included, the results** are

$$
\sum_{i=1}^{l} \sum_{j=1}^{m} a_{kj} a_{ij} n_j \left(\frac{\partial \pi_i}{\partial \ln P}\right)_T + \sum_{j=m+1}^{n} a_{kj} \left(\frac{\partial n_j}{\partial \ln P}\right)_T + \sum_{j=1}^{m} a_{kj} n_j \left(\frac{\partial \ln n}{\partial \ln P}\right)_T
$$

$$
= \sum_{j=1}^{m} a_{kj}^{n} \qquad (k=1, \ldots, l) \qquad (64)
$$

$$
\sum_{i=1}^{l} a_{ij} \left( \frac{\partial \pi_i}{\partial \ln P} \right)_T = 0 \qquad (j=m+1, \ldots, n)
$$
 (65)

$$
\sum_{i=1}^{l} \sum_{j=1}^{m} a_{ij} n_j \left(\frac{\partial \pi_i}{\partial \ln P}\right)_T = \sum_{j=1}^{m} n_j
$$
 (66)

Equations **(64)** to **(66) are given in table IV** for **comparison** with tables I, II, and M. **The only derivative obtained from solution of equations (64) to (66) which is used is**  $($  $\partial \ln n / \partial \ln P$  $)$ <sub>T</sub> (see eq. (51)).

# **Other Thermodynamic Derlvatives**

As stated **previously, all** thermodynamic **firstderivatives can be expressed** in terms of the three thermodynamic **first**derivatives **discussed** in the previous **sections** namely, **Cp,** (a **In** V/\_ **in** T)p, **and (a** In v/a **In P)T (see** Brldgrnan tables in ref. 10). Velocity of sound **a** is **a frequently** used parameter defined by

$$
a^2 = \left(\frac{\partial P}{\partial \rho}\right)_S = \frac{P}{\rho} \left(\frac{\partial \ln P}{\partial \ln \rho}\right)_S = -\frac{P}{\rho} \left(\frac{\partial \ln P}{\partial \ln V}\right)_S \tag{67}
$$

From **Bridgman** tables,

$$
\left(\frac{\partial \ln P}{\partial \ln V}\right)_{S} = \frac{c_{p}}{c_{p} \left(\frac{\partial \ln V}{\partial \ln P}\right)_{T} + \frac{PV}{T} \left(\frac{\partial \ln V}{\partial \ln T}\right)_{P}}
$$
(68)

**This may be written as**

$$
\left(\frac{\partial \ln P}{\partial \ln V}\right)_{S} = \frac{c_p}{c_v \left(\frac{\partial \ln V}{\partial \ln P}\right)_{T}}
$$
(69)

where

$$
c_V = \left(\frac{\partial u'}{\partial T}\right)_V = c_p + \frac{\frac{PV}{T} \left(\frac{\partial \ln V}{\partial \ln T}\right)^2}{\left(\frac{\partial \ln V}{\partial \ln P}\right)_T}
$$
(70)

**Using the symbols**

$$
\gamma_{\mathbf{S}} = \left(\frac{\partial \ln \mathbf{P}}{\partial \ln \rho}\right)_{\mathbf{S}}
$$
 (71)

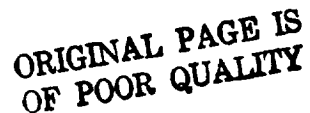

**and**

$$
\gamma = \frac{c_p}{c_v} \tag{72}
$$

**equation (69)** may be **written as**

$$
\gamma_{\rm S} = \frac{-\gamma}{\left(\frac{\partial \ln V}{\partial \ln P}\right)_{\rm T}}
$$
(73)

Using the **equation** of **state** given **in equation (I),** we obtain from **equation (67) the** familiar **expression** for velocity of sound

$$
a = \sqrt{nRT\gamma_S} \tag{74}
$$

It should be noted that  $\gamma_S$  defined by equation (71) is required in equation (74) and not the specific heat **ratio**  $\gamma$  defined in equation (72).

In the Phase Transitions and Special Derivatives section (p. 28) an alternate expression is derived for  $\gamma_S$  for the special situation of triple phases where the expressions in equations **(68), (69),** and **(73)** are no longer valid.

In reference 11 numerous first **derivative** relations are given that are of interest in **rocket** performance calculations. One of these **relations which will** be used in a later **section** is

$$
\left(\frac{\partial \ln P}{\partial \ln T}\right)_{S} = \frac{c_{p}}{nR\left(\frac{\partial \ln V}{\partial \ln T}\right)_{P}}
$$
(75)

# **PROCEDURE**FOR **OBTAINING** EQUILIBRIUM **COMPOSITIONS**

**In principle,** obtaining equilibrium **compositions by means** of the Newton-Raphson iteration **procedure discussed** in a previous section should offer'no difficulties. However, there are a number of practical items which require detailed attention in order to avoid numerical difficulties. These items include initial estimates, tests for condensed phases, phase transitions and triple points, convergence, accidental singularities, **special** handling of ions, and consideration of trace species.

# Initial **Estimates**

An **extremely** simple procedure is used **in this report to** assign initial estimates **for composition. For the** first **iteration of** the first **point, we** assign **n** *=* **0.1. This is equivalent to an estimate of** 10 for **molecular weight. Then** the **number of kilogram**moles **of each** gaseous **species per kilogram of** mixture **is set equal to 0. I/m, where** m **is** the **number of gaseous species** being **considered. The number of moles of each condensed species is set equal to zero. For HP, SP, UV,** and **SV problems,** an **arbitrary initial estimate of T** *=* **3800 K is** used **by** the **program unless a different estimate is included with other input.**

**Admittedly,** this **simple procedure will often give poor initial estimates. However, for a general chemistry program, we** find **this technique preferable to the** alternate **of devising numerous special routines** for **obtaining good estimates** for **numerous possible chemical systems. Furthermore, the estimating technique is** used **only** for **the** first **point in any schedule of** points **(see Main** Program **section, p. 79). For all points** after **the** first, the **results of** a **preceding** point serve as initial **estimates.**

**Because no attempt is** made **to obtain** good **initial estimates,** the **question** arises **whether convergence can be** "guaranteed". **This is discussed** in **the next section.**

# Convergence

**The problem of convergence was discussed** in **references 1 and 3. It was pointed out in reference 3 that the iteration equations sometimes give large corrections, which, if used directly, could lead to divergence. Two situations can cause large corrections. The first situation occurs** inthe **early stages of** the **calculation** and **is due to poor estimates. The second** may **occur at later stages** of the **calculation when the iteration process sometimes** attempts **to make extremely large** increases **in moles of** species **that are present in trace** amounts. **An example of** this **second situation is given** in **reference 1.** In both of these cases a control factor  $\lambda$  is used to restrict the size of the corrections to  $\ln n_i$  ( $j = 1, \ldots, m$ ) and  $n_i$  ( $j = m + 1, \ldots, n$ ) as well as to  $\ln n$  and  $\ln T$  obtained **from solution of equations** in tables **I** and **II.**

The numerical value of  $\lambda$  is determined on the basis of two empirical rules which **experience has shown to be satisfactory. For T, n, and nj for** those **gaseous species for** which  $n_i/n > 10$  (or  $m(n_i/n) > -18.420061$ ) and for which  $\Delta$  in  $n_i > 0$ , a number  $\lambda_1$  is defined as

$$
\lambda_1 = \frac{2}{\max(|\Delta \ln T|, |\Delta \ln n|, |\Delta \ln n_j|)}
$$
 (j = 1, 2, ..., m) (76)

This limits the change in  $T$  and  $n$  and the increase in  $n_j$ , for those species whose gas phase mole fraction exceeds  $10^{-6}$ , to a factor  $e^2 = 7.3891$ .

For those gaseous species for which  $ln(n_i/n) \le -18.420681$  and  $\Delta \ln n_i > 0$ , a number  $\lambda_2$  is defined as

$$
\lambda_2 = \min \left| \frac{-\ln \left( \frac{n_j}{n} \right) - 9.2103404}{\Delta \ln n_j - \Delta \ln n} \right| \quad (j = 1, ..., m)
$$
 (77)

This prevents a gaseous species with a mole fraction less than  $10^{-8}$  from increasing to more than 10<sup>-4</sup>. The control factor  $\lambda$  to be used in equation (79) is defined in terms of  $\lambda_1$  and  $\lambda_2$  as

$$
\lambda = \min(1, \lambda_1, \lambda_2) \tag{78}
$$

**A** value for  $\lambda$  is determined for each iteration. Whenever current estimates of composition and/or temperature are far from their equilibrium values,  $\lambda$  will be less than 1. Whenever they are close to their equilibrium values,  $\lambda$  will equal 1. New estimates for composition and temperature are then obtained from the following correction equations:

$$
\ln n_{j}^{(i+1)} = \ln n_{j}^{(i)} + \lambda^{(i)} (\Delta \ln n_{j})^{(i)}
$$
 (j = 1, ..., m)  

$$
n_{j}^{(i+1)} = n_{j}^{(i)} + \lambda^{(i)} (\Delta n_{j})^{(i)}
$$
 (j = m + 1, ..., n)  

$$
\ln n^{(i+1)} = \ln n^{(i)} + \lambda^{(i)} (\Delta \ln n)^{(i)}
$$
  

$$
\ln T^{(i+1)} = \ln T^{(i)} + \lambda^{(i)} (\Delta \ln T)^{(i)}
$$
 (79)

where the superscript i represents the  $i<sup>th</sup>$  estimate.

The iteration procedure is continued until corrections to composition satisfy the following criteria:

#### ORIGINAL **PAGE IS** OF **POOR** QUALITY
$$
\frac{n_{j} |\Delta \ln n_{j}|}{\sum_{j=1}^{m} n_{j}} \le 0.5 \times 10^{-5} \qquad (j = 1, ..., m)
$$
\n
$$
\frac{|\Delta n_{j}|}{\sum_{j=1}^{m} n_{j}} \le 0.5 \times 10^{-5} \qquad (j = m + 1, ..., n)
$$
\n
$$
\sum_{j=1}^{m} n_{j}
$$
\n
$$
|\Delta \ln n| \le 0.5 \times 10^{-5}
$$
\n(80)

**For** a **constant entropy problem (SP, SV, or RKT)** the **following convergence test on entropy is also required**

$$
\left|\frac{s_0 - s}{R}\right| \le 0.5 \times 10^{-4}
$$
 (81)

**The convergence tests in equations (80) and (81) ensure accuracy to five places in composition when expressed as mole fractions.**

**In literally hundreds of different kinds of problems which have been solved by the CEC71** program, **convergence has always** been **obtained in less than the 35 iterations permitted by** the **program. For the first point, which starts with arbitrary initial estimates as discussed previously, a typical number of iterations is 8 to 12. For succeeding points, which use compositions of a previously calculated point for initial estimates, a typical number of iterations is 3 to 5. Once** in **a rare while a problem** may **be singular and solutions to the correction matrix are** then **unobtainable. Techniques for handling this situation are discussed in** the **section Singularities (p. 30).**

# **Tests** for Condensed Phases

**For the first point in an INPT2 schedule of** points, **unless INSERT cards are used (see section on NAMELISTS Input (p. 64)),** the **program considers only gaseous species during iteration to convergence. For each point after** the **first,** the **program uses** the **results** of **a previous point for its** initial **estimate. After every convergence,** the **program automatically checks for** the inclusion **or elimination of condensed species.**

**The test is based on** the **minimization of free energy. At equilibrium, equation (9)**

is satisfied (i.e.,  $\delta G = 0$ ). The requirement for a condensed species j, which was not previously included as a possible species, to now be included is that its inclusion will decrease free energy (i.e., from eq. (9)):

$$
\frac{\partial G}{\partial n_j} = \left(\frac{\mu_j^0}{RT}\right)_C - \sum_{i=1}^l \pi_i a_{ij} < 0
$$
\n(82)

The subscript c in **equation (82) refers** to a condensed species. Equation (82) is identical to the vapor pressure test used in reference 3 **when** data for the gas phase as well as the condensed phase are available. The vapor pressure test is

$$
\left(\frac{\mu_j^o}{RT}\right)_c - \left[\frac{\mu_j^o}{RT} + \ln\left(\frac{n_j P_{atm}}{n}\right)\right]_g < 0 \tag{83}
$$

In equation (83) the subscript g **refers** to the gas phase of the **same species** as the solid phase referred to by the subscript c. It may be **seen** that equations (82) and (83) are *l* equivalent from the following. The term  $\sum \pi_i a_{ij}$  in equation (82) is identical for th i=l gas and condensed phases of the **same species. From** equation **(10),** this term for the gas phase equals **(pj/RT)g which,** using the definition of \_tj in equation **(11),** leads directly to equation **(83).** The advantage of equation (82) over **(83)** is that equation (83) can be used only **when** the gas phase of the species corresponding to the condensed phase to be tested is present, **whereas** equation (82) can always be used. The use of equation (82) eliminates the need for the extensive programming required in reference 3 to accommodate  $\mathrm{Al}_3\mathrm{O}_3(s, l)$  for which gas phase data are not available.

At most, only one new condensed species is included after each convergence. In the event that several condensed species pass the test required by equation **(82),** only that **species** giving the largest negative change to free energy is included as a possible species and convergence to a new equilibrium composition is obtained. This process is repeated until all condensed species required by equation **(82)** are included.

If, after convergence, the concentration of a condensed species is negative, the species is removed from the list of currently considered species and convergence to a new equilibrium composition is obtained.

# **Phase Transitions** and **Special Derivatives**

The **calculation method** is based **on** the **assumption** that **condensed phases** are **pure.** Therefore, the possibility**exists** of **encountering** phase transitionbetween solid and liquid (melting points) or between two stable solid phases. Such transitions **constitute** triple points since three phases of the same species **coexist,** one gaseous and two **condensed.** Such triple points **are characterized** by **a** definitevapor pressure **and** temperature, independent of the relative proportions of **each** phase. This is shown by the fact that the iter**ation equations** of table I become singular **for an assigned** temperature and pressure **and** the inclusion of two **condensed** phases of the same species. At a triple point, **for a** specified system pressure, the relative **amounts** of the phases **can** be determined only if**either** the **enthalpy** or the **entropy** is **assigned.**

The program **can** obtain **equilibrium compositions containing either** one or two **con**densed phases of **a** species with or without the **corresponding** gas phase. When temperature is **assigned,** no problems **arise** as to which one of two or **more condensed** phases is to be **considered.** However, when temperature is **a** variable, such **as** in HP, SP, UV, SV, or RKT problems, then several possibilities**exist** which need to be **considered.** For **example, if** a liquid **phase is being considered by** the **program and** the temperature **at convergence is below the melting point, two possibilities exist. First,** the **solid phase might** be **substituted for** the **liquid phase and a new convergence obtained, or, secondly, both liquid and solid might** be **considered simultaneously and a new convergence obtained.** Similar **possibilities exist when convergence is obtained with a solid phase above** the **melting** point. **These** possibilities **and** methods **of treating them are discussed** in **detail in reference 3 and** the **discussion will not be repeated here. In brief,** the **following criteria are used by** the **program to determine whether** or **not to switch one condensed phase of a species to another or whether to consider both simultaneously:**

Liquid present at temperature  $T < T_m$ :

If  $T_m - T > 150$  K, switch solid for liquid.

If  $T_m - T \leq 150$  K, include solid and liquid.

Solid present at temperature  $T > T_m$ :

If  $T - T_m > 150$  K, switch liquid for solid.

If T -  $T_m \leq 150$  K, include liquid with solid.

Similar tests **apply for** two **solid phases** of **a species. The programming details** of **switching species are** given **in figure 4(c).**

**The unusual situation** of **constant temperature during an isentropic compression or expansion process can occur when two phases of** the **same species coexist. The transition temperature remains constant while one phase is being converted to the** other. **Ur:der this circumstance, derivatives** with **respect to temperature are not defined. Thus, several of**

the derivatives previously discussed,  $c_p$ ,  $c_v$ , and  $(\partial \ln V/\partial \ln T)_p$ , cannot be obtained in this case. As a consequence, equation (73) cannot be used to obtain  $\gamma_{\rm S}$ .

In reference 12, the following expression was derived for the situation of constant temperature and entropy:

$$
\gamma_{S,T} = \left(\frac{\partial \ln P}{\partial \ln \rho}\right)_{S,T} = -\frac{1}{\left(\frac{\partial \ln V}{\partial \ln P}\right)_{T}}
$$
(84)

The **velocity of sound** for **this** situation is **no** longer given by equation **(74)** but **rather** by

$$
a_{S,T} = \sqrt{nRT\gamma_{S,T}}
$$
 (85)

These derivatives **will be used in connection with** discontinuities in a **rocket** throat **(see** Discontinuities section, p. 38).

#### **Ions**

The **program is** capable **of** calculating **equilibrium** properties of plasmas **(mixtures** containing ionized species) if the plasma is considered ideal. Ideal is here meant to imply that no coulombic interactions are considered. In plasma textbooks, such as reference 13, it is pointed out that effects of coulombic interactions do need to be considered in plasmas (by means of the Debye-Hückel approximation, e.g.). However, very special programming is needed to take care of these effects (such as accounting for ionization potential lowering and partition function cutoff). Therefore, the **results** of the plasma calculations made **with** this program **will** be valid only for those conditions **where** the ionic density is **small so** that the coulombic effects are unimportant.

In order for **ions** to be considered, a charge balance equation is required:

$$
\sum_{j=1}^{m} a_{lj} n_j = 0 \tag{86}
$$

where  $a_{l}$  indicates the excess or deficiency of electrons in the ion relative to the neutral species. For example, in a mole of an ionized species,  $a_{\ell i} = -3$  for  $Ar^{+++}$  and +1 for  $O_2^-$ .

The section NAMELISTS **Input** (p. 64) discusses the instruction**required** by the **pro**gram to **consider** ions.

In order to prevent difficulties in matrix solutions, the program automatically re**moves** the **charge** balance **equation** when the mole fraction of **each** ion being **considered** is less than  $10^{-8}$ .

# **Singularities**

The iteration method used in this report has successfully handled numerous chemical systems under **a** wide variety of thermodynamic **conditions.** Nevertheless, special procedures **are** required to take **care** of **a few** rare situationswhich would otherwise **cause** the iteration method to **fail.**

**One** such situation is **a** singularitywhich occurs when two rows of the **coefficient matrix are** identical. This happens when the ratio of the **assigned elements** in these two rows is **equal** to the ratio of the stoichiometric **coefficients**of these two **elements** in **every** gaseous species for which  $(n_i/n) > 10^{-8}$  and which contains both elements. That is,

$$
\frac{a_{ij}}{a_{kj}} = \frac{b_i^0}{b_k^0} \qquad (j = 1, ..., m), \left(\frac{n_i}{n} > 10^{-8}\right)
$$
 (87)

**For example, for** stoichiometric hydrogen **and** oxygen **at 300 K and P** = I000 newtons per square meter, the only species with  $n_j/n > 10^{-8}$  is  $H_2O(g)$  and equation (87) applies. Another example is stoichiometric lithium and fluorine at 500 K and  $P = 101$  325 newtons per square meter.

A procedure **which** usually takes **care** of this difficultyis to **assign** values in the input that will make the  $b_i^0/b_\mu^0$  ratio in equation (87) differ from the left side in the  $6^{th}$  or  $7^{th}$ **figure.** The program does this **automatically ffan** equivalence ratio r = 1.0 is read in by reassigning r = 1.000005. Both of the previous **examples are** taken **care** of by this procedure.

However, even if the  $b_i^0/b_k^0$  ratio in equation (87) is made to differ from the left side in the  $6^{44}$  or  $7^{44}$  figure, there may be a temporary singularity. This can occur when the iteration procedure temporarily removes some species for which  $(n_i/n) < 10^{-8}$  leading temporarily to two identical coefficient rows in the correction matrix. This difficulty is usually remedied by **an automatic** restart **feature** in the program. Whenever **a** singular matrix occurs, the program automatically reinserts the species with  $n_i/n < 10^{-6}$  and reassigns them values of  $n_i = 10^\circ$ . If, after restart, the iteration procedure still leads

pOOIt

**to** a **singular** matrix, a message **is printed** and a **test** is made for another possible **cause of singularity.**

**This singularity occurs** if the **program** is **considering several condensed species** whose **determinant of stoichiometric coefficients** is *zero.* In this **case,** if two **or** more **of** the condensed species **are composed of** the **same chemical elements,** the program will remove **all of** these **species** except the **one** with the most negative contribution to the free **energy of** the mixture based **on** the test **of equation (82).** If, **after restart,** a **singular** matrix again **occurs, a** message is **printed, any results up** to this **point** are **printed,** and the **program skips** to the next **problem.**

# THERMODYNAMIC **DATA**

**Thermodynamic data are** included with the **program** for **62 reactants** and 421 **reaction species (solid, liquid, and** gas **phases of** a **species** are **counted** as **separate species). With** few **exceptions,** data **are taken** from JANAF tables **(refs. 8 and** 14). **Data** for the **reaction species axe reduced to** functional form **by means of** the **PAC program (ref. 15).**

# **Assigned Enthalpies**

**For each species, heats of formation (and, when** applicable, **heats of** transition) **were combined with sensible heats to give assigned enthalpies H\_. By definition,**

$$
H_T^O = H_{298.15}^O + \left(H_T^O - H_{298.15}^O\right)
$$
 (88)

**We** have arbitrarily assumed  $H_{298,15} = (\Delta H_f)_{000,15}$ . **Equation** (88) then **becomes 298.15** \ */f* **298.15**

$$
H_T^O = (\Delta H_f^O)_{298.15} + (H_T^O - H_{298.15}^O)
$$
 (89)

In general,  $H_T^O \neq (\Delta H_f^O)$  for  $T \neq 298.15$  K. For reference elements,  $(\Delta H_f^O)$   $_{298.15}$  $=$  **H**<sub>298.15</sub> **a C**, **h species in**  *sin selements <i>cl (x) cl c c cl c cl cl cl cl cl cl cl cl cl cl cl cl cl cl cl* **Al(s),**  $\Delta$ (b),  $\Delta$ (b),  $\Delta$ (b),  $\Delta$ (b),  $\Delta$ (s),  $\Delta$ (s),  $\Delta$ (g),  $\Delta$ (g),  $\Delta$ (g),  $\Delta$ (g),  $\Delta$ (g),  $\Delta$ (g),  $\Delta$ (g),  $\Delta$ (g),  $\Delta$ (g),  $\Delta$ (g),  $\Delta$ (g),  $\Delta$ (g),  $\Delta$ (g),  $\Delta$ (g),  $\Delta$  $H_2(g)$ ,  $He(g)$ ,  $K(s)$ ,  $Li(s)$ ,  $Mg(s)$ ,  $N_2(g)$ ,  $Na(s)$ ,  $Ne(g)$ ,  $O_2(g)$ ,  $P(s)$  (red,  $V$ ),  $S(s)$  (rhom- $\text{bic}$ ,  $\text{Si(s)}$ , and  $\text{Xe(g)}$ .

**Assigned enthalpies** for **reactants are** given **in table VII (in cal/mole as required for program input) together with some other reactant data. For cryogenic liquids, assigned** enthalpies are **given** at **their** boiling **points. These** are usually obtained by subtracting the following **quantities** from **the heat of** formation **of** the **gas phase at 298.15 K: sensible heat** between **298.15 K and the boiling point, difference in enthalpy between ideal gas and real** gas at **the boiling point,** and **heat of vaporization at** the **boiling** point.

# **Least Squares Coefficients**

**For each reaction species,** the thermodynamic **functions specific heat,** *enthalpy,* and **entropy as** functions **of temperature are given in the form of least squares coefficients as follows:**

$$
\frac{C_{p}^{O}}{R} = a_{1} + a_{2}T + a_{3}T^{2} + a_{4}T^{3} + a_{5}T^{4}
$$
 (90)

$$
\frac{H_T^O}{RT} = a_1 + \frac{a_2}{2}T + \frac{a_3}{3}T^2 + \frac{a_4}{4}T^3 + \frac{a_5}{5}T^4 + \frac{a_6}{T}
$$
(91)

$$
\frac{S_T^0}{R} = a_1 \ln T + a_2 T + \frac{a_3}{2} T^2 + \frac{a_4}{3} T^3 + \frac{a_5}{4} T^4 + a_7
$$
 (92)

**For gases, the PAC program (ref. 15) first calculates thermodynamic functions from molecular constant data given** in **reference 8, and** then **reduces these functions to coefficient form. For condensed species,** the thermodynamic **functions are taken directly from reference 8 for reduction to coefficient form. However, for condensed species, we first calculate and** include **data at the transition** points **inasmuch as** these data **are not given** in **the reference 8** tables. **For each species, two sets of coefficients are included for two adjacent temperature** intervals, **300 to 1000 K and 1000 to 5000 K. The** data **have been constrained to be equal at 1000 K. Details on** the **use of cards or** tapes **containing the coefficient data are given in section THERMO Data (p. 61). The format and listing of coefficient** data **are given in appendix D.**

### CHEMICALEQUIUBRIUMFOR**ASSIGNEDTHERMODYNAMICSTATES**

**A** thermodynamic **state is defined by specifying two state parameters. The following combination of assigned parameters are permitted by the program:**

> **ORIGINAL PAGE IS** OF POOR QUALITY

- **(1)** Temuerature **and** pressure, **(T,P)**
- **(2) Enthalpy and pressure, (H,P)**
- **(3) Entropy and pressure, (S, P)**
- **(4) Temperature and volume (or density), (T,V)**
- **(5) Internal energy and volume (or density), (U,** *V)*
- **(6) Entropy** and **volume (or density), (S,V)**

**Some of the problems handled by the program (the TP, HP, SP, TV, UV, SV,** and **SHOCK** problems) **use just one combination of assigned states. For example, the TP problem consists of a schedule of one** or **more assigned temperatures and pressures. The TP problem might be used to construct** Mollier **diagrams. The** HP **problem gives constant pressure combustion properties** by **using** an assigned **enthalpy equal** to **that of the reactants and a schedule** of **one or more pressures. Similarly, the UV problem gives constant volume combustion properties by using an assigned internal energy equal to that of** the **reactants and a schedule of one or more volumes. The SHOCK uroblem uses** only the **(T,** P) **combination. In** appendix **E (p. 197), case 950 illustrates a TP problem, case 1565 illustrates a UV problem, and case 123 illustrates an HP problem.** On **the** other **hand, some of** the **application problems discussed in succeeding sections** make **use** of **more than one combination of assigned** thermodynamic **states. For example, the rocket problem uses (H, P) or (T, P) and also (S, F) and the detonation problem uses (H,** P) and  $(T, P)$ .

# ROCKET PERFORMANCE

**The program provides routines for the calculation of** theoretical **rocket performance for both equilibrium and frozen composition during expansion. Combustion and** throat **parameters are always calculated while exit conditions are assigned optionally either** as **pressure ratios, area ratios, or both. The section DESCRIPTION** OF PROGRAM **INPUT describes in detail the various options which are permitted for** this **problem. Examples of rocket** performance problems **in** the OUTPUT **section are cases** 51, **122, 6'/9,** and 5612.

# Assumptions

**The calculation** of various performance **parameters are based** on the **following assumptions: one\_imensional form of the continuity, energy, and** momentum **equations;** zero **velocity in** the **combustion chamber; complete combustion; adiabatic combustion;**

isentropic expansion, homogeneousmixing; **ideal gas law; and zero temperature and velocity lags between condensed** and **gaseous species.** For **equilibrium** performance, **composition is assumed to attain equilibrium instantaneously during expansion. For frozen performance, composition is** assumed **to remain fixed** at **the combustion composition** during expansion.

# **Parameters**

**Conservation equations. - Rocket** performance, as well **as** other fluid **dynamic problems in the program, is based on the** following **conservation equations: Continuity:**

$$
\rho_2 A_2 u_2 = \rho_1 A_1 u_1 \tag{93}
$$

 $\mathbf{I}$ 

Momentum:

$$
P_2 + \rho_2 u_2^2 = P_1 + \rho_1 u_1^2 \tag{94}
$$

Energy:

$$
h_2 + \frac{u_2^2}{2} = h_1 + \frac{u_1^2}{2}
$$
 (95)

**Equation (93) describes the condition** of **constant mass flow** rate **which will** be **given** the **symbol rh - that is,**

$$
\dot{\mathbf{m}} = \rho \mathbf{A} \mathbf{u} \tag{96}
$$

**Velocity of flow. - Using subscripts c** and **e instead of 1 and 2 in equation (95)** and assuming **the** velocity in the **combustion chamber to** be negligible **give equation (95)** as

$$
u_{e} = \sqrt{2(h_{c} - h_{e})}
$$
 (97)

**When h is in units** of **joules per kilogram, u is in units** of meters per second.

**Force. - From** the **momentum principle of fluid mechanics, the external force on** a **body** in a **steadily flowing fluid is due to** the **change** of **momentum of** the **fluid and to** in-

ORIGINAL PAGE ls 34 OKIGER QUALITY

crease **in pressure** forces acting on the body. **For** rocket applications, this is expressed as

$$
F = \frac{m u_e}{g_c} + (P_e - P_a)A_e
$$
 (98)

The conversion factor  $g_c$  has been introduced to allow for various units. For some commonly used systems of **malts,** such as the cgs system or International System (ref. 7),  $g_c = 1$ . However, in the English Technical System, commonly used by engineers,

$$
g_c = 32.1740 \frac{\text{(lb mass)}}{\text{(lb force)}} \left(\frac{\text{ft}}{\text{sec}^2}\right)
$$

**Specific impulse.** - **Specific impulse** is **defined** as force **per** unit mass flow **rate. From** equation **(98)**

$$
I = \frac{F}{\dot{m}} = \frac{u_e}{g_c} + \frac{(P_e - P_a)A_e}{\dot{m}}
$$
(99)

In **rocket** literature, specific **impulse** is **usually expressed** in **English engineering units of pounds force** per **(pound mass** per **second). However, for** those **systems of units previously** mentioned for which  $g_c = 1$ , I is both dimensionally and numerically equal to **velocity.**

**In** this **report, when the exit pressure is equal to the** ambient **pressure, specific im**pulse will be given the symbol  $I_{\text{sn}}$  - that is,

$$
I_{sp} = \frac{u_e}{g_c} \tag{100}
$$

When the ambient **pressure is** assumed to be **zero (vacuum** conditions), **specific** impulse will be given the symbol  $I_{vac}$  - that is,

$$
I_{\text{vac}} = I_{\text{sp}} + \frac{P_{\text{e}}A_{\text{e}}}{\dot{m}}
$$
 (101)

**Mach number.** - **Mach number** is **defined** as the **ratio** of velocity of flow to velocity of **sound:**

$$
\mathscr{M} = \frac{\mathbf{u}}{\mathbf{a}} \tag{102}
$$

Velocity of flow is given by **equation (97).** Velocity of sound is given by **equation** (74) **(or eq. (85)).**

Characteristic velocity. - This parameter is given the symbol **c\* and** is defined as

$$
c^* = \frac{P_c A_t g_c}{\dot{m}}
$$
 (103)

Area **per** unit mass flow rate. - From **equation** (96)

$$
\frac{A}{\dot{m}} = \frac{1}{\rho u} \tag{104}
$$

The terms  $\rho$  and u are obtained from equations (1) and (97), respectively.

Coefficient of thrust. - This parameter is defined in terms of previously defined parameters

$$
C_{\overline{F}} = \frac{u}{c^*}
$$
 (105)

**Area** ratio. - **The ratio** of **area at any exit** nozzle **station to area at** the **throat is** obtained **from** the values **of equation (104) at these two points**

$$
\frac{A_e}{A_t} = \frac{(A/m)_e}{(A/m)_t}
$$
 (106)

# **Procedure for Obtaining Equilibrium Rocket Performance**

Rocket **performance** is **obtained by first** determining **combustion** properties in the **rocket chamber** and then **determining exhaust properties** at **various** stations in **the nozzle exit including the** throat.

**Combustion conditions.** - **Combustion temperature and equilibrium compositions** are **obtained by the** program **for an** assigned **chamber pressure and the reactant enthalpy (in** the **program HP = .TRUE.). From** the **combustion compositions** and **temperature the combustion entropy s c** and **other combustion properties** are **determined.**

**36 DRIGINAL** page 15 OF POOR QUALITY

Exit conditions. - Exit conditions may be desired for assigned pressure *ratios* or area ratios. Throat conditions, however, are always determined by the program after combustion conditions are completed and before any assigned pressure *ratios* or other assigned area ratios are considered. Isentropic expansion is assumed.

For an assigned pressure ratio, equilibrium compositions and *exit* temperature are determined for the pressure P corresponding to the assigned pressure ratio and for the combustion entropy  $s_c$  (in the program, SP = .TRUE.). For throat and other assigned area ratios, iteration procedures are used to determine the correct pressure ratios. These procedures are described in the following sections.

After equilibrium compositions and temperature are obtained for an assigned pressure ratio or area ratio, all the rocket parameters given in the previous section may be determined.

Throat conditions. - Throat conditions may be determined by locating the pressure *ratio* for which area ratio is a minimum or, equivalently, for which velocity of flow is equal to the velocity of sound. The second procedure is used in this report. This pressure ratio is determined by iteration.

The initial estimate for the pressure ratio at the throat is obtained from

$$
\frac{P_{c}}{P_{t}} = \left(\frac{\gamma_{S} + 1}{2}\right)^{\gamma} S^{\sqrt{(\gamma_{S} - 1)}}
$$
(107)

The program uses the value of  $\gamma_S$  from the combustion point.

**Equilibrium** properties for the  $\frac{1}{2}$  *theory*  $\frac{1}{2}$  *equation*  $\frac{1}{2}$  **c** and **f**  $\frac{1}{2}$  *l equation equation equation equation equation equation equation equation e* for any **exit** point. **From** these **properties, u2 and** a**2** are calculated **and** the **following test for convergence** is **made:**

$$
\left|\frac{u^2 - a^2}{u^2}\right| < 0.4 \times 10^{-4}
$$
 (108)

This **criterion is equivalent** to **ensuring** that, at the throat, the Mach number **is** within the value of  $1\pm 0.2 \times 10^{-4}$ .

Ifthe **convergence** test is not met, **an** improved **estimate** of the throat pressure ratio is obtained from the following iteration formula:

$$
\left(\frac{P_c}{P_t}\right)_{k+1} = \frac{\left(\frac{P_c}{P_t}\right)_k}{1 + \left[\frac{u^2 - a^2}{(\lambda_S + 1) nRT}\right]_k}
$$
(109)

A **maximum of four iterations on throat pressure ratio is permitted. Usually,** no **more than two are required.**

**Discontinuities. - A special procedure for** obtaining **throat conditions when velocity of sound is discontinuous is given in reference 12. The three steps** in this **procedure are summarized here for completeness. Steps 1 and** 2 **are used for all** throat **calculations while step 3 is used only for** the **special case of discontinuities at** the throat. **Case 5612 in appendix E illustrates this particular kind of problem.**

Step 1. Obtain **an initial estimate** of throat pressure **ratio by means** of **equation (107).** For the first chamber pressure in case 5612 this gives  $P_c/P_t = 1.7469$ . The temperature **for** this **estimate is** 2820 **K (the** melting point **of BeO) with liquid and solid BeO both present.**

Step **2.** Obtain **a second estimate of throat pressure ratio by means of** equation **(109).** For case 5612, this gives  $P_c/P_f = 1.6161$ . The temperature for this estimate is 2846 **K which is above** the melting **point with no BeO(s) present.. The sequence of steps 1 and** 2 **(namely, liquid and solid at one estimate** of **throat pressure ratio and liquid** only **at** the next **estimate)** indicates that **discontinuities exist at** the throat. **In** this **event proceed with step 3.** Otherwise, **continue with** the **usual procedure** of **using equation (109) until convergence.**

**Step 3. Estimate** the **pressure ratio at** the melting **point where the solid phase just begins to appear by means of**

$$
\ln P_{t} = \ln P + \left(\frac{\partial \ln P}{\partial \ln T}\right) (\ln T_{m} - \ln T) \tag{110}
$$

**where** the **derivative is** given **by equation (75). The** values **for** the **right side of equation (110) are** for **the** point **in step** 2.

In case 5612, equation (110) gave  $P_c/P_t = 1.7282$  for which the mole fraction of BeO(s) **equaled 0, 00005. The correct value for which** the **mole fraction of BeO(s) is zero** is  $P_c/P_t = 1.7277$  so that the error in  $P_c/P_t$  using equation (110) is 0.0005 (0.03 per**cent). In** the **example in reference 12,** the **error is even less.**

**Assigned subsonic or** supersonic **area ratios. - In previous programs (ref. 4), conditions for assigned area ratios were obtained by interpolation of data generated for a**

**38** ORIGINAL PACE IS OF POOR QUALITY

**somewhat arbitrary schedule of assigned pressure ratios. In the present program, an iteration scheme is used to** obtain **the pressure ratios corresponding to the assigned area ratios.**

**We generally use empirical** formulas **that we obtained from fitting data to give initial estimates for the pressure ratios. However, for supersonic area ratios greater than 2, if** the **previous point were also for a supersonic area ratio greater than 2,** an **analytic expression is used to obtain the initial estimate. The same analytic expression is also used** in **all cases to** obtain **improved estimates for the pressure ratios.**

**Empirical** formulas for **initial estimates of Pc/Pe. - Initial estimates of pressure ratios corresponding to subsonic area ratios are obtained from** the **following empirical formulas:**

$$
\ln \frac{P_c}{P_e} = \frac{\ln \frac{P_c}{P_t}}{A_e + 10.587 \left(\ln \frac{A_e}{A_t}\right)^3 + 9.454 \ln \frac{A_e}{A_t}} \qquad \frac{A_e}{A_t} \ge 1.09 \tag{111}
$$

**and**

$$
\ln \frac{P_c}{P_e} = \frac{0.9 \ln \frac{P_c}{P_t}}{\frac{A_e}{A_t} + 10.587 \left(\ln \frac{A_e}{A_t}\right)^3 + 9.454 \ln \frac{A_e}{A_t}}
$$
 1.0001  $< \frac{A_e}{A_t} < 1.09$  (112)

**When an assigned supersonic area ratio requires an** initial **estimate of pressure ratio to be obtained from an empirical** formula, **the following formulas are used:**

$$
\ln \frac{P_c}{P_e} = \ln \frac{P_c}{P_t} + \sqrt{3.294 \left(\ln \frac{A_e}{A_t}\right)^2 + 1.535 \ln \frac{A_e}{A_t}} \qquad 1.0001 < \frac{A_e}{A_t} < 2 \tag{113}
$$

**and**

$$
\ln \frac{P_c}{P_e} = \gamma_S + 1.4 \ln \frac{A_e}{A_t} \qquad \frac{A_e}{A_t} \ge 2 \tag{114}
$$

In equation (114), the value of  $\gamma_S$  is that determined for throat conditions. The equilibrium properties which are obtained for the initial and each subsequently improved estimate of  $P_c/P_p$  are used in the following two equations to obtain the improved estimates of  $P_c/P_e$ .

Analytic expression for improved estimates of  $P_c/P_e$ . - From table I of refer**ence** 11, the **following** derivative may be obtained:

$$
\left\langle \frac{\partial \ln \frac{P_c}{P_e}}{P_e} \right\rangle = \frac{1}{\left[ \frac{1}{\gamma_S} - \frac{nRT}{2(h_c - h)} \right]} = \frac{\gamma_S u^2}{u^2 - a^2}
$$
(115)

**This** derivative **is** used **in the** following **correction** formula **to** obtain **an** improved **estimate** for  $P_c/P_e$ :

$$
\left(\ln \frac{P_c}{P_e}\right)_{k+1} = \left(\ln \frac{P_c}{P_e}\right)_k + \left[\left(\frac{\partial \ln \frac{P_c}{P_e}}{\partial \ln \frac{A_e}{A_t}}\right)_{k} \left[\ln \frac{A_e}{A_t} - \left(\ln \frac{A_e}{A_t}\right)_{k}\right] \tag{116}
$$

where the subscript k refers to the  $k^{th}$  estimate.

**The iteration procedure is continued until**

$$
\left| \left( \ln \frac{P_c}{P_e} \right)_{k+1} - \left( \ln \frac{P_c}{P_e} \right)_{k} \right| < 0.00004 \tag{117}
$$

with **a** maximum of **I0 iterations** permitted. **Generally,** convergence is **reached** within **two to four** iterations.

# Procedure **for Obtaining Frozen** Rocket **Performance**

**The** procedure for obtaining **rocket performance** assuming **composition is frozen**

(infinitely **slow** reaction **rates) during** expansion **is simpler than** for that assuming equi**librium composition. This is due to the** fact that **equilibrium compositions need to be determined** only **for combustion conditions. After** obtaining **combustion conditions in the identical way described for equilibrium rocket performance, the remainder** of **the procedure is as follows.**

**Exit conditions.** - **Improved estimates of the exit temperature corresponding to some assigned**  $P_c/P_e$  are obtained by means of the following iteration formulas:

$$
\left(\ln T_e\right)_{k+1} = \left(\ln T_e\right)_k + \left(\Delta \ln T_e\right)_k \tag{118}
$$

**where**

 $\beta$ 

ŧ

$$
\left(\Delta \ln T_e\right)_k = \frac{s_c - \left(s_e\right)_k}{\left(c_p\right)_{e,k}}\tag{119}
$$

and where k refers to the k<sup>th</sup> estimate. The initial estimate of an exit temperature is the value of temperature for the preceding point. The iteration procedure is continued until

$$
|\Delta \ln T_e| < 0.5 \times 10^{-4} \tag{120}
$$

The **maximum number** of **iterations** permitted **by** the **program is** eight **although** the convergence criterion of equation **(120)** is generally reached in two to four iterations.

**Phases** are also considered to be frozen. Therefore, the program **will** calculate frozen rocket performance for assigned schedules of pressure and/or area ratios only until an exit temperature is reached that is 50 K below the transition temperature of any condensed **species** present at the combustion point. If a calculated exit temperature is more than **50** K below the transition temperature, this point and all **subsequent** points in the **schedule** are ignored by the program and do **not** appear in the output. In addition, the following message is printed: **CALCULATIONS** WERE **STOPPED** BECAUSE NEXT **POINT** IS **MORE** THAN **50** DEG **BELOW** TEMP **RANGE** OF **A** CONDENSED SPECIES.

After an exit temperature has been **determined,** all the rocket performance parameters, given in a previous **section,** can be **determined.**

Throat conditions. **-** Calculations for frozen throat conditions are similar to those discussed for equilibrium conditions. That is, equation **(107)** is used to get initial estimates for  $P_c/P_t$ , equation (109) is used to get improved estimates for  $P_c/P_t$ , and equa**tion (108) is used** as **the convergence criterion. With composition and phases frozen,**

**there** is no **possibility of** discontinuities **at the throat as** in the **case** of **equilibrium compositions.**

**Thermodynamic derivatives for** frozen **composition.** - **The** thermodynamic **derivatives discussed in previous sections were based** on **the assumption that,** in **any thermodynamic process** from one **condition to another, composition reaches its equilibrium** values instantaneously. **If, on the other hand, reaction times are assumed to be** infinitely **slow, composition remains** fixed **(frozen).** In **this event, expressions for derivatives become simpler (see refs. 1 and 6 for further discussion). Some derivatives,** based **on frozen composition, are as** follows:

**From** equations **(49), (50), and** (51), **respectively,**

$$
c_p = \sum_{j=1}^{n} n_j \left( C_p^o \right)_{j}
$$
 (121)

$$
\left(\frac{\partial \ln V}{\partial \ln T}\right)_{P} = 1
$$
 (122)

$$
\left(\frac{\partial \ln V}{\partial \ln P}\right)_{T} = -1 \tag{123}
$$

**From** equation **(70),**

$$
c_v = c_p - nR \tag{124}
$$

From equations (73) and (123), it is clear that for frozen composition  $\gamma_S = \gamma$ .

#### **INCIDENT AND REFLECTED SHOCKS**

**The solution to the conservation** equations **which describe conditions for** incident **and reflected shocks is most conveniently obtained** in **terms of assigned temperature before and after shock. Therefore, theoretical values for shock parameters such as velocities and gas compositions are generally found tabulated as functions of assigned temperatures (or temperature ratios). However,** in **shock tube experiments, shock velocities are generally known, rather than temperature ratios,** thus **requiring** interpolation **for purposes of comparison. It is therefore useful to have a calculating scheme which calculates shock properties in terms of assigned velocities,** and that **is** the **scheme used in** this **report. Case 52 is an example of a typical shock problem.**

No **consistent nomenclature** has been found in **the** literature for **shock parameters. For example, in reference 16,** u **is** the **velocity of** the gases **relative to the velocity of** the **shock** front **w, and v is the actual velocity of** the gases **in the shock tube.** In **reference 17, however, the converse is given. We will use essentially the nomenclature of reference 16.**

**Figure II.** 6 in **reference 16** shows the usual **incident and reflected conditions in both laboratory- and shock-fixed coordinates. Velocities may be expressed as**

$$
\vec{u} = \vec{v} - \vec{w} = \vec{v} + \vec{w} \quad \text{or} \quad \vec{u} = \vec{w} - \vec{v} \tag{125}
$$

**For** incident shock **waves, equation (125) gives**

$$
\overline{\mathbf{u}}_1 = \overline{\mathbf{w}}_S - \overline{\mathbf{v}}_1 = \overline{\mathbf{w}}_S \tag{126}
$$

**and**

$$
\overline{\mathbf{u}}_2 = \overline{\mathbf{w}}_S - \overline{\mathbf{v}}_2 \tag{127}
$$

**In** equation (126) it is assumed that the test gas is at rest ( $v_1$  = 0). For reflected wave **equation (125) gives**

$$
\vec{u}_2^* = \vec{v}_2 + \vec{w}_R \tag{128}
$$

**and**

$$
\vec{u}_5 = \vec{v}_5 + \vec{w}_R = \vec{w}_R \tag{129}
$$

In **equation (129)** it**is assumed** that the **shocked** gases **at the end of** the shock **tube are** brought to rest  $(\vec{v}_5 = 0)$ . The asterisk is used with  $\vec{u}_2^*$  in equation (128) to differentiate it from  $\vec{u}_2$  in equation (127). The gas properties are the same for condition 2 but the relative velocities **are** different. All quantities that **appear** in equations **(126)** to (129) **are** positive **and henceforth** the **arrows** will be dropped.

## **Incident Shocks**

The **conservation equations describing incident conditions are exactly those given** by **equations** (93) to (95) with area assumed to be constant  $(A_1 = A_2)$ . For iterative purposes, **it is convenient to reduce** these equations **to a form** similar **to** that **given in reference 18** as **follows:**

$$
\frac{P_2}{P_1} = 1 - \left(\frac{\rho_1 u_1^2}{P_1}\right)\left(\frac{\rho_1}{\rho_2} - 1\right)
$$
 (130)

$$
h_2 = h_1 + \left(\frac{u_1^2}{2}\right) \left[1 - \left(\frac{\rho_1}{\rho_2}\right)^2\right]
$$
 (131)

It will also be convenient to use the symbols  $\mathbf{P}^*$  and  $\mathbf{P}^*$  and  $\mathbf{P}^*$  the right side of  $\mathbf{P}^*$ **(130)** and (131), respectively. These **equations** then become

$$
P^* - \frac{P_2}{P_1} = 0 \tag{132}
$$

$$
h^* - h_2 = 0 \tag{133}
$$

In equation (133),  $h_2$  is defined by means of equation (14).

 $\ddot{\phantom{1}}$ 

**Iteration equations.** - **Applying the** Newton-Raphson me.thod **to equations (132) and (133) divided by** R **and using** for **the independent variables the logarithm of temperature ratio and pressure ratio across** the **shock** give

$$
\frac{\partial \left(P^* - \frac{P_2}{P_1}\right)}{\partial \ln \left(\frac{P_2}{P_1}\right)} \Delta \ln \frac{P_2}{P_1} + \frac{\partial \left(P^* - \frac{P_2}{P_1}\right)}{\partial \ln \left(\frac{T_2}{T_1}\right)} \Delta \ln \frac{T_2}{T_1} = \frac{P_2}{P_1} - P^*
$$
(134)

$$
\frac{\partial \left[\frac{(h^* - h_2)}{R}\right]}{\partial \ln \left(\frac{P_2}{P_1}\right)} \Delta \ln \frac{P_2}{P_1} + \frac{\partial \left[\frac{(h^* - h_2)}{R}\right]}{\partial \ln \left(\frac{T_2}{T_1}\right)} \Delta \ln \frac{T_2}{T_1} = \frac{h_2 - h^*}{R} \tag{135}
$$

where

 $\sim$   $\sim$ 

 $\mathcal{L}^{\pm}$ 

 $\mathcal{L}^{\text{max}}_{\text{max}}$  .

$$
\left(\Delta \ln \frac{P_2}{P_1}\right)_k = \ln \left(\frac{P_2}{P_1}\right)_{k+1} - \ln \left(\frac{P_2}{P_1}\right)_{k}
$$
\n
$$
\left(\Delta \ln \frac{T_2}{T_1}\right)_k = \ln \left(\frac{T_2}{T_1}\right)_{k+1} - \ln \left(\frac{T_2}{T_1}\right)_{k}
$$
\n(136)

and the subscript  $k$  stands for the  $k<sup>th</sup>$  iteration.

The partial derivatives and right sides in equations (134) and (135) are given as follows:

 $\mathbf{A}$ 

$$
\frac{\partial \left(\mathbf{P}^* - \frac{\mathbf{P}_2}{\mathbf{P}_1}\right)}{\partial \ln \left(\frac{\mathbf{P}_2}{\mathbf{P}_1}\right)} = -\left(\frac{\rho_1}{\rho_2}\right) \left(\frac{M_1 u_1^2}{RT_1}\right) \left(\frac{\partial \ln V}{\partial \ln P}\right)_{T_1, 2} - \frac{\mathbf{P}_2}{\mathbf{P}_1}
$$
(137)

$$
\frac{\partial \left(P^* - \frac{P_2}{P_1}\right)}{\partial \ln \left(\frac{T_2}{T_1}\right)} = -\left(\frac{\rho_1}{\rho_2}\right) \left(\frac{M_1 u_1^2}{RT_1}\right) \left(\frac{\partial \ln V}{\partial \ln T}\right)_{P, 2}
$$
\n(138)

$$
\frac{P_2}{P_1} - P^* = \frac{P_2}{P_1} - 1 + \left(\frac{M_1 u_1^2}{RT_1}\right)\left(\frac{\rho_1}{\rho_2} - 1\right)
$$
\n(139)

$$
\frac{\partial \left[\frac{\left(h^{*} - h_{2}\right)}{R}\right]}{\partial \ln \left(\frac{P_{2}}{P_{1}}\right)} = -\frac{u_{1}^{2} \left(\rho_{1}\right)^{2}}{R \left(\rho_{2}\right)} \left(\frac{\partial \ln V}{\partial \ln P}\right)_{T, 2} + \frac{T_{2}}{M_{2}} \left[\left(\frac{\partial \ln V}{\partial \ln T}\right)_{P, 2} - 1\right]
$$
(140)

ORIGINAL **PAGE** IS OF POOR QUALITY

$$
\frac{\partial \left(\frac{\ln 2}{R} - \ln 2\right)}{\partial \ln \left(\frac{T_2}{T_1}\right)} = -\left(\frac{u_1^2}{R}\right)\left(\frac{\rho_1}{\rho_2}\right)^2 \left(\frac{\partial \ln V}{\partial \ln T}\right)_{P, 2} - \frac{T_2(c_p)}{R}
$$
(141)

$$
\frac{h_2 - h^*}{R} = \frac{h_2 - h_1}{R} - \left(\frac{u_1^2}{2R}\right) \left[1 - \left(\frac{\rho_1}{\rho_2}\right)^2\right]
$$
(142)

where, **from equations (1) and (2),**

$$
\frac{\rho_1}{\rho_2} = \left(\frac{P_1}{P_2}\right) \left(\frac{M_1}{M_2}\right) \left(\frac{T_2}{T_1}\right) \tag{143}
$$

Corrections and convergence.  $\text{-}$  An arbitrary control factor  $\lambda$  is applied to the cor**rections obtained from solution of equations (134) and (135) before using** the **corrections in** equation **(136) to obtain improved estimates. This control factor permits a** maximum **correction** of 1.5 of the previous estimates of  $P_2/P_1$  and  $T_2/T_1$ . This is the same as permitting a maximum absolute correction of 0.4054652 on  $\ln P_2/P_1$  and  $\ln T_2/T_1$ . The control factor  $\lambda$  is obtained by means of the following equations:

$$
\lambda_3 = \frac{0.4054652}{\Delta \ln \left(\frac{P_2}{P_1}\right)}
$$
(144)  
0.4054652

$$
\lambda_4 = \frac{0.4054652}{\Delta \ln \left(\frac{T_2}{T_1}\right)}
$$
(145)

 $\lambda = \min(\lambda_3, \lambda_4, 1)$  (146)

**Improved estimates** are then **obtained by using equation (146) with equation (136)** to give

$$
\ln\left(\frac{P_2}{P_1}\right)_{k+1} = \ln\left(\frac{P_2}{P_1}\right) + \lambda \left[\Delta \ln\left(\frac{P_2}{P_1}\right)\right]_k
$$
\n
$$
\ln\left(\frac{T_2}{T_1}\right)_{k+1} = \ln\left(\frac{T_2}{T_1}\right) + \lambda \left[\Delta \ln\left(\frac{T_2}{T_1}\right)\right]_k
$$
\n(147)

The iteration **process** is **continued until corrections obtained** from **equations** (134) **and (135) meet the following criteria:**

$$
\left|\Delta \ln \left(\frac{P_2}{P_1}\right)\right| < 0.00005
$$
\n
$$
\left|\Delta \ln \left(\frac{T_2}{T_1}\right)\right| < 0.00005
$$
\n(148)

A **maximum** number **of eight iterations is permitted by the program. Convergence is** generally **reached** in **three to five iterations.**

**Initial** estimates of  $T_2/T_1$  and  $P_2/P_1$ . - **Formulas** for temperature ratio and pres**sure ratio** across the incident shock, assuming constant  $\gamma$ , may be found in texts such as **reference 16. These formulas, slightly rearranged, are**

$$
\frac{P_2}{P_1} = \frac{\left(2\gamma_1 \frac{\gamma_1^2 - \gamma_1 + 1}{\gamma_1 + 1}\right)}{(\gamma_1 + 1)}
$$
(149)  

$$
\frac{T_2}{T_1} = \frac{P_2}{P_1} \frac{\left(\frac{2}{\gamma_1^2} + \gamma_1 - 1\right)}{(\gamma_1 + 1)}
$$
(150)

If  $\gamma$  is constant over the temperature range of  $T_1$  to  $T_2$ , then equations (149) and (150) give exact theoretical values for  $P_2/P_1$  and  $T_2/T_1$ . However, if  $\gamma$  varies, then

> **ORIGINAL PAGE** I\_ 47 **OF** POOR QUALITY

**equations (149)** and **(150) give** first estimates which **vary** from **poor to excellent.** If com**uosition is assumed** frozen **across the** incident **shock,** then **equations (149) and (150)** gen**erally give excellent first** *estimates.* **Improved estimates are then obtained as described in the previous sections. However, if equilibrium composition is assumed across the shock** then **equation (150) generally gives estimates of temperature ratio that** are **too high. An empirical correction factor is** therefore **used to obtain better first estimates.** If equilibrium composition is to be assumed and equation (150) gives a value of  $T_2/T_1$ which makes  $T_2 > 2000$  K, then the initial estimate of  $T_2/T_1$  is taken to be

$$
\frac{T_2}{T_1} = 0.7 \frac{T_2}{T_1} \text{ (from eq. (150))} + \frac{600}{T_1} \tag{151}
$$

If **T 2 from equation (150) is** greater **than 2000** K, equation **(151)** lowers this **estimate by** three-tenths of the difference of  $T_2$  from 2000 K.

#### **Reflected Shocks**

**The reflected shock conservation equations could be written in a manner similar to equations (93) to (95); however, it is more convenient to** use the **relations in equations (128) and (129) which give**

$$
\rho_5 w_{R} = \rho_2 (v_2 + w_R) \tag{152}
$$

$$
P_5 + \rho_5 w_R^2 = P_2 + \rho_2 (v_2 + w_R)^2
$$
 (153)

$$
h_5 + \frac{1}{2} w_R^2 = h_2 + \frac{1}{2} (v_2 + w_R)^2
$$
 (154)

**For iterative purposes, it is convenient to reduce equations (152)** to **(154) to a form similar to equations (130) and (131) as follows:**

$$
\frac{P_5}{P_2} = 1 + \left(\frac{\rho_2 v_2^2}{P_2}\right) \left(\frac{\rho_5}{\rho_2}\right) \left(\frac{\rho_5}{\rho_2 - 1}\right) \tag{155}
$$

$$
h_5 = h_2 + \left(\frac{v_2^2}{2}\right) \left[1 + \frac{2}{\left(\frac{\rho_5}{\rho_2} - 1\right)}\right]
$$
(156)

For convenience, the **right** sides **of equations** (155) and (156) will be given the symbols P' and h'. The reflected shock parameters may now be solved by the simultaneous solution of

$$
P' - \frac{P_5}{P_2} = 0 \tag{157}
$$

$$
h' - h_5 = 0 \tag{158}
$$

**Iteration equations. -** Applying the Newton-Raphson method to equation (157) **and** to **equation (158) divided by R** and using for **independent** variables **the** logarithm **of temperature ratio and pressure ratio** across the **shock give**

$$
\frac{\partial \left(\mathbf{P'} - \frac{\mathbf{P}_5}{\mathbf{P}_2}\right)}{\partial \ln \left(\frac{\mathbf{P}_5}{\mathbf{P}_2}\right)} \Delta \ln \frac{\mathbf{P}_5}{\mathbf{P}_2} + \frac{\partial \left(\mathbf{P'} - \frac{\mathbf{P}_5}{\mathbf{P}_2}\right)}{\partial \ln \left(\frac{\mathbf{T}_5}{\mathbf{T}_2}\right)} \Delta \ln \frac{\mathbf{T}_5}{\mathbf{T}_2} = \frac{\mathbf{P}_5}{\mathbf{P}_2} - \mathbf{P'}
$$
(159)

$$
\frac{\partial \left[\frac{(h'-h_5)}{R}\right]}{\partial \ln \left(\frac{P_5}{P_2}\right)} \Delta \ln \frac{P_5}{P_2} + \frac{\partial \left[\frac{(h'-h_5)}{R}\right]}{\partial \ln \left(\frac{T_5}{T_2}\right)} \Delta \ln \frac{T_5}{T_2} = \frac{h_5 - h'}{R}
$$
(160)

**where**

,RIGINAL PAGE 1S **)F** POOR **QUALITY,**

 $\bar{\lambda}$ 

$$
\left(\Delta \ln \frac{P_5}{P_2}\right)_k = \ln \left(\frac{P_5}{P_2}\right)_{k+1} - \ln \left(\frac{P_5}{P_2}\right)_k \tag{161}
$$

$$
\left(\Delta \ln \frac{T_5}{T_2}\right)_k = \ln \left(\frac{T_5}{T_2}\right)_{k+1} - \ln \left(\frac{T_5}{T_2}\right)_k \tag{162}
$$

**The partial derivatives and right sides for equations** (159) **and (160) are** given **as follows:**

$$
\frac{\partial \left(P' - \frac{P_5}{P_2}\right)}{\partial \ln \left(\frac{P_5}{P_2}\right)} = \left(\frac{M_2 v_2^2}{RT_2}\right) \frac{\left(\frac{\rho_5}{\rho_2}\right)}{\left(\frac{\rho_5}{\rho_2} - 1\right)^2} \left(\frac{\partial \ln V}{\partial \ln P}\right)_{T, 5} - \frac{P_5}{P_2}
$$
(163)

$$
\frac{\partial \left(\mathbf{P'} - \frac{\mathbf{P}_5}{\mathbf{P}_2}\right)}{\partial \ln \left(\frac{\mathbf{T}_5}{\mathbf{T}_2}\right)} = \left(\frac{M_2 v_2^2}{RT_2}\right) \frac{\left(\frac{\rho_5}{\rho_2}\right)}{\left(\frac{\rho_5}{\rho_2} - 1\right)^2} \left(\frac{\partial \ln V}{\partial \ln T}\right)_{P, 5}
$$
(164)

$$
\frac{P_5}{P_2} - P' = \frac{P_5}{P_2} - 1 - \left(\frac{M_2 v_2^2}{RT_2}\right) \left(\frac{\frac{\rho_5}{\rho_2}}{\frac{\rho_5}{\rho_2} - 1}\right)
$$
(165)

$$
\frac{\partial \left[\frac{(h' - h_5)}{R}\right]}{\partial \ln \left(\frac{P_5}{P_2}\right)} = \frac{v_2^2}{R} \frac{\left(\frac{\rho_5}{\rho_2}\right)}{\left(\frac{\rho_5}{\rho_2} - 1\right)^2} \left(\frac{\partial \ln V}{\partial \ln P}\right)_{T, 5} + \frac{T_5}{M_5} \left[\left(\frac{\partial \ln V}{\partial \ln T}\right)_{P, 5} - 1\right]
$$
(166)

5O

 $\hat{\mathbf{v}}$ 

$$
\frac{\partial \left[\frac{(\mathbf{h'} - \mathbf{h}_5)}{\mathbf{R}}\right]}{\partial \ln \left(\frac{T_5}{T_2}\right)} = \frac{v_2^2}{\mathbf{R}} \frac{\left(\frac{\rho_5}{\rho_2}\right)}{\left(\frac{\rho_5}{\rho_2} - 1\right)^2} \left(\frac{\partial \ln V}{\partial \ln T}\right)_{P, 5} - \frac{T_5(c_p)_5}{\mathbf{R}}
$$
(167)

$$
\frac{\mathbf{h}_5 - \mathbf{h'}}{R} = \frac{\mathbf{h}_5 - \mathbf{h}_2}{R} - \frac{v_2^2}{2R} \left( \frac{\frac{\rho_5}{\rho_2} + 1}{\frac{\rho_5}{\rho_2} - 1} \right)
$$
(168)

Corrections and convergence. - The same control factors, correction equations, and tests for convergence discussed in the previous section for  $\ln P_2/P_1$  and  $\ln T_2/T_1$ **(eqs.** (144) to (148)) are applicable for  $\ln P_5/P_2$  and  $\ln T_5/T_2$ .

**Initial estimates** of  $T_5/T_2$  and  $P_5/P_2$ . **-**  $\overline{A}$  **value** of  $T_5/\overline{T}_2$  = 2 is generally a **satisfactory initial estimate.** An **estimate** for  $P_5/P_2$  **in terms** of  $T_5/T_2$  may be ob**tained** from **inverting equation** (2.36) in **reference** 16. For  $T_5/T_2 = 2$  this gives

$$
\left(\frac{P_5}{P_2}\right)^2 - \left(\frac{\gamma_S + 1}{\gamma_S - 1}\right)\left(\frac{P_5}{P_2}\right) - 2 = 0
$$
\n(169)

Only one solution of **equation (169)** is **positive.**

ORIGAN ON **PAGE** OF **POOR**  $\alpha$ 

# CHAPMAN-JOUGUET DETONATIONS

**The** method **used for obtaining Chapman-Jouguet detonation parameters** is described **in reference 18. There are** three **steps** in the **calculation procedure. The first step consists in obtaining an** initial **estimate** of **the detonation pressure and temperature. The second step is an improved estimate of these parameters by means of a recursion formula. The** third **step is obtaining** the **correct values by means of** a **Newton-Raphson iteration procedure. The derivation of** the **required equations is given in reference 18** and they are **summarized here for convenience in slightly modified form.**

**The same conservation equations (93) to (95) for continuity,** momentum, and **energy**

that apply for shock also apply here with the additional constraint that  $u_2 = a_2$ . For **iterative purposes,** as **was true for the shock equations, it is convenient to reduce the** three **conservation equations to the** following **two:**

$$
\frac{P_1}{P_2} = 1 - (\gamma_{S, 2}) \left( \frac{\rho_2}{\rho_1} - 1 \right)
$$
 (170)

$$
h_2 = h_1 + \left(\frac{R\gamma_{S,2}T_2}{2M_2}\right) \left[\left(\frac{\rho_2}{\rho_1}\right)^2 - 1\right]
$$
 (171)

The **pressure ratio** in **equation** (170) is **the reciprocal** of the **pressure ratio in equation (130) because,** as **pointed out in reference 18,** the Newton-Raphson **iteration encounters** fewer **problems in the** form **of equation (170).**

**For convenience in writing** the **iteration** equations **the symbols P" and h" will be used to represent** the **right sides of equations (170)** and **(171), respectively. These equations** then **become**

$$
P'' - \frac{P_1}{P_2} = 0 \tag{172}
$$

$$
h'' - h_2 = 0 \tag{173}
$$

# **Iteration Equations**

Applying the Newton-Raphson **method to** equation **(172)** and **(173) divided** by **R** and using **for** independent **variables the** logarithm **of temperature ratio** and **pressure ratio across the detonation gives**

$$
\frac{\partial \left(P'' - \frac{P_1}{P_2}\right)}{\partial \ln \left(\frac{P_2}{P_1}\right)} \Delta \ln \frac{P_2}{P_1} + \frac{\partial \left(P'' - \frac{P_1}{P_2}\right)}{\partial \ln \left(\frac{P_2}{P_1}\right)} \Delta \ln \frac{T_2}{T_1} = \frac{P_1}{P_2} - P''
$$
\n(174)

$$
\frac{\partial \left[\frac{(h'' - h_2)}{R}\right]}{\partial \ln \left(\frac{P_2}{P_1}\right)} \Delta \ln \frac{P_2}{P_1} + \frac{\partial \left[\frac{(h'' - h_2)}{R}\right]}{\partial \ln \left(\frac{T_2}{T_1}\right)} \Delta \ln \frac{T_2}{T_1} = \frac{h_2 - h''}{R}
$$
(175)

where  $\triangle$  ln P<sub>2</sub>/P<sub>1</sub> and  $\triangle$  ln T<sub>2</sub>/T<sub>1</sub> are defined by equation (136).<br>The partial derivatives appearing in equations (174) and (175) can be evaluated if  $\gamma_S$ The partial derivatives appearing in equations (174) and (175) can be evaluated in the canonical be even the canonical term of  $\frac{1}{2}$ is taken to be independent of temperature and pressure. This is a reasonable assumed assumption for moderate ranges of temperatures and pressures. To within the accuracy of this assumption, the partial derivatives and right sides of *equations* (174) and (175) are

$$
\frac{\partial \left(\mathbf{P}^{11} - \frac{\mathbf{P}_1}{\mathbf{P}_2}\right)}{\partial \ln \left(\frac{\mathbf{P}_2}{\mathbf{P}_1}\right)} = \frac{\mathbf{P}_1}{\mathbf{P}_2} + \gamma_{\mathbf{S},2} \left(\frac{\rho_2}{\rho_1}\right) \left(\frac{\partial \ln \mathbf{V}}{\partial \ln \mathbf{P}}\right)_{\mathbf{T},2}
$$
(176)

$$
\frac{\partial \left( \mathbf{P}^{11} - \frac{\mathbf{P}_1}{\mathbf{P}_2} \right)}{\partial \ln \left( \frac{\mathbf{T}_2}{\mathbf{T}_1} \right)} = \gamma_{\mathbf{S},2} \left( \frac{\rho_2}{\rho_1} \right) \left( \frac{\partial \ln V}{\partial \ln T} \right)_{\mathbf{P},2}
$$
(177)

$$
\left(\frac{P_1}{P_2}\right) - P^{\prime\prime} = \left(\frac{P_1}{P_2}\right) - 1 + \gamma_{S, 2} \left(\frac{\rho_2}{\rho_1} - 1\right)
$$
\n(178)

$$
\frac{\partial \left[\frac{(\mathbf{h}^{11} - \mathbf{h}_2)}{R}\right]}{\partial \ln \left(\frac{P_2}{P_1}\right)} = \frac{\gamma_{S,2} T_2}{2M_2} \left\{ \left(\frac{\rho_2}{\rho_1}\right)^2 - 1 - \left(\frac{\partial \ln V}{\partial \ln P}\right)_{T,2} \left[ 1 + \left(\frac{\rho_2}{\rho_1}\right)^2 \right] \right\} + \frac{T_2}{M_2} \left[ \left(\frac{\partial \ln V}{\partial \ln T}\right)_{P,2} - 1 \right] \tag{179}
$$

 $\alpha$ 

$$
\frac{\partial \left[\frac{(\mathbf{h}^{11} - \mathbf{h}_2)}{R}\right]}{\partial \ln\left(\frac{T_2}{T_1}\right)} = -\frac{\gamma_{S,2}T_2}{2M_2} \left[\left(\frac{\rho_2}{\rho_1}\right)^2 + 1\right] \left(\frac{\partial \ln V}{\partial \ln T}\right)_{P,2} - \frac{T_2(c_p)}{R}
$$
(180)  

$$
\frac{(\mathbf{h}_2 - \mathbf{h}^{11})}{R} = \frac{(\mathbf{h}_2 - \mathbf{h}_1)}{R} - \frac{\gamma_{S,2}T_2}{2M_2} \left[\left(\frac{\rho_2}{\rho_1}\right)^2 - 1\right]
$$
(181)

# **Correctionsand Convergence**

**The discussion of convergence controls and corrections for shock calculations applies equally well for Chapman-Jouguet detonations. Equations (144) to (146) give the** control factor  $\lambda$ ; equation (147) gives the new estimates to  $P_2/P_1$  and  $T_2/T_1$ ; and *equation* **(148) is** the **test for convergence.**

# **Initial Estimates of**  $T_2/T_1$  **and**  $P_2/P_1$

**A good initial estimate for pressure ratio** is **not as important as a good estimate for temperature ratio. For a number of chemical systems that were investigated, an initial P** estimate of  $(P_2/P_1)_0 = 15$  has been found to be satisfactory. An initial estimate for **temperature ratio is found by calculating** the **flame temperature T 2 (HP problem) corresponding to** the **following enthalpy:**

$$
h_2 = h_1 + \frac{3}{4} \frac{RT_1}{M_1} \left(\frac{P_2}{P_1}\right) \tag{182}
$$

 $\text{Improved initial estimates to the assumed value of } (P_+/P_+)$  and the estimated **value ing recursion** formulas: in equation **(182) can** be **obtained by use of** the **follow-**

> **ORIGINAL PAGE** IS OF POOR QUALITY

$$
\left(\frac{P_2}{P_1}\right)_{k+1} = \frac{1 + \gamma_{S,2}}{2\gamma_{S,2}\alpha_k} \left\{ 1 + \left[1 - \frac{4\gamma_{S,2}\alpha_k}{(1 + \gamma_{S,2})^2}\right]^{1/2} \right\}
$$
\n(183)\n
$$
\left(\frac{T_2}{T_1}\right)_{k+1} = \left(\frac{T_2}{T_1}\right) - \frac{3}{4} \frac{R}{M_1(c_p)} \left(\frac{P_2}{P_1}\right) + \frac{R\gamma_{S,2}}{2M_1(c_p)} \left(\frac{r_{k+1}^2 - 1}{r_{k+1}}\right) \left(\frac{P_2}{P_1}\right)_{k+1}
$$
\n(184)

where

$$
\alpha_{\mathbf{k}} = \left(\frac{\mathbf{T}_1}{\mathbf{T}_2}\right) \left(\frac{\mathbf{M}_2}{\mathbf{M}_1}\right) \tag{185}
$$

$$
\mathbf{r}_{k+1} = \alpha_k \begin{pmatrix} \mathbf{P}_2 \\ \mathbf{P}_1 \end{pmatrix}_{k+1} \tag{186}
$$

The quantities  $m_2$ ,  $r_{S.2}$  and  $\langle p \rangle_2$  are equivalents (183) are the **equilibrium** value**ues for** (2'/PI) **O and** \_r2/T1)o" Repeating the **use** of equations **(183)to (186)three** times in the program generally provides **excellent** initial**estimates for** the Newton-Raphson iteration.

#### **INPUT** CALCULATIONS

A **number of** options **axe provided in** the **program for specifying** input **and** these op**tions are discussed** in **detail** in the **sections describing the computer program.** Part **of the input concerns reactants. The total reactant may be composed of a number of reactants and each of** these **reactants** may **be specified as an** oxidant **or a fuel. If the total reactant contains more than one** oxidant, these oxidants may be **combined into a total** oxi**dant by specifying** the **relative proportion of each** oxidant. **Similarly,** if **the total reactant contains more than** one **fuel, they** may **be combined into a total fuel by specifying** the **relative proportion of each fuel. The overall properties of** the **total reactant (such as** density  $\rho_0$ , positive and negative oxidation states  $V^+$  and  $V^+$ , specific heat  $\mathcal{C}_0$ , **entropy**  $J_0$  can then be calculated by specifying the relative amounts of total oxidant and **total** fuel. This method is particularly **convenient** if **calculations** are **to** be obtained for a number of oxidant-fuel ratios.

In order to obtain assigned properties for the total reactant, each reactant **j** must be specified as either a fuel or an oxidant even though a reactant may ordinarily be thought of as inert (as, for example,  $N_2$ ). Letting the superscript k equal 1 for oxidant and 2 for fuel, the kilogram-atoms of the ith element per kilogram **of** total oxidant or total fuel is

$$
b_i^{(k)} = \sum_{j=1}^{NREAC} a_{ij}^{(k)} n_j^{(k)} \qquad i = 1, ..., l
$$
 (187)

where NREAC is the total number of reactants and where  $n_i^{(k)}$  is the number of **kilogram-moles** of the  $i<sup>th</sup>$  reactant per kilogram of total oxidant (k = 1) or total fue  $(k = 2)$ . If the amounts of oxidants and fuels are specified in terms of weights, then  $n_i^{(k)}$ **is obtained by**

$$
n_{j}^{(k)} = \frac{w_{j}^{(k)}}{w_{j}^{(k)}} = \frac{j = 1, ..., NREAC}{w_{j}^{(k)}} \qquad j = 1, ..., NREAC
$$
 (188)

where  $w_j$  is the weight of the  $j$  reactant and  $w_j$  is the molecular weight of the  $j$ **reactant. If, however, amounts of** oxidants **and** fuels **are specified in terms of kilogram**moles  $N_j^{(K)}$ , the

$$
n_j^{(k)} = \frac{N_j^{(k)}}{NREAC}
$$
  
\n $j = 1, ..., NREAC$   
\n $k = 1, 2$  (189)  
\n $j = 1$  (189)

The  $M_i^{(k)}$  may be calculated from the atomic weights of the chemical elements  $M_i$  as **follows:**

> ORIGINAL PAGE **IS** OF POOR QUALITY

$$
M_{j}^{(k)} = \sum_{i=1}^{l} a_{ij}^{(k)} M_{i} \qquad j = 1, ..., NREAC
$$
 (190)

The  $b_i^{(k)}$  may be combined by means of the following equation to give the kilogramatoms per kilogram of total **reactant:**

$$
b_i^O = \frac{b_i^{(2)} + (o/f)b_i^{(1)}}{1 + (o/f)}
$$
 i = 1, ..., l (191)

where **o/f** is the oxidant **to** fuel weight **ratio.**

 $\sim$   $\sim$ 

Formulas analogous **to equations** (187) and **(191)** may be **used to** obtain **other** properties of the total oxidant, total fuel, and total **reactant** (such as **enthalpies,** internal **ener**gies, molecular weights, and densities).

Enthalpy of total oxidant  $(k = 1)$  or total fuel  $(k = 2)$  $\mathcal{H}^{(k)}$ ,  $(kg$ -mole/kg)<sup>(k)</sup>:

$$
\boldsymbol{\mathscr{F}}^{(k)} = \sum_{j=1}^{NREAC} \frac{\left(\mathrm{H}_{\mathrm{T}}^{\mathrm{o}}\right)_j^{(k)} \mathrm{n}_j^{(k)}}{\mathrm{RT}} \qquad k = 1, 2 \qquad (192)
$$

where  $(H_T^O)$ <sup>k)</sup> is the enthalpy of the j<sup>th</sup> reactant,  $(J/kg$ -mole)<sup>(k)</sup>. Enthalpy of total reactant  $\mathcal{H}_0$ , kg-mole/kg:

$$
\mathcal{H}_0 = \frac{h_0}{RT} = \frac{\mathcal{H}^{(2)} + (o/f)\mathcal{H}^{(1)}}{1 + (o/f)}
$$
(193)

Internal energy of total oxidant  $(k = 1)$  or total fuel  $(k = 2)$ **/** $(k)$ ,  $(kg$ -mole/kg)<sup>(k)</sup>:

$$
\mathbf{w}^{(k)} = \sum_{j=1}^{NREAC} \frac{(U_T^{\circ})^{(k)}_{j} n_j^{(k)}}{RT} \qquad k = 1, 2 \qquad (194)
$$

 $\langle n \rangle^{(k)}$  is the internal energy of the  $\langle n \rangle^{(k)}$ . where  $\left(\frac{U_{ij}}{U_{ij}}\right)$  is the internal energy of the  $j$  reactant,  $\left(\frac{\partial}{\partial k}S\right)$  interest Internal energy of total reactant  $\mathcal{U}_0$ , kg-mole/kg:

$$
\mathcal{U}_{\mathbf{O}} = \frac{\mathbf{u}_{\mathbf{O}}^{\mathbf{I}}}{\mathbf{R}\mathbf{T}} = \frac{\mathcal{U}^{(2)} + (\mathbf{o}/\mathbf{f})\mathcal{U}^{(1)}}{1 + (\mathbf{o}/\mathbf{f})}
$$
(195)

Molecular weight of total oxidant  $(k = 1)$  or total fuel  $(k = 2)$ :

$$
M^{(k)} = \frac{1}{NREAC} \qquad k = 1, 2
$$
 (196)  

$$
\sum_{j=1}^{NREAC} n_j^{(k)}
$$

Molecular weight of total**reactant,** kg/kg-mole:

$$
M_{O} = \frac{[(O/f + 1]M^{(1)}M^{(2)}}{M^{(1)} + (O/f)M^{(2)}} \tag{197}
$$

(If  $M^{(2)} = 0$ ,  $M_0 = M^{(2)}$  and if  $M^{(2)} = 0$ ,  $M_0 = M^{(1)}$ .) **Density** of total oxidant or **fuel:**

$$
\rho^{(k)} = \frac{1}{NREAC} \frac{k}{\sum_{j=1}^{n_{j}(k)} m_{j}^{(k)}}
$$
 (198)

Density of total reactant:

 $\mathcal{A}$ 

ORIGINAL PAGE IS  
\n
$$
\rho_0 = \frac{[(o/f) + 1] \rho^{(1)} \rho^{(2)}}{\rho^{(1)} + (o/f) \rho^{(2)}}
$$
\n(199)

In the Main Program section **(p. 79)** several alternate **expressions** are given for specifying the relative amounts of total oxidant to total fuel and for relating them to  $o/f$ .

 $\ddot{\phantom{a}}$ 

In **the event that an equivalence ratio is specified, it will be necessary to** make **use** of **oxidation states.** Let  $V_i^+$  and  $V_i^-$  be positive and negative oxidation states of the  $i$ <sup>th</sup> **element in its commonly occurring compounds. At least oneof these will be zero. Thus, for example, the negative oxidation state** for **chlorine is -1 and its positive oxidation state is zero. The oxidation states** per **kilogram of total oxidant or total fuel are**

$$
V^{+(k)} = \sum_{i=1}^{l} V_i^+ b_i^{(k)}
$$
 k = 1, 2 (200)

$$
V^{-(k)} = \sum_{i=1}^{l} V_i^{-} b_i^{(k)}
$$
 k = 1, 2 (201)

**The positive and** negative **oxidation states for the total reactant are then**

$$
V^{+} = \frac{V^{+ (2)} + (o/f)V^{+ (1)}}{1 + (o/f)}
$$
 (202)

$$
V^{-} = \frac{V^{-(2)} + (o/f)V^{-(1)}}{1 + (o/f)}
$$
 (203)

Equivalence **ratio is** now **defined as**

$$
r = -\frac{V^+}{V^-}
$$
 (204)

One **of** the **options** in the **SHOCK problem requires reactant compositions relative** to **the total reactant. These may be obtained as follows:**

$$
m_{j} = \begin{cases} \frac{(o/f)n_{j}^{(k)}}{1 + (o/f)} & \text{for } k = 1\\ \frac{n_{j}^{(k)}}{1 + (o/f)} & \text{for } k = 2 \end{cases}
$$
 (205)

where  $m_i$  is kilogram-mole of  $j<sup>th</sup>$  reactant per kilogram of total react

**Specific heat and entropy** for **the total reactant in kilogram-mole** per **kilogram may** be calculated using the  $m_j$ ,  $\begin{pmatrix} C_p^* \end{pmatrix}$ , and  $S_j$  of the j reacta

$$
\mathcal{C}_0 = \sum_{j=1}^{NREAC} m_j \left(\frac{C_p^O}{R}\right)_{j}
$$
 (206)

$$
\mathcal{J}_0 = \frac{s_0}{R} = \sum_{j=1}^{NREAC} m_j \left( \frac{S_j}{R} \right)
$$
 (207)

## **COM** PUTER PROGRAM

The CEC71 computer program was written in FORTRAN IV. It was designed to work on **any operating** system **compatible with FOR'\_RAN** IV. **At Lewis Research Center it was checked** out **on an IBM 7094 II/7044 direct couple system, IBSYS version 13 using ALTIO.**

**Due to** shorter **word length,** the **IBM 360 system required** some **double precision variables** not **required** by the IBM 7094. **These are indicated** on the source **listing** in **appendix C.** Machines **such as** the **CDC 6600 which have 60-bit words do not require any double precision** variables.

**The source program is available to other organization as stated** in the **INTRODUC-TION. Thermodynamic data such as the** data **listed** in **appendix D as well as input for some sample problems (appendix E)** will **be included. The** thermodynamic data **are updated** periodically.

**As a consequence,** the answers **for** the **sample problems given** in **appendix E may change** somewhat **from time to time.**

## DESCRIPTION**OF PROGRAM**INPUT

Program input **data will be discussed under four categories. Three** of the **catagories are required and one is optional. The three required categories and** the **code** names **by which they will be referred are as follows:**

- **(a)** Library of thermodynamic **data** for reaction products (THERMO data)
- (b) Data pertaining to reactants (REACTANTS cards)
- (c) Namelist data **which** include the type of problem, required schedules, and options **(NAME** LISTS in out)

The optional category of data are chemical formulas of species **which** are singled out for special purposes **(OMIT** and INSERT cards).

The words THERMO, REACTANTS, NAMELISTS, OMIT, and INSERT are control codes used by the program to identify the input read from data cards. The THERMO, REACTANTS, and NAMELISTS codes are punched on separate cards, each preceding their appropriate data cards. The OMIT and INSERT codes are on the same card as the data.

The required order of the data cards is as follows:

- **(1)** THERMO code card
- **(2)** THERMO data (these cards and the preceding THERMO code card may be omitted if the thermodynamic data are to be read from tape)
- **(3)** REACTANTS code card
- **(4)** REACTANTS cards
- (5) OMIT and INSERT cards **(if** any)
- (6) NAMELISTS code card
- (7) NAMELISTS **data**

 $\alpha$ 

**In a particular run, there** may **be** any **number of sets of REACTANTS cards** (items **3** and **4), each** followed **by** any **number of sets of OMIT** and INSERT **cards** (item **5)** and **NAMELISTS input (items** 6 and **7).**

**The program contains 3 namelists** for **input:** INPT2, **RKTINP, and SHKINP. Namelist INPT2 is required** for all **problems. Rocket** and shock **problems require** a second **namelist, namely RKTINP** and **SHKINP, respectively.**

Table **V is** a **schematic of** the **input** and namelist variables **required** for various problems.

**Figure** 1 is a **flow** chart of the main program **which** controls the reading, processing, and storing of input data.

Examples of input cards for **several** typical problems are given in appendix E. Each category of input data is discussed in detail in the following **sections.**

# **THERMO Data**

The library of **thermodynamic data for reaction products** are **in** the **functional form discussed in** the **THERMODYNAMIC DATA section. The** order **and format of** the **THERMO data are detailed** in **appendix D. A listing of the card input included with the**
**program is also given in appendix D. This listing includes revisions** in **thermodynamic data through June 1970.**

**THERMO data** may **be read either from cards or from** tape. **If the data are read in from cards,** the **program will write** these data **on** tape **4. During a computer run,** the **appropriate reaction product data consistent with each new set of REACTANTS cards will be automatically selected** from **tape 4 and stored in core.**

**THERMO data may be read in from cards for each run. However, a** permanent **tape or disk containing** the data **may** be made **during any run by using** the **required type of control cards preceding** the **operating deck.**

**When adding, removing, or changing** data **for various species on** the tape, the **whole set of THERMO** data **cards must** be included in the input **for** making **a new** tape.

**Data for one or more species may** be **omitted from consideration during any particular run (without removing** the data **from** the tape) **by** using **OMIT cards (see OMIT and INSERT cards section, p. 66).**

## **REACTANTS** Cards

**This set of cards is required** for all **problems. The first card in** the **set contains** the **word REACTANTS punched** in **card columns 1 to 9. The last card** in the **set is blink. In between** the **first and last cards** may be **any number of cards up to a maximum of 15, one for each reactant species** being **considered. The cards for each reactant must give** the chemical formula and the relative amount of the reactant. For some problems, en**thalpy** values **are required. The format and contents of** the **cards are summarized** in table **VI. A list of some REACTANTS cards is given** in table **VII. The card format is the same as required for** the **program described** in **references 3 and 4.**

**Relative amounts of reactants. - The relative amounts of reactants** may be **specified in several ways. They** may be **specified** in **terms of** moles, **mole fraction, or mole** per**cent (by keypunching M** in **card column 53) or in terms of weight, weight fraction,** 'or **weight** percent **(blink** in **column 53). For example,** in **appendix E, cases 679 and 1207 specify reactants** in **terms of** moles **and problem 51** in **terms of weight.**

**For** these **cases,** the **relative amounts of** the **reactants are completely specified by** the **values on the REACTANTS cards. However,** there are **optional variables which** may **be set in namelist INPT2** that indicate **relative amounts** of **total fuel to total** oxidants. **For this situation, each reactant must be specified as a fuel or an oxidizer by keypunching an F or O,, respectively, in column 72** of the **REACTANTS card. The amounts given on** the **REACTANTS cards** are **relative to total fuel or total oxidant rather than total reac**tant.

**There are four options in INPT2 for** indicating **relative amounts of total fuel to total oxidant. They include**

- **(I)**Equivalence **ratio (ERATIO** is **true)**
- (2)**Oxidant to fuel** weight **ratio** (OF **is** true)
- (3) Fuel percent by **weight** (FPCT is true)
- (4) Fuel to **air** or **fuel** to oxidant weight ratio (FA is true)

For **each** option, the values **are** given in the MIX **array** of INPT2 (described in **NAMELISTS** Input section). This **feature** is **illustrated**by **cases 52,** 122, **950, and 5612** in appendix E. Cases **52 and 950** show ERATIO = T and the reactants identifiedas **fuel** or oxidant in **column 72.** Since these **cases** involve **just** one **fuel** and one oxidant, the amounts of **each (as** given in **columns 46** to **52)** are shown **as** 100. This means that the oxidizer is 100 percent of the totaloxidizers and the **fuel** is **I00** percent of the total**fuels.** Cases 122 **and 5612** are **examples** which have more than one **fuel.** Case 122 shows that **each fuel** is **50** percent (by weight) of the total**fuels and** the one oxidizer is 100 percent of the total oxidizer.

The purpose of the previous namelist variables is to permit using one set of reactant **cards** with **any** number of values **(up** to 15), of the variables such as oxidant to **fuel** ratio **(OF =** T). Case **950,** for **example,** specifies three values of **equivalence** ratio

 $(ERATIO = T)$ .<br>Reactant enthalpy. - Assigned enthalpy values for initial conditions are required for Reactant enthalp},.- Assigned enthalpy values **for** initial**conditions** are required **for** HP, **RKT,** DETN, **and** SHOCK problems. An **assigned** internal energy is required **for** the UV problem. These assigned values for the total reactant are calculated automatically by the program from the enthalpies or internal energies of the individual reactants.

The values for the individual reactants are either keypunched on the REACTANTS **cards** or **calculated** from the THERMO data. The **choice varies according to** the type of **problem as follows:**

**(1)"** RKT, **UV, I-IP problems: Enthalpies or** internal **energies are taken from** the REACTANTS **cards unless zeros** are **punched in card columns 37 and 38. For each** REACTANTS **card with** the "00" **code, an enthalpy will be calculated for the species from the THERMO data** for **the temperature given in card columns 64 to 71. See** MgO(s) **in case 51, appendix E.**

**(2) SHOCK problems: Enthalpies for all of** the **reactants are calculated from** the THERMO **data for** the **temperatures in the** T **schedule** of **namelist INPT2 (see** table **VIII). If enthalpy values are punched in card columns 64 to 71 (table VI) they will be ignored. It is not necessary to punch zeros in card columns 37 and 38.**

**(3) DETN problems: If no T schedule is given in namelist INPT2, the option** for **calculating reactant enthalpies is the same as for RKT, UV, and HP problems. However,** if **a T** schedule **is given in INPT2,** the **enthalpies will be calculated from** the **THERMO** data **for** the **temperatures in** the **T schedule,** the same **as for the SHOCK problem.**

**When** the **program is calculating the** individual **reactant enthalpy or** internal **energy**

values from the THERMO data, **the** following **two** conditions are **required:**

(1) The reactant must **also be** one of the species in **the set** of THERMO data. For example, NH<sub>3</sub>(g) is in the set of THERMO data but  $NH<sub>3</sub>(l)$  is not. Therefore, if NH<sub>3</sub>(g) is used as a reactant its enthalpy could be calculated automatically, but that of  $NH<sub>3</sub>(l)$ **could** not be.

(2) The temperature T must be in the range  $T_{low}/1.2 \le T \le T_{high} \times 1.2$  where  $T_{low}$  to  $T_{high}$  is the temperature range of the THERMO data.

# **NAMELISTS Input**

**As** indicated in table **V,** the **NAMELISTS code card** precedes the NAMELISTS input. All problems require **an** INPT2 input. Rocket **and** shock problems **each** require **an addi**tional set, namely RKTINP **and** SHKINP. These **additional** sets simply **follow** INPT2 directly.

The variables in **each** namelist **are listed** in tables V, VIII, IX, **and** X. Table V indicates which variables **are** required **and which are** optional **for** the various types of problems. Tables **VIH,** IX, **and** X give **a** brief definitionof **each** variable. Some **addi**tional information **about** some of these variables **follows:**

Pressure units. - The **program assumes** the pressure in the P schedule to be in units of **atmospheres** unless **either PSIA** = **T,** NSQM = T, or MMHG = T.

Relative **amounts** of **fuel(s)and** oxidizer(s). - These quantities **may** be specified by **assigning** I to 15 values **foreither** o/f, **%F, f/a,** or r. Ifno value is **assigned for any** of these, the program **assumes** the relative **amounts** of **fuel(s)and** oxidizer(s) to be those specified on the REACTANTS **cards. (See** discussion in REACTANTS Cards section.)

Printing mole fractions of trace species. - The program automatically prints compositions of species with mole **fractions** \_>5x10**-6** in F-format **for all** problems **except** SHOCK. The TRACE option permits printing smaller mole fractions. If the variable TRACE is set to some positive value, **mole fractions** greater than or equal to this value will be printed. When this option is used, **a** special **E-format for mole fraction** output is used **automatically.** A TRACE value of 1.**E** - **38** is the lowest value **allowed** by the program. (See **case** 1565 in **appendix E.)**

For SHOCK problems, **mole fractions** of trace species **are** often desired. Thus **for** SHOCK problems, the program will set TRACE to **5.E - 9 and** the E-format **for** output is **always** used. This value may be **changed** by using the TRACE option in INPT2 namelist input. See **case** 1207 in **appendix** E.

Intermediate output. **-** Intermediate output will be listed for whatever point IDEBUG is set **equal** to **and all following** points. As **an example,** settingIDEBUG = **3** will result in intermediate output **for all** points **except** the **first**two.

 $T_F$ ,  $\overline{H}$ ,  $\overline{U}$ ,  $\overline{V}$ ,  $\overline{V}$ ,  $\overline{$  $T$ , P, and **V** (or RHO) may be assigned. However,  $\frac{1}{2}$ ,  $\frac{1}{2}$  m,  $\frac{1}{2}$  m is nonwitted  $\frac{1}{2}$ assigned in INPT2 for the SP or SV problem. Only one value of *enthalpy* is permitted for the HP problem and only one value of internal energy is permitted in the UV problem. However, these values of enthalpy and internal energy are not assigned in InPT<sub>2</sub> but and I<sup>N</sup>T<sub>2</sub> but are not assigned in I<sub>NPT2</sub> but are not assigned in I<sub>NPT2</sub> but are not assigned in InP<sub>T2</sub> calculated by the program (eqs. (192) to (195)). In a TP problem, if 26 values of T and **26** values of P are assigned in INPT2, **properties will** be calculated for the 676 possible P and T combinations. Similarly, up to 676 combinations can be calculated for a TV

problem.<br>DETN problem. - Calculations will be made for all combinations of initial pressure **DETN problem.** - Calculations **will** be made for a problem of initial properties of  $\mu$  in  $\mu$  problems of  $\mu$ P **and initial temperature** T. Initial **temperatures may be specified in INPT2** namelist

**or on the** REACTANTS **card.** RKT problem. - **At least one chamber pressure value** P **is required in INPT2,** although **as many as** 26 **chamber pressures may be assigned. A complete set** of **calculations will be done** for **each chamber pressure.**

**The** RKT **problem requires** a **second namelist** for input **(RKTINP) discussed** in **the**

next section.<br>RKTINP namelist (RKT problem only). - This namelist is required for RKT prob-**EXTREM INTEREST (RELEASE PROBLEM ONLY).** The send definitions is given in **lems.** It follows the INPT2 namelist. A size of  $\alpha$  is given by the school of  $\alpha$ **table IX. All variables** are **optional, although usually a pressure ratio schedule (PCP),** an area **ratio schedule (SUBAR) or (SUPAR), or some combination of these schedules** will **be assigned.**

Pressure **ratio and area ratio schedules must not include values for the chamber and throat inasmuch as these values** are **assigned or calculated automatically by the program. If both** a **pressure ratio schedule and** an **area ratio schedule** are **given in** RKTINP, **the pressure ratios will be calculated first. If both schedules are omitted, only chamber** and

**throat conditions will be calculated. The program will calculate both equilibrium and** frozen performance **unless** RKTINP **contains**  $\mathbf{Ff}(\mathbf{X}) = \mathbf{F}$  **or**  $\mathbf{Ef}(\mathbf{X}) = \mathbf{F}$ **,**  $\mathbf{Ff}(\mathbf{X}) = \mathbf{F} \mathbf{F}(\mathbf{X}) = \mathbf{F} \mathbf{F}(\mathbf{X})$ 

**cuiated. If EQL = F, only** frozen performance **will be calculated. SHOCK** problem. - **The program requires a** P **and T** schedule **in INPT2 and** *either* **a U1 or MACH1 schedule in a second namelist sensure**, which **is a set of here** values **all refer to the unshocked gas and must correspond one to one with** each **other. The pressure and temperature schedules are limited to 13** values **for SHOCK problems only. This corresponds to** the **13-value limit for U1 or MACH1 schedules.**

REACTANTS **cards must be only for gaseous reactants** that **are also** included **as reaction** species in the **THERMO** data. This permits **produce programme and specific heat values of** the **reactants** from the **THERMO** data.

**The SHKINP namelist follows the INPT2** *namelist.*

SHKINP **namelist (SHOCK problem o\_y).** - **A list** of **variables and definitions is** given **in table X. SHKINP must include from 1 to 13 values of either U1 or MACH1** of the **uno shocked gas. The program will calculate incident** shock **parameters assuming both equilibrium and frozen composition unless SHKINP contains either INCDEQ = F, or INCDFZ** = **F. If INCDEQ** = **F, only frozen composition will be used.** If **INCDFZ** = **F,** only **equilibrium composition** will **be used. In addition there are options for calculating reflected shock** parameters. **For each incident condition called** for, **reflected shock** parameters **will be calculated assuming either a** frozen **composition (REFLFZ** = **T), an equilibrium composition (REFLEQ** - **T), or both (REFLFZ** = **T,** REFLEQ = **T).**

#### **OMIT and INSERT Cards**

**As indicated in table V,** OMIT **and/or INSERT cards may follow** the **REACTANTS cards. Their** inclusion **is optional. They contain** the **names** *of* **particular species** in the **library of** thermodynamic **data for** the **specific purposes to be discussed. Each card contains** the **word OMIT (in card columns 1 to 4) or** INSERT **(in card columns I to 6) and the names of from one to four species starting in columns 16, 31, 46, and 61. The names** must **be exactly** the **same as** they **appear** in the **THERMO data (appendix D).**

**OMIT cards. - These cards llst species to be omitted from** the **THERMO data. If OMIT cards** are **not used,** the **program will consider as** possible **species** all those **species in** the **THERMO data which are consistent with** the **chemical system being considered. Occasionally it** may **be desired to specifically omit one** *or* **more species from considerations as possible species. This** may **be accomplished by means of OMIT cards.**

**INSERT cards. - These cards contain the names of condensed species only. They have** been **included as options for two reasons.**

**The first and more important reason for** including **the INSERT card option is that,** in **rare** instances, **it is impossible to obtain convergence for assigned enthalpy problems (HP or RKT) without the use of an** INSERT **card. This occurs when, by considering gases only, the temperature becomes extremely low (say several degrees Kelvin). In** these **rare cases,** the **use of an** INSERT **card containing** the **name of** the **required condensed species will eliminate** this **kind of convergence difficulty. When** this **difficulty occurs,** the **following message is printed by** the **program:** "LOW **TEMPERATURE IMPLIES CONDENSED SPECIES SHOULD HAVE BEEN INCLUDED ON AN** INSERT **CARD".**

**The second and less important reason is that if one knows tlmt one or several particular condensed species will** be **present among the final equilibrium compositions for the first assigned point,** then **a small amount of computer time can** be **saved by using an** INSERT **card. Those condensed species whose chemical formulas are** included **on an** INSERT **card will be considered by** the **program during** the **initial iterations for** the **first**

assigned point. **If** the INSERT **card were** not used, only **gaseous** species would be **con**sidered **during** the **initial** iterations. However, after **convergence,** the program **would automatically insert the appropriate condensed** species and reconverge. For all other **assigned** points the inclusion of **condensed** species is handled **automatically** by **the** pro**gram.** Therefore, **it** usually is immaterial **whether** or **not** INSERT cards **are** used for **the** purpose of *saving* **computer time.**

#### DESCRIPTION OF PROGRAM OUTPUT

The program prints **four** kinds of output: tables of results, input data **used** to calcu**late** these tables, **information** concerning iteration convergence, and optional intermediate output.

#### **Tables of Results**

**The** final output **of** the **program** is **in** the **form of** tables **that are** designed **to** be selfexplanatory. While each problem has its own kind of **table, all tables** have many features in common. These features are

- (1) Heading
- (2) Case number
- (3) Reactant data
- **(4)** Proportion of **oxidant to** fuel
- **(5)** Thermodynamic mixture **properties** and derivatives (P, T, p, h, s, M,
	- $\mathbf{P}' \mathbf{P}' = \mathbf{P}' \mathbf{P}' \mathbf{P}' = \mathbf{P}' \mathbf{P}' \mathbf{P}' = \mathbf{P}' \mathbf{P}' = \mathbf{P}' \mathbf{P}' = \mathbf{P}' \mathbf{P}' = \mathbf{P}' \mathbf{P}' = \mathbf{P}' \mathbf{P}' = \mathbf{P}' \mathbf{P}' = \mathbf{P}' \mathbf{P}' = \mathbf{P}' \mathbf{P}' = \mathbf{P}' \mathbf{P}' = \mathbf{P}' \mathbf{P}' = \mathbf{P}' \mathbf{P}' = \mathbf{P}' \mathbf{P}' = \mathbf{P}' \mathbf{P}' =$
- **(6)** Equilibrium compositon (mole fractions)

- In addition to these, certain problems list additional information:<br>(1) Rocket performance:  $P_c/P_e$ , *M*,  $A_e/A_t$ ,  $c^*$ ,  $C_F$ ,  $I_{vac}$ , and  $I_{sp}$
- (1) Rocket performance: **Performance: Performance: Performance: Performance:**
- **(2)** Detonation: **P/P1' T/T1' M/M1'** P/Pl' "\_g' and detonation **velocity** (3) Shock:  $\mathcal{M}_1$ ,  $\mathbf{u}_1$ ,  $\mathbf{u}_2$ ,  $\mathbf{P}_2/\mathbf{P}_1$ ,  $\mathbf{T}_2/\mathbf{T}_1$ ,  $\mathbf{M}_2/\mathbf{M}_1$ ,  $\rho_p/\rho_1$ ,  $\mathbf{v}_2$ ,  $\mathbf{u}_5$ ,  $\mathbf{P}_5/\mathbf{P}_2$ ,  $\mathbf{T}_5/\mathbf{T}_2$ ,  $M_5/M_2$ ,  $\rho_5/\rho_2$ , and  $u_5 + v_2$

! **(4)** Assigned **internal energy and** volume: **u**

#### Input **Data**

**Input data** have been **previously** described. The general **procedure used** in **this** program is to **list**the input as they are **read** in **and** before they **are** processed by the program. The purpose is to **show,** in **as clear a** way **as** possible, what is **actually** on the input **cards.** All problems **list** the following input data:

**(i)** The word **REACTANTS**

(2)**Reactant data**

(3)**INSERT and/or** OMIT **card data**

(4) The word NAMELISTS

(5)All data in namelist **INPT2** given in table VHI **(P and** RHO use same storage) Following the **INPT2** data is the statement "SPECIES BEING CONSIDERED IN THIS SYSTEM". Each species in the list is preceded by some identification such as  $J12/65$ . The J refers to JANAF data **(ref.** 8). The **letter** L refers to unpublished data **calculated at** the Lewis Research Center. The number refers to the **month and** the year the data were published or **calculated** (12/65 is December 1965).

For **a** rocket problem, the namelist RKTINP data given in table IX **are** listed. For **a** shock problem, the namelist SHKINP data given in table X **are** listed.

Following the **list**of **chemical** species (or RKTINP or SHKINP data, if**any)** is the **current** value of o/f. This is followed by **a** listingof the **enthalpies** or **internal energies** of the totalfuel **and** oxidant **(eqs. (192) and (194))and** of the totalreactant (eqs. (193) **and (195)).** Following this is **a** listof the kilogram-atom per kilogram of **each element** in the total**fuel and** oxidant **(eq.** (187))**and** in the totalreactant (eq. (191)).

## **Information Concerning the Iteration Procedure**

**All problems except** SHOCK **print information regarding** iteration **for each point.** For **the SHOCK problem this information was omitted inasmuch as** the **printing of** the **final** table **in its present form would not be possible without extensive additional storage. Case 122 will be used to illustrate** the **iteration information. Following** the data **on kilogramatoms per kilogram of** the **reactants is a line containing** the **letters** PT **and the chemical symbols of the elements for** the **problem (for case 122, C, N, H, and F). The numbers under** PT **refer to** the **points corresponding to** the **columns in** the **final** table. **The num**bers under the chemical symbols are values of  $\pi_i$ . The last column (without a heading) **is** the **number of iterations required to converge to** equilibrium **composition. In general there is** only one **line for each point unless** there **has been an addition or deletion of a condensed species. For example,** in **case 122** there **is one line printed for point 1. For point 3, however,** there **are two lines. The first line is** the **result of converging with** no **condensed phases (using** the **estimates of** the **previous point) while** the **second line is** the **result of convergence with** the inclusion **of C(s).**

**For rocket and detonation problems, more than** one **line may be printed for condi-** i **tions** other **than a change in condensed species. For a rocket problem these conditions are for throat and for an assigned area ratio, where a line is printed out for each estimate of pressure ratio. For example, for** the **first point 5 of case 122, which is** for **an**

assigned area ratio, the six lines indicate that six separate convergences were required to make a phase change and to find the correct pressure ratio for the assigned area ratio. For throat, additional information is given for pressure ratio and temperature estimates. For a detonation problem, a line is printed for each set of temperature and pressure estimates.

## **Intermediate** Output

The option of **printing** intermediate output is **provided** primarily **as** a means of obtaining additional information for debugging purposes. There is usually no point in using this option **when** the program is working **well.** We have used this option in the past for the following reasons:

(1) To find programming errors

(2) To study the iteration process and rate of convergence

(3) To verify that thermodynamic data have been properly prepared

(4) To study the test for inclusion of condensed species

**As** discussed in the NAMELISTS Input **section,** intermediate output for point N and **all** following points is obtained by setting IDEBUG *=* N.

Table XI is a **sample** of the intermediate output for the first iteration of case 123. It was obtained by **setting** IDEBUG *=* 1. Following the **first** line, which gives the iteration number, is the matrix corresponding to table I. The line **underneath** the chemical symbols contains the solution to this matrix. The next line contains some additional information in regard to the matrix - that is, T, n, ln n (ENNL), P,  $ln(P/n)$ , and  $\lambda$ . The next group of lines contains information on the individual species used in setting up the pre-<br>ceding matrix and the values of  $\Delta \ln n_i$  obtained from the matrix solution and equation (18). The information on the individual species includes the chemical symbol,  $n_j$ , tion (18). The includes on the individual species  $(9.87 \text{ R} \cdot \text{s}^0/\text{R})$ , negative dimi In  $n_i$ , dimensionless enthalpy, dimensionless entropy  $(50)$  A<sub>2</sub>/R - S<sub>1</sub>/R, negative dimensionless sionless standard state Gibbs free enrgy  $(-\frac{G}{G})$ RT =  $-\mu$ <sup>2</sup>/RT), and negative dimensionless Gibbs free energy (-GJ/RT =  $-\mu_i/RT$ ).

The two derivative matrices **(tables 11I** and IV) and their solutions are also given for the first point of case 123. These derivative matrices are set up after convergence, **which,** for this point, required **l0** iterations. This is followed by two lines of output which summarize the results for point NPT. The printed variables are labeled POINT, P, T, H/R, S/R, MW, *CP/R,* DLVPT, DLVTP, GAMMA(S), and V. The corresponding FORTRAN symbols which are defined in appendix B are NPT, PPP, TTT, HSUM, SSUM, WM, CPR, DLVPT, DLVTP, GAMMAS and VLM, respectively.

Table XII is part of the intermediate output showing the test for condensed phases after convergence. The data in table XlI are for case 51 **(appendix** E), but with a short-

tened pressure ratio schedule that goes directly from  $P_c/P_e = 10$  to  $P_c/P_e = 10000$ . In appendix E it may be noted that for  $P_c/P_e = 10$ , which serves as the initial estimate for the next point, the only condensed species present is  $Al_2O_3(s)$ . Table XII shows the results of testing the condensed species after convergence of  $\tilde{P}_c/P_e = 10000$  with just Al203(s) being the only **condensed** species present. The notation G0-SUM(AIJ\*PII) refers to the quantity given in **equation** (82). This quantity, as previously **mentioned, must** be negative **for** a **condensed** species not included in the previous **convergence** to be now **con**sidered for inclusion. Further, only that species with the **most** negative value will be included. In table XII it may be seen that only one species,  $Al_2O_3(s)$ , has a positive value for IUSE which **means** itwas the only **condensed** species in the previous **conver**gence. The temperature **for** this previous **convergence** (not shown in table XII) is 669.9 K. For this **temperature** the **free energy** test is not **made** for the following species because their temperature range does not include this temperature:  $Al(l)$ ,  $AlCl<sub>3</sub>(s)$ , Al<sub>2</sub>O<sub>3</sub>(l), H<sub>2</sub>O(s), H<sub>2</sub>O(l), Mg(l), MgCl<sub>2</sub>(l), MgO(l), and S(s). The following species have positive values of G0-SUM(AIJ\*PII) and therefore would not be **considered** for inclusion: Al(s), AlCl<sub>3</sub>(l), AlN(s), Mg(s), and S(l). The following species have negative values of G0-SUM(AIJ\*PH): C(s), MgCl<sub>2</sub>(s), and MgO(s). The largest negative value for all preceding species tested is shown by MAX NEG DELTA G. After **all condensed** species have been tested, only that species With the largest negative value, in this **case** MgO(s), is included as a possible reaction species and the iteration procedure is restarted. After **convergence** the next test **for condensed** species (not shown in table XII), **gave** no negative values for G0-SUM(AIJ\*PlI) which **completes** the test **for condensed** species **for** this point.

#### **Error Messages**

This section gives a **list**of **error** messages, **where** they occur in the **program, and** some discussion **concerning** them.

# CONDENSED REACTANTS NOT PERMITTED IN DETN OR SHOCK PROBLEMS

Main program, statement 1302. As discussed in **sections** DETN problem and SHOCK **,\_roblem (p.** 65) the **program** accommodates only gaseous **reactants** for detonation or shock problems. After message is printed program goes on to next problem.

# CONSERVATION EQNS WERE NOT SATISFIED IN **8** ITERATIONS

Subroutine DETON, statement 34. Convergence of conservation **equations** for the DETN problem is usually obtained in three or four iterations. The program limits the number of iterations to eight although we have never run a problem that required this many iterations. Therefore, we have not yet seen this message printed.

#### **DERIVATIVE** MATRIX **SINGULAR**

Subroutine EQLBRM, **statement 172.** This situation **occurs very rarely inasmuch** as, if **singularities** in the matrix solutions occur, they generally occur first in the iteration matrices and the program does not get as far as the derivative matrices. However, it is possible for the iteration matrix to just barely avoid being **singular** and for the derivative matrix to be singular. **When** this occurs the above message is printed, DLVPT is **set** equal to -1, **DLVTP** is *set* equal to **1, and** the program continues.

#### DID NOT CONVERGE FOR AREA RATIO = (Value of area ratio)

**Subroutine** ROCKET, **statement 841.** The program **permits a** maximum of **10** iterations to converge to the pressure ratio corresponding to the **assigned area** ratio. The usual number **of** iterations required is 1 to 5. The only time the number of iterations has exceeded 10, in **our** experience, has been for **an assigned area** ratio **very** close to **1** such as  $1. < A_e/A_t < 1.0001$ . This is due to the fact that the converged throat conditions do not correspond exactly **to** an **area** ratio of **1 (see** eq. **(108)).**

DID NOT CONVERGE FOR  $U1 = (Value of u_1)$  ANSWERS PROBABLY NOT RELIABLE, **SOLUTION** MAY NOT EXIST

**Subroutine SHCK, statement 125.** This message usually occurs **when** the **assigned** values of  $u_1$ ,  $T_1$ , and  $P_1$  do not have a solution. For example, for the system containing mole fractions of  $Ar = 0.9522$ ,  $H_2 = 0.0430$ , and  $O_2 = 0.0048$  and for  $T_1 = 302$  K,  $P_1 = 100.2$  mm Hg, the minimum value of  $u_1$  for shock to occur is 1094 meters per second. If u<sub>1</sub> is assigned any value less than 1094 meters per second in SHKINP, the previous error message **will** be printed.

#### ERROR IN ABOVE **CARD. CONTENTS** IGNORED

**Main program, statement 1024.** This message indicates **a keypunching** error in **a** control card, **a** missing control card, or an extraneous card. The entire contents of this card are ignored by the program.

#### ERROR IN ORDER OF CARDS FOR **(Name** of **species)**

Main program, *statement* **22.** The **cards** containing THERMO **data** for the species **named are out** of order.

#### ERROR IN REACTANT **CARDS**

Main **programj** statement **52.** This is due to **an** error in **a** chemical **symbol** such **as** the symbol not being left-adjusted or not included in BLOCK DATA. Program skips to next **problem.**

#### FROZEN **DID** NOT CONVERGE IN 8 ITERATIONS

**Subroutine** FROZEN, statement 70. Frozen expansion points generally require from

**one to four** iterations. **We have** not yet **encountered a problem that required eight iter** ations. The error message was included primarily as a precaution to avoid infinite cycling of the iteration loop in the event of a machine error.

#### INSUFFICIENT STORAGE FOR FOLLOWING **(Number** of) SPECIES

Subroutine SEARCH, statement 871. This statement shows that **for** the **chemical** system under **consideration,** the program **found more** possible species in THERMO data than **can** be **accommodated** by storages reserved **for** the thermodynamic data in labeled **common/SPECES/.** This **excess** number of species is given in the **error** message. When this situation occurs, the names of the possible species are printed and control is returned to the main program where the next problem is read in.

This situation**can** be resolved in two ways. First, the program **can** be recompiled with dimensions increased to **accommodate** the **excess** species (see section Changing Number of Possible Reaction Species). Secondly, OMIT **cards can** be used to **eliminate** the required number of **excess** species.

The program is **currently** dimensioned **for** 150 species which has been found **adequate for all** problems **calculated** by the **authors** to date.

## LOW TEMPERATURE IMPLIES SPECIES SHOULD **HAVE** BEEN **INCLUDED** ON AN INSERT CARD, RESTART

Subroutine EQLBRM, statement **874.** This message **can** occur only for **an HP** or **UV** problem. It occurs only when the omission of **an** important **condensed** product of reaction **causes** the program to seek **a combustion** temperature that is unrealisticallylow  $(T < 100 \text{ K})$ . When this occurs the program skips to the next problem.

#### PHASES OF A CONDENSED SPECIES ARE OUT OF ORDER

Subroutine EQLBRM, statement 156. This statement is written when the thermodynamic data **for** three or more **condensed** phases of **a** species **are** not in **a** permitted order **as** discussed in **appendix** D. After the statement is written, **a** table of output **for all com**pleted points is written **and** program goes to next problem.

#### REACTANT (Number) IS NOT **IN** THERMO DATA

Subroutine **HCALC,** statement **85.** As discussed in the Subroutine **HCALC** section (p. **33) enthalpies can** be **calculated** by the program only **for** those reactants that **are also** included **as** reaction species in **the** thermodynamic data. The **error\_message** is printed when this **condition** is not **met.** The program skips to the next problem.

#### REACTANT TEMPERATURE OUT OF RANGE OF THERMO DATA

Subroutine HCALC, statement **76.** Subroutine **HCALC** permits **calculation** of **ther**modynamic data **for** reactants **for** temperatures that **extend** up to **20** percent beyond the temperature range over which the data have been fitted. However, if the assigned temperature is more than 20 *2ercent* beyond this range, the error message is printed and the program skips to the next problem.

#### SINGULAR MATRIX

Subroutine EQLBRM, statement 74. Singularities rarely occur in the course of obtaining a matrix solution in GAUSS. When they do *occur* the program restarts with new estimates as discussed in the Singularities section (p. 30). However, if the singularity occurs again even with new estimates, the above error message is printed and control is returned to the main program which starts the next problem. One possible way to get through this difficulty, discussed in the Singularities section, is to assign a slightly modified equivalence ratio or o/f.

# TEMPERATURE IS OUT OF RANGE OF THE THERMO DATA

Subroutine SHCK, statement 1152. This message is printed whenever a converged temperature for a SHOCK problem is outside the following temperature range of the THERMO data:  $TLOW/1.5 > T > 1.25$  THIGH. The program continues but the answers may be very inaccurate.

#### THE TEMPERATURE *=* (degrees K) IS OUT OF RANGE FOR POINT (Number)

Subroutine EQLBRM, statement 306. Except for the SHOCK problem, this message is printed whenever the converged temperature for the indicated point is outside the temperature range read in on the card following the THERMO control card. This temperature range, which at present is 300 to 5000 K, is the one over which the gas phase thermodynamic data have been fitted. Generally the thermodynamic data can be extrapolated a short distance without much loss in accuracy. However, to prevent large errors due to extrapolation if  $TLOW/1.5 > T > 1.25$  THIGH, then after the message has been printed, the program writes the output for all completed points and then skips to the next problem. 35 ITERATIONS DID NOT SATISFY CONVERGENCE REQUIREMENTS FOR THE POINT **(Number)**

**Subroutine EQLBRM, statement 973. As indicated in** the **Convergence section (p. 24), compositions are typically obtained in 3 to 12 iterations. The number 35 was arbitrarily selected to** indicate that **if convergence has not been reached by** that **number the problem probably will not converge at all. This situation occurs rarely. All completed points up to** this **point are** printed **and program** goes **to** the **next** problem. **If the cause of nonconvergence is not obvious from** the **output,** it **is recommended** that **the problem be rerun with** intermediate **output.**

**Nine sample problems are given that illustrate some of** the **features of** the **program. Four are rocket performance problems, RKT = T, (cases** 51, **122, 679, and** 5612); **two are combustion problems (case 123 is for combustion at constant pressure, HP = T, and case 1565 is** for **combustion at constant volume, UV = T); case** 52 **is a detonation problem, DETN = T; case 1207 is a shock problem, SHOCK = T; and case 950 is an assigned temperature and pressure problem, TP = T.**

**It would not be practical to illustrate every possible variation of options** permitted **by the program. However,** the **sample problems were selected to illustrate many** of the **possible variations and in particular** those variations **which we feel might most often be used. Included in the features illustrated are** the **following:**

- **(1) Specifying proportions of** various **reactants**
	- **Ca) o/f: cases 122, 123, 1565**
	- **(b) Equivalence ratios: cases** 52, **950**
	- **(c) Percent fuel by weight: case** 5612
	- **(d) Complete information on reactant cards: cases** 51, **679, 1207**
	- **(e) Relative weights of reactants: cases** 51, **52, 122, 123, 950, 1565,** 5612
	- **(f) Relative moles** of **reactants: cases 679, 1207**
- **(2) Specifying enthalpies**
	- **(a)** On **reactant cards: cases 51 (partly), 122, 123, 679, 950, 1565 (partly), 5612**
	- **(b) Calculated by program: cases** 51 **(partly),** 52, **1207, 1565 (partly)**

**(3) Pressure units**

- **Ca) psia: cases** 51, **122, 679,** 5612
- **(b) arm: cases** 52, **123, 950**
- **(c)** mm **Hg: case 1207**
- **(4) INSERT: cases** 51, 5612
- **(5)** OMIT: **case 950**
- **(6) Composition** in **floating point format: case 1565**
- **(7) Program considers ions: case 679**
- **(8) Special derivatives due to two condensed phases of a species: cases** 51, 5612
- **(9) Special throat** interpolation: **case** 5612

**Some additional features of the program illustrated by** the various **cases are the following:**

**Case 51: This case shows several condensed species** being **automatically inserted and removed by the program. Frozen expansion is stopped at point 3 inasmuch as exit temperature is below melting point of** 2315 **K.**

Case 122: This case *shows* that it is possible to assign a schedule of points which include a mixture of pressure ratios, subsonic area ratios, and supersonic area ratios.

# MODULAR FORM OFTHE PROGRAM

In order **to** facilitate adding or deleting applications of the chemical equilibrium part of the program, the program was set up in eight modules. These modules are concerned with general input, additional input processing, four applications, equilibrium calculations, and output. The general flow of these modules and associated routines are given in the following schematic:

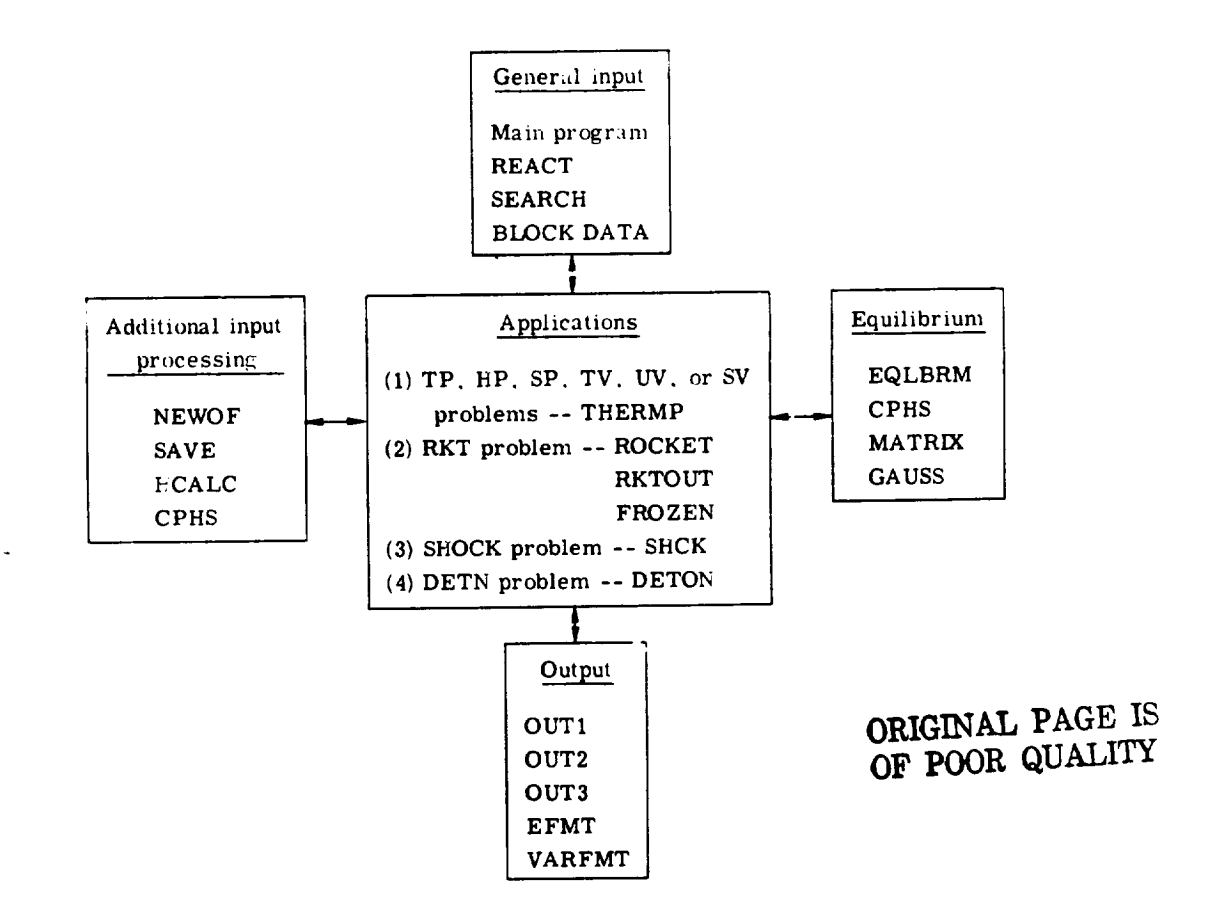

A subroutine tree diagram is given in figure **2.** From these **diagrams it is clear** that, for example, the rocket application could be eliminated by  $\frac{1}{2}$ ,  $\frac{1}{2}$ ,  $\frac{1}{2}$ ,  $\frac{1}{2}$ ,  $\frac{1}{2}$ ,  $\frac{1}{2}$ ,  $\frac{1}{2}$ ,  $\frac{1}{2}$ ,  $\frac{1}{2}$ ,  $\frac{1}{2}$ ,  $\frac{1}{2}$ ,  $\frac{1}{2}$ ,  $\frac{1}{2}$ ,  $\frac{1}{2}$ ,  $\frac{1}{2}$ RKTOUT, and **FROZEN** and by omitting the statement **which** calls ROCKET **in** the main program.

Some details of the individual routines are given in the ROUTINES section **(p.** 78).

The following section gives: **(1)** the general purpose of **each** module, and **(2)** common variables set by the module **which** are either required or set by the equilibrium module.

# General Input **Module**

**This** module is **controlled** by the **main program. A** flow **diagram of** the main **pro**gram is given in figure 1. The module sets up input required by all application modules. Some of these input data include the following:

**(1)** THERMO data. The main program reads the thermodynamic data cards for all species and writes the data on tape **4. Subroutine** SEARCH pulls the data for the appropriate species for a particular chemical system from tape **4** and stores the **data** in core.

**(2) REACTANTS** cards. These cards are **read** and processed by subroutine **REACT.**

**(3)** INPT2 namelist data. The main program initializes the variables, reads and writes the data, and converts some of the data to the form required by the remainder of the program.

**(4) BLOCK** DATA. These data are set and remain for the entire computer run.

**(5)** Composition estimates. These **estimates** and associated variables are set for the first iteration for the first point only.

The variables having to **do** with composition **which** are used directly by the equilibrium module include ENN, ENNL, IQ1, IUSE, JSOL, JLIQ, **EN(j,1),** and ENLN(j). **(All** common variables are defined in appendix **B.)** The **remaining** variables set in the general input module **which** are used by the equilibrium module include **A, COEF,** IONS, LLMT, RR, NS, NLM, NC, SHOCK, **IDEBUG,** TEMP, TRACE, and TMID. These latter variables usually remain unchanged for an entire problem set.

# **Application Modules**

Each **application module is** called from **the main program** according **to** the **type of problem designated in namelist INPT2. The module controls** the **flow of** the **program** until the **problem is completed. Control is then returned to the main program where the next** code **card is read. A general flow diagram is** given **in** figure **3. The module is responsible for** the **following items:**

**(1) Reading** any **additional** input **for** the particular **problem (namelist RKTINP for** the RKT problem and SHKINP for the **SHOCK** problem).

(2) Doing any calculation peculiar to the problem.

(3) Calling routines in the additional input processing module (p. **75) as** required.

(4) **Setting** a point number NPT and setting certain **variables required** for the assigned thermodynamic states for that point if they have not already between set of the main of the main the main the main the main the main the main the main the main the main the main the main the main the main the main t program. These variables are set as follows for **various** assigned states:

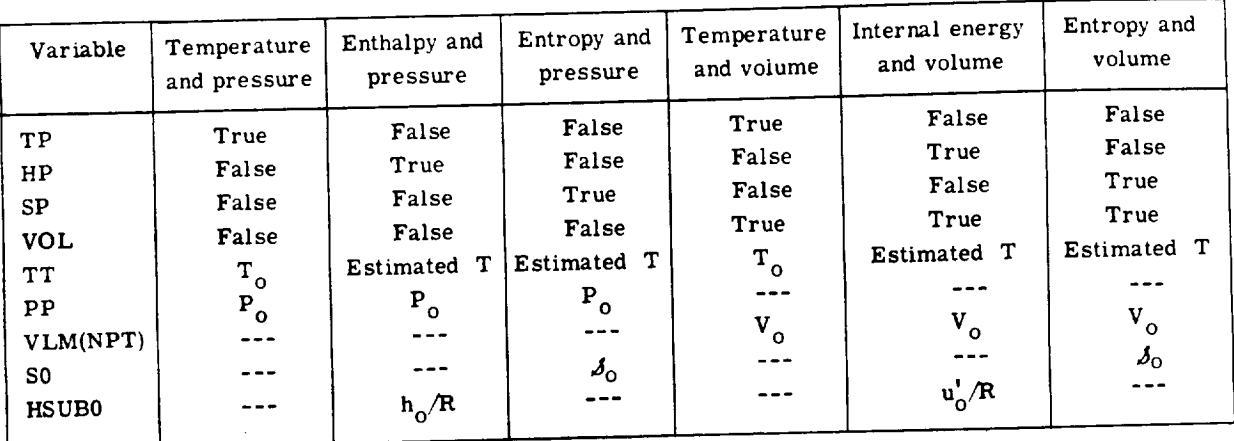

Estimated T is **set equal** to **3800** K for the first **point** only. **For** succeeding points the temperature estimate is set equal to the value of some previous converged point.<br>(5) Calling the equilibrium module (subroutine EQLBRM).

 $\mathbf t$ 

(5) Calling the equilibrium module  $\sqrt{2}$ (6) Printing special **output** for the problem and calling the *output* module to print general output.

# Equilibrium **Module**

The **equilibrium module calculates compositions** and thermodynamic **properties for** a particular point NPT. The module is controlled by **sub-**

grammed in figures 4(a), (b), and (c).<br>Subroutine EQLBRM calls three subroutines: (1) CPHS to calculate thermodynamic Subroutine EQLBRM calls on  $\infty$  subfunctions of the individual species, (2) **MATRIX** to the matrix actor of equations

I, II, III, and IV as required, and (3) **GAUSS** to solve the set of equations. Common variables either calculated or set set by the EQUBRA MODULE CROP CROP *CPSUM,* DLVPT, DLVTP, EN, ENLN, ENN, GAMMAS, H0, **HSUM,** JLIQ, **JSOL,** PPP, S, SSUM, TOTN, TTT, VLM, and WM.

77

# **Additional Input Processing Module**

**The additional input processing module** consists **of a set of routines which are** called **for various purposes:**

(1) **NEWOF** is called by an application module to adjust values of  $b_i^0$ ,  $\rho_o$ , **r**, and  $U_0/R$  **or**  $h_0/R$  **for each o/f.** 

**(2) SAVE is called to save or move composition data from one point to another. The purpose is to use the calculated results from some previous point as** initial **estimates for the current** point.

**(3) HCALC is called from** three **places:**

**NEWOF - to calculate enthalpies for reactants where one or more REACTANTS cards had zeros** in **columns 37 and 38**

**SHCK - to calculate compositions and thermodynamic properties when composition is frozen to** the **reactants composition**

**DETON - to calculate enthalpy, HSUB0, for reactants at** the **temperatures assigned** in **the T array** in **namelist INPT2**

**(4) CPHS is called by HCALC to calculate** thermodynamic **functions for an** individual **reactant using the THERMO data.**

**Variables set by** this module **which are required by** the **equilibrium** module **include**  $B0$ , HSUB0, and **EQRAT**.

# **Output** Module

**The output module consists of the three subroutines VARFMT, EFMT, and OUT1 with two entriee OUT2 and OUT3. OUT1 lists data given on** the **REACTANTS cards as well as**  $o/f$ ,  $\mathcal{E}$ **F**, **r**, and  $\rho_o$ . OUT2 lists the properties  $P_{atm}$ , **T**,  $\rho(g/cc)$ ,  $h(cal/g)$ ,  $s(cal/(g)(K))$ ,  $(\partial \ln V/\overline{\partial} \ln P)_T$ ,  $(\partial \ln V/\partial \ln T)_P$ ,  $c_p(cal/(g)(K))$ ,  $\gamma_S$ , and **a**. OUT3 lists **equilibrium** mole **fractions of** the **reaction species.**

**Subroutines VARFMT** and **EFMT are called from OUT2 and OUT3. VARFMT adjusts** the **number of decimal places** in **a** variable **format according to** the **size of** the **numbers. EFMT** sets up a special **E-type** format for printing density  $\rho$  and mole fractions.

#### **ROUTINES**

# ORIGINAL PAGE IS<br>OF POOR QUALITY

**The program consists of a main program, 17 subroutines, 3** entries, **and block data. A description of** the **function of each of** these **is given in the following sections.**

**Most program variables used** in **these sections are in labeled common and are defined in appendix B.**

A flow **chart** of **the main** program **is** given in figure 1. Generally, **the routine** performs the following functions

**(1)** Reads **code cards THERMO,** REACTANTS, OMIT, **INSERT, and** NAMELISTS **and directs flow** of **program accordingly.**

**(2)** Stores **THERMO data** on tape 4.

**(3) Calls subroutine** REACT **to read and process** REACTANTS **cards.**

**(4)** Reads OMIT and **INSERT cards and stores species names.**

**(5) Initializes variables in** namelist **INPT2.**

**(6)** Reads alLd **writes namelist INPT2.**

**(7) Converts assigned densities, if any, (RHO(i) in INPT2) to specific volumes:**

 $VLM(i) = 1/RHO(i)$ .

(8) **Stores** the number of pressures or volumes in NP.

(9) **Stores** values of o/f in OXF **array.** If o/f values have not been inputted direc-

tly, **they** are calculated as **follows:**

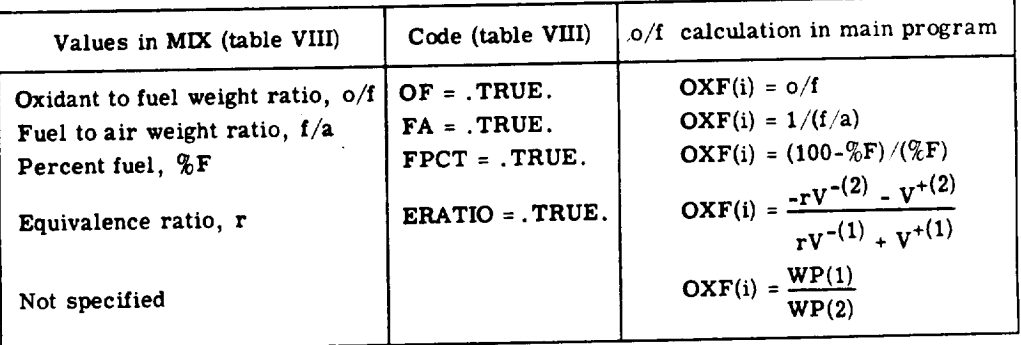

Values of WP(1) **and WP(2) are defined** in **appendix** B.

(10) **Makes** necessary **adjustments** to **consider charge** balance **if** IONS = **.** TRUE.. **This is done by adding 1 to** NLM **and E to LLMT array.**

**ill) Calls SEARCH to** pull **required THERMO data** from tape **and to store the data in core.**

(12) Sets initial**estimates for compositions.** These **estimates are** set with **each** INPT2 read. They **are** used only for the firstpoint in the **lists** of variables in namelist (e.g., the **first** o/f **and** the **first** T **and** P **in a TP** problem). All succeeding points use results **from a,previous** point **for estimates.**

For the **first**point the program **assigns an estimate** of **0.1** for n, the totalnumber of **kilogram-moles** per kilogram. The initial**estimate of** number of moles **of each** gaseous species per kilogram of mixture  $n_i$  is set equal to  $0.1/m$  where m is the total number

**of gaseous** species. Condensed species are assigned **zero** moles. (See **Initial Estimates,** p. 24)).

(13) Sets IUSE(j) **positive** for condensed species listed on INSERT cards (see IUSE array).

(14) Calls THERMP ff **TP,** HP, SP, TV, **UV,** or SV is true.

(15) Calls DETON if DETN is true.

(16) Calls SHCK if SHOCK is true.

 $(17)$  Calls ROCKET if RKT is true.

## **Subroutine REACT**

**The purpose of** subroutine REACT is **to read and process the data** on the **REACTANTS cards. The subroutine is called from the main program after** a **REACTANTS code card has been read. The data** on these **cards are described in** the **REACTANTS Cards section** (p. **62).**

**The reactants may be divided into two groups according to card column 72 on the** REACTANTS cards. The two groups are oxidants (O in cc 72) and fuels  $(cc 72 \neq O)$ . We **generally keypunch F in card column 72 for fuels even though** this **is not necessary. The contents of card column** \_2 **are read** into FOX. **Depending** on **the contents of FOX, program variables relating to oxidants or fuels** are **subscripted 1 for** oxidants **and** 2 **for fuels.**

**The FORTRAN symbols for** the **properties read from** the REACTANTS **cards and their associated properties discussed in INPUT CALCULATIONS (p. 55) are as follows:**

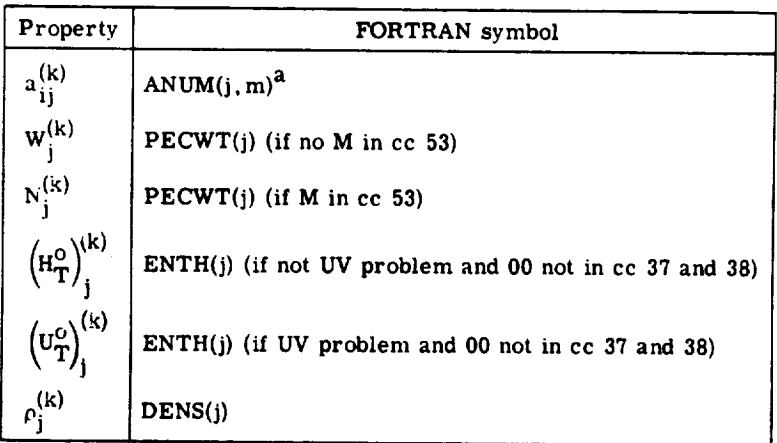

**aEach** of **the j REACTANTS cards contains from** I to **5** stoich**iometric coefficients** read **(indicated** by subscript m) into ANUM(j. m) **and** their **corresponding chemical** symbols read into NAME(j,m). In relating an ANUM(j,m) with  $a_{ij}^{(k)}$ , the **index** i associated **with** a **particular chemical element is determined** from **the chemic\_l** symbol in NAME(j. m).

ORIGINAL PAGE IS OF POOR QUALITY

If there are several oxidants their properties are combined by subroutine REACT into properties of a total oxidant using the relative proportion of each oxidant given on the REACTANTS cards. Similarly, if there are several fuels, their properties are combined into properties of a total fuel. The total oxidant and total fuel properties discussed in INPUT CALCULATIONS and their associated FORTRAN symbols are as follows:

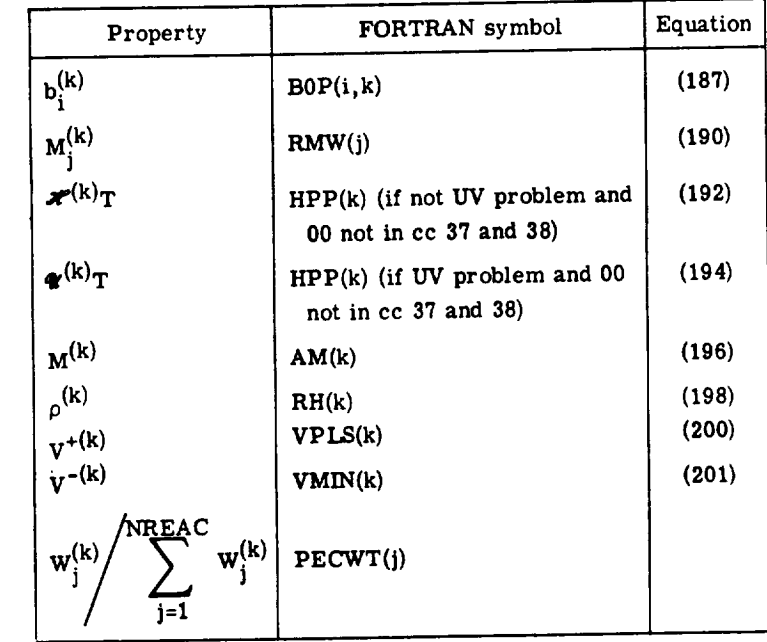

If any of the  $\rho_i^{(k)}$  are zero then RH(1) = RH(2) = 0.

**These total oxidant** and **total fuel properties are** subsequently **combined** into **total re**actant **properties by** using **the values of oxidant-fuel** mixture **ratios obtained from the main program. This** is **done** in **NEWOF, an entry in SAVE.**

**Other common variables** set **by REACT are LLMT, NAME, ANUM, ENTH, FAZ, RTEMP, FOX, DENS, RMW,** *MOLES,* **NLM, NEWR, and NREAC.**

**A provision is made for eliminating a second tape search when two consecutive sets** of **REACTANTS cards contain the same elements. This is done by saving** the **element**  $symbols$  (LLMT(l)) in LLMTS(l), the kilogram-atoms per kilogram  $(BOP(l, k))$  in

SBOP( $l$ ,  $k$ ), and the number of elements (NLM) in NLS.<br>Atomic weights  $M_i$  used in equation (190) are stored in ATOM(2, i). The corre-**Atomic weights M i** used **in equation (190) are stored** in **ATOM(2, i). The corresponding chemical symbols** are stored **in**  $\{1, 2, 3, 4\}$ . **The state of the chemical**  $\{2, 3, 4\}$ cal elements  $V_i^+$  or  $V_i^-$  used in equations (200) and (201) are stored in ATOM(3, i). The **ATOM** array is stored by **BLOCK DATA.**

Subroutine **SEARCH** reads the THERMO data which have been stored on tape **4** and stores the appropriate data **in core.**

A **check** is **made** near the beginning of the routine to prevent THERMO data **from exceeding** their storage allotments These variables **are** all in labeled **common** SPECIES and **are currently** dimensioned **for** 150 species **(avpendix** B) However, this dimension may be reduced to save storage **(see** Changing Numer of **Possible** Reaction Species, p. 91).

SEARCH is **called** from the **main** program when the logical variable NEWR is true (see fig. 1). NEWR is set true in REACT to indicate a new chemical system. REACT **also** stores **chemical element** symbols for the **current chemical** system in the LLMT array. SEARCH stores THERMO data in **core for each** species whose **elements** are in**cluded** in the LLMT array (unless the species name was listed on **an** OMIT **card).**

The THERMO data are stored in **common** variables TLOW, TMID, THIGH, SUB, A, COEF, and TEMP. SEARCH writes out the names and dates of species **whose** data are stored in **core.**

SEARCH initializes the IUSE array. IUSE(j) for gaseous species are set equal to zero. IUSE(j) for **condensed** species are set equal to negative integers. For the **chemi**cal system under consideration, the first possible condensed species is set equal to -1, the second to -2, and so on, with one exception. In the event there are two or more condensed phases of the same species, **each** phase is given the same negative integer. Thus, if  $IUSE(j)$  for  $B_2O_3(l)$  is set equal to -4, for example,  $IUSE(j)$  for  $B_2O_3(s)$  will also be **set equal** to **-4. A description of** the **IUSE array is** given in the **next section.**

**The various condensed phases of a species axe expected** to **be adjacent in** the **THERMO** data **as** they **are read from** tape **4. These phases** must **be either** in **increasing** or **decreasing order according** to their **temperature intervals.**

NS **contains** the total **number of species** stored in **core. NC contains** the total **number** of **condensed species (counting each condensed phase of a species as a separate species).**

**IUSE array. - Each** *value* in the **IUSE array is associated with a species.** These *val***ues** of **IUSE serve** two **purposes:**

**(1) They indicate which species are** to **be included in** the **current iteration (IUSE(j)**  $\leq 0$  for **excluded species** and **IUSE(j)**  $\geq 0$  for included **species**).

(2) They indicate multiple phases of the same species if absolute values of IUSE(j) **are equal.**

The IUSE(j) are initializedin subroutine **SEARCH** and the **main** program as **follows:**

(1)  $IUSE(j) = 0$  for all gaseous species.

(2)IUSE(j) = n **for all condensed** species **whose** names **have** been listedon INSERT **cards. The** number n indicates the species **was the** nth **condensed** species whose **THERMO data** were read **from** tape **4.**

ORIGINAL PAGE IN ORIGINAL PROLITY

t,

**82**

(3) IUSE(j) =  $-n$  for all condensed species not listed on INSERT cards where n is

defined in  $(2)$ .<br>These initial values of IUSE(j) may be adjusted later in subroutine EQLBRM. For These initial values of  $\frac{1}{2}$  may be a species are included or excluded in the cu condensed species, the sign is adjusted as  $\frac{1}{2}$ rent iteration.

For the IONS option, IUSE(j) values for ionic species are set to -10000 when the mole fractions of all ionic species are less than  $10^{-8}$ .

# Subroutine HCALC

**The purpose of**  $H = \text{max}$  **<b>is**  $\mathbf{G}$   $\mathbf{G}$  is a sailed from NEWOF (see "Entry NEWOF"), SHCK **certain circumstances. HOCAL** 

and DETON.<br>HCALC is called from NEWOF when CALCH is set true. CALCH is set true in the **HCALC is called from NEWOF when CALCH is set true. CALCH is set true in the h**EACTANTS cards. The zeros are a code indicating that the enthalpy (or internal en**k** ergy for UV problems) for the reactant should be calculated from the THERMO data at **for the temperature punched on the card. This temperature has been stored in the RTEMP the temperature punched on the card. This temperature has been stored in the RTEMP array. CPHS is called to calculate the enthalpy. The value is stored in** the **ENTH array**

**and printed in the final** tables. **The properties calculated** in **subroutine HCALC, their FORTRAN symbols, and the conditions for which they are used are as follows:**

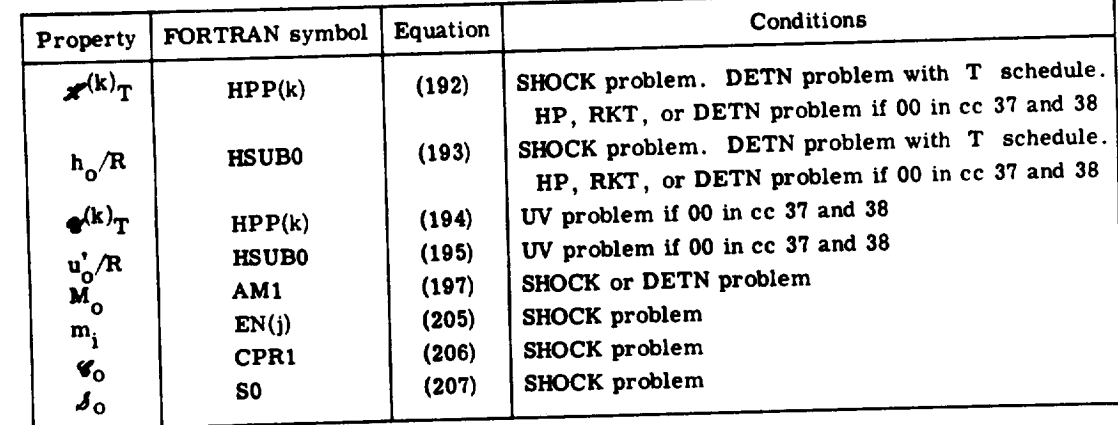

The quantity  $m_i$  was deliberately subscripted differently from EN(j) to allow for the fact that the same compound may have a different index as a reactant than as a reaction fact **that the same compound** may have **a different index as a reactant than as a reaction species. Thus, for example,** O2(g) might **be the third reactant read in** from REACTANTS

**cards** and also **the** tenth species **read** in by SEARCH. In this **case m 3 would** be stored in EN(10).

## **Subroutine SAVE**

This subroutine **has** several **functions, all** of **which** are **concerned** with saving some information **from a completed calculation for** subsequent use in later **calculations.** The **primary** purpose **is** to save **computer** time by having good initial**estimates for composi**tions.

These **estimates for** the next point, NPT, **come from either** the point **just completed, ISV,** or some other previous point. The **flow** of the routine is directed by ISV as **follows:**

**(1)ISV** positive. Transfer **compositions for** point **just completed for** use **as** initial **estimates for** next point (transfer EN(j,ISV) to EN(j, NPT)).

(2)ISV negative. Save values of ENLN(j) **for** gases **and EN(j) for condensed** in SLN(j), ENN in **ENSAVE,** ENINL in **ENLSAV, IQ1** in **IQSAVE,** JSOL in JSOLS, JLIQ in **JLIQS,** and NLM in LLI. (These values **are** saved because they **are** to be used **as** initial **estimates for** some **future** point **and** they may be overwritten in the meantime.) Make ISV positive **and** transfer EN(J,ISV) to EN(J,NPT).

**(3)ISV** zero. **Use** the data previously saved **(as** discussed in (2))**as** initial**estimates for current** point. Restore IUSE **codes and** inclusion or **exclusion** of "E" **as** an **element for** IONS option.

Entry NEWOF. - NEWOF **combines** the properties of totaloxidant **and** total**fuel cal**culated in subroutine REACT with an o/f value to give properties for the total reactant. NEWOF is **called for each** mixture **assigned** in the MIX **array** in INPT2 namelist. It is **called from either** THERMP, ROCKET, SHCK, or DETON. The **calculated** properties **and corresponding** FORTRAN symbols **are as follows:**

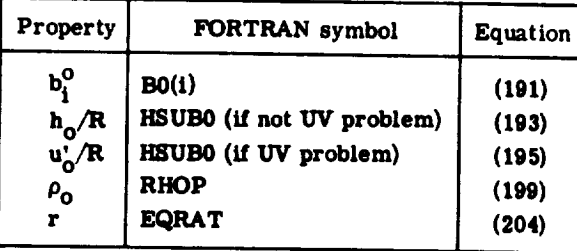

oRIGINAL OF POOR Q

**Subroutine** HCALC **is called** by **Entry** NEWOF to **calculate** the **enthalpies for each** re**act\_nt** that has zeros keypunched in **card columns 37** and **38** in itsREACTANTS **card** (see table **VI).**

Values of HPP(2), HPP(1), HSUB0, B0P(i, 2), B0P(i, 1), and B0(i) are printed out.

**84**

# Subroutine EQLBRM

EQLBRM is the control routine for the equilibrium module which calculates **equilib**rium *compositions* and thermodynamic properties for a particular point. The subroutine flow diagram is given in figures  $4(a)$  to (c). Figure  $4(a)$  is a diagram of the complete routine. Figure  $4(b)$  is an expansion of the block labeled 85 in figure  $4(a)$ . It gives the details for obtaining and applying corrections in subroutine EQLBRM. Figure 4(c) is the details for obtaining and applying corrections in subexpansion of the block between blocks labeled 160 and 143 in figure 4(a). Figure 4(a) is figure 4(a). Figure 4(a). Figure 4(a). Figure 4(a). Figure 4(a). Figure 4(a). Figure 4(a). Figure 4(a). Figure 4(a). Figure 4(a). Fig the flow diagram for adding and removing condensed species.

Several common variables must be set before EQLBRM is called. These variables and the modules setting them are summarized as follows:

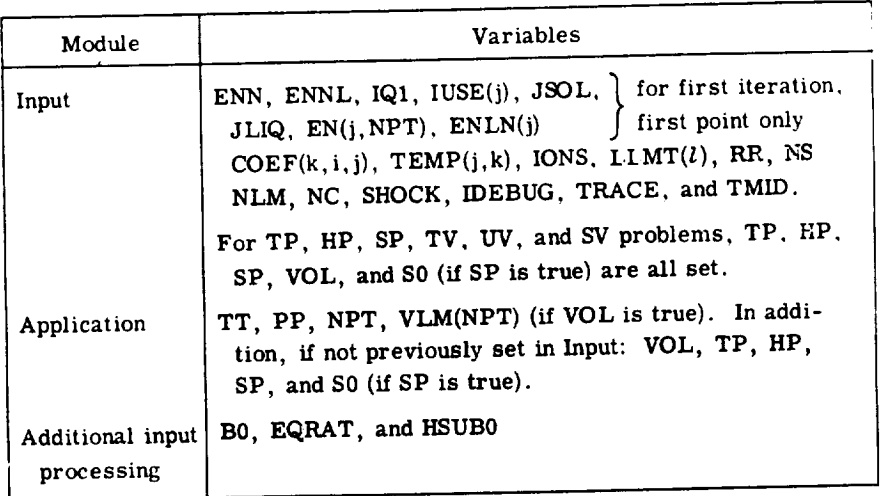

Common variables set by Equippent Free Common,  $W(X)$ PP,  $W(Y)$ PT(NPT)  $H \text{SUM}(NPI)$ ,  $CPR(NPI)$ ,  $GAMMAD(MTI)$ ,  $V \text{and}$ ,  $V \text{and}$ ,  $V \text{and}$ ,  $V \text{and}$ **DLVTP(NPT), TOTN(NPT), ENN, EN(j,NPT),** ENLN(j), **IUSE(j), JLIQ,** and **JSOL.**

# **Subroutine** CPHS

**Subroutine CPHS** calculates thermodynamic **properties using** equations **(90), (91),** and  $(92)$  for species numbering from 1 to  $\sim$  1.5  $\pm$  1.4  $\pm$  1.5  $\pm$  1.5  $\pm$  1.5  $\pm$ either one of two sets of coefficients: **COEF(2,** i,j) for the temperature interval TLOW to TMID and  $\text{CDEF}(1,1,1)$  for the interval TMID  $\begin{bmatrix} 1 & 1 \\ 1 & 1 \end{bmatrix}$ species and the index  $i$  ( $i = 1$  to 7) refers to the  $i<sup>th</sup>$  coefficient.

The properties calculated and their corresponding FORTRAN symbols are as follows:

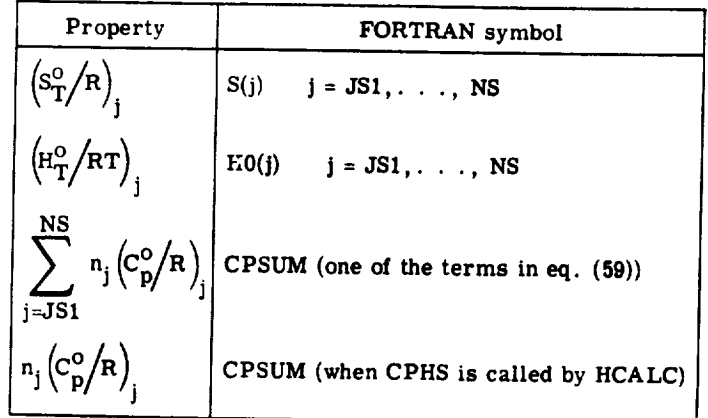

The **index** \_PS1 **is** always **set equal** to **1** in **all routines calling** CPHS **except HCALC. In the latter event JS1 and** NS **are both set equal to the index j of a particular species.**

# **Subroutine MATRIX**

This subroutine **sets up the** matrices **corresponding** to **tables I to IV. The assigned thermodynamic state being set up (tables I and II) is specified by the following codes:**

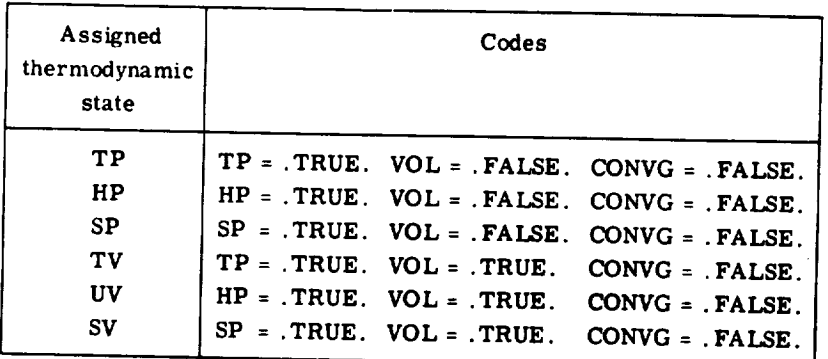

After **convergence** of **any of** the **previous six problems,** setup of the **derivative matrices (tables III and IV) is specified by the following codes:**

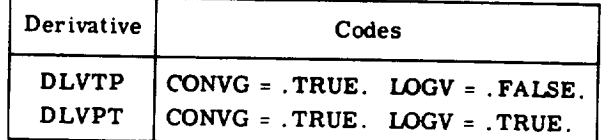

oRIGINAL pAGE 15 OF POOR QUALITY

86

## Subroutine **GAUSS**

Subroutine **GAUSS** is used to solve the set of simultaneous linear iteration equations constructed by subroutine MATRIX. The solution is effected by performing a Gauss reduction using a modified pivot technique. In this modified pivot technique only rows are interchanged. The row to be used for the elimination of a variable is selected on the basis that the largest of its elements, after division by the leading element, must be smaller than the largest element of the other rows after division by their leading elements.

The solution vector is stored in  $X(k)$ . In the event of a singularity, IMAT (which is equal to the number of rows) is set equal to IMAT - 1. IMAT is tested later in subroutine EQLBRM.

#### **Subroutine** OUT1

This subroutine, together **with entries** OUT2 and OUT3, writes statements **common** to all **problems.** OUT1 writes **statements** giving the data on REACTANTS and on o/f, percent fuel, equivalence ratio, and density.

Entry OUT2. - This entry **writes** the **statements** for printing values of pressure, temperature, density, enthalpy, entropy, molecular weight,  $(\partial \ln V/\partial \ln P)_{T}$  (if equilibrium),  $(\partial \ln V / \partial \ln T)_p$  (if equilibrium), heat capacity,  $\gamma_S$ , and sonic velocity. These variables and corresponding labels are printed **with** a variable format described in BLOCK DATA.

Entry OUT3. - Entry OUT3 **writes statements** giving the equilibrium mole fractions of reaction species.

## **Subroutine** VARFMT

**Subroutine VARFMT (variable format)** adjusts the **number** of **decimal** places printed in F-format in the variable format, **FMT,** according to the size of the number. It is used for  $P_c/P_a$ , P, and  $A_c/A_t$ . Variable format is described in BLOCK DATA.

## **S**ubroutine **EFMT**

**Subroutine** EFMT **(E-format) writes statements in** a **special exponent form.** This **form is similar to** the **standard FORTRAN E-format, but the letter E** and **some of** the spaces have been removed for compactness. It is used to write **density** and mole fractions with the TRACE option.

## **Subroutine THERMP**

**This** subroutine is the application module for TP, HP, *SP,* TV, UV, and SV problems. Common variables which must be set according to the assigned thermodynamic states are given in the section Apulication Modules (p. 76). For these problems, the variables TP, HP, *SP, SO,* and VOL are set or read in in the main program. HSUB0 is **set either in** NEWOF or **HCALC.** The general **flow** of the **routine is** given in figure **3.**

Indices run from 1 to NP ( $NP \leq 26$ ) both for assigned pressures P and assigned volumes (V in **INPT2** and  $V\hat{L}$  in **THERMP**). Indices run from 1 to NT (NT  $\leq$  26) for as**signed temperature T. NP and NT** are **set in** the **main program.**

# Subroutine **ROCKET**

This **subroutine** is the control **program** for **the RKT problem** (rocket **performance calculations discussed** in **section ROCKET** PERFORMANCE). **A flow diagram** for **this subroutine is** given in **figure 5. Subroutine ROCKET obtains** the **required** thermodynamic **properties** for **equilibrium** performance **by calling subroutine EQLBRM. For frozen performance, subroutine ROCKET calls subroutine FROZEN to obtain** the **required thermodynamic properties. Rocket** performance **parameters are** then **obtained by calling subroutine** RKTOUT. **In addition to calling RKTOUT and FROZEN, and in addition to using controls common to all problems (discussed in section** MODULAR **FORM** OF **THE PRO-**GRAM, **p. 75), subroutine ROCKET also does** the **following:**

**(1) It reads and processes the** input **data** in **RKTINP namelist.**

**(2) It calculates estimates for** throat **pressure ratios.**

**(3) It calculates estimates for pressure ratios corresponding to assigned area ratios (if any).**

# Subroutine RKTOUT

ORIGINAL PAGE IS OF POOR QUALITY

This **subroutine** calculates various **rocket** performance parameters from **previously** calculated thermodynamic properties.

It is also the control program for writing rocket performance output. It contains the *WRITE* statements that apply specifically to rocket parameters and it calls subroutine

OUT1 and entries OUT2 and OUT3 for the WRITE statements common to all problems. The rocket parameters are printed with the variable format, FMT, described in BLOCK DATA.

Subroutine RKTOUT is called from subroutine ROCKET.

# **Subroutine FROZEN**

**Subroutine** FROZEN is called from ROCKET to calculate the temperature and thermodynamic properties for the following assigned conditions:

(1) Composition frozen at combustion conditions **(NFZ** *=* 1)

**{2)** An assigned exit pressure (PP)

(3) An assigned entropy equal to the entropy at combustion conditions  $(SO = SSUM(1))$ The iteration procedure used for obtaining the exit temperature is discussed in the section Procedure for Obtaining Frozen Rocket Performance **(p.** 40).

If a temperature is reached **50** K below the range of a condensed combustion species  $(TEMP(j, 1)$  to  $TEMP(j, 2)$ , calculations are stopped. TT is set to zero and control is returned to ROCKET **where** a message is printed and data for all preceding points are listed.

The variables which must be set in common before calling  $F = \frac{1}{2}$ ,  $F = \frac{1}{2}$ ,  $F = \frac{1}{2}$ ,  $F = \frac{1}{2}$ ,  $F = \frac{1}{2}$ ,  $F = \frac{1}{2}$ NPT, TT, **PP, IUSE(j), COEF(k,i,j),** SO, NS, **NC,** TEMP(j,k), **TMID,** WM(1), **EN(j,1), RR,** and **TOTN(1). The** variables **which** are set **by FROZEN** include **TTT(NPT), PPP(NPT), SSUM(NPT),** HSUM(NPT), **CPR(NPT),** *GAMMAS(NPT),* **VLM(NPT), WM(NPT), DLVPT(NPT), DLVTP(NPT),** and **TOTN(NPT).** Many **of these** variables **are the** same as are **required by or set by EQLBRM.**

# **Subroutine SHCK**

**Subroutine** SHCK **is** the application **module** for the SHOCK **problems. It calculates** the shock parameters discussed in the section "INCIDENT AND REFLECTED SHOCKS". It reads and processes the input data in SHKINP namelist. Depending on which options are specified, it calculates incident shock conditions based on compositions frozen at ,initial conditions and/or based on **equilibrium** compositions after shock. It also calculates, based on specified options, frozen and/or equilibrium reflected shock conditions relative to equilibrium and/or frozen incident shock conditions.

## Subroutine DETON

**This subroutine** does the **calculations required** to obtain **Chapman-Jouguet** detonation properties as described **in** the section CHAPMAN-JOUGUET DETONATIONS. Detonation **calculations are** limited to gaseous reactants only. When no T schedule is included in the namelist input **INPT2, enthalpies** for the reactants **may** be **either** punched on the **cards** or **calculated** by subroutine HCALC where the zeros **are** punched in **card columns 37** and **38 as** usual. However, ifa T schedule is used, all **enthalpies** will be **calculated** by the program regardless of the punches on the **cards.** In this **case,** of **course, all** reactants **must** be in the THERMO data.

#### BLOCK **DATA**

BLOCK DATA **contains atomic** data stored in ATOM(i, **j)**and **many** of the variables used with the variable format, FMT. The ATOM variables are defined in appendix B. The **format** variables are stored in the **common** labeled OUPT and are described here.

A variable format **was** used so that one **format,** FMT, **could** be used in the finaloutput with **changes** in the number of decimal places **according** to the sizes of the numbers. The **format** is used to print a **label** and from I to 13 associated numbers. The labels **con**tain 14 **alphameric characters** stored in four words **and** printed with **3A4,A2.** The numbers are all printed in a fieldof **9.** FMT is initiallyset in BLOCK DATA as **follows:** FMT (1) (2) (3) (4) (5) (6) (7) (8) (9) (10) (11) (12) (13) (14) (15) (1H **,3A4 ,A2, F9. 0, F9. 0, F9. 0, F9. 0, F9. 0, F9. 0, FMT (16) (17) (18) (19) (20) (21) (22) (23) (24) (25) (26) (27) (28) (29) (30) F9. 0, F9. 0, F9. 0, F9. 0, F9. 0, F9. 0, F9. 0 ) where** the **spaces are stored as blanks.** Some variables set **in** BLOCK DATA to modify **FMT are as follows:**

**Variable: F0 F1 F2 F3 F4 F5 FB FMT13 FMTgX FMTI9**

**Storage: 0, 1, 2, 3, 4,** 5, **13 9X, I9,**

**The following is a list of variables used as labels and printed with 3A4,A2 in FMT:**

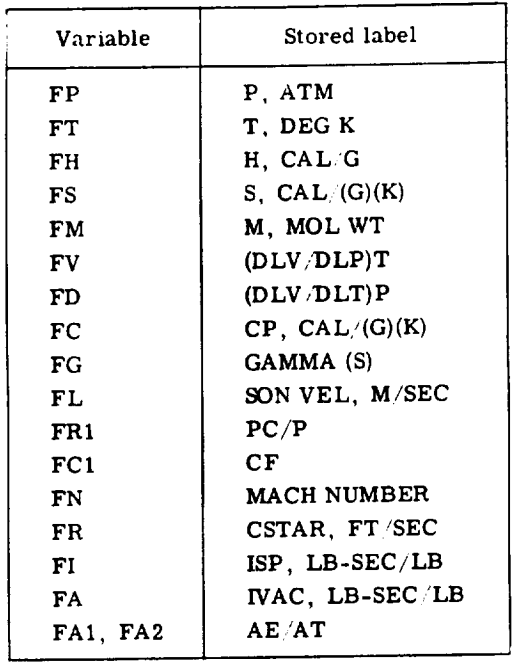

## **MODIFICATION**OF **THE**PROGRAM

# **Changing Number of Possible Reaction Species**

All variables dimensioned **for** the number of **possible reaction species** are in the common labeled SPECES which takes two cards. These variables are dimensioned for 150 species in the main program and subroutines SEARCH, **SAVE,** HCALC, MATRIX, *CPHS,* EQLBRM, OUT1, THERMP, **ROCKET, RKTOUT, FROZEN,** SHCK, and DETON. The two cards are the same in all *of* these routines. The 150 number may be either increased or decreased, to any number as required. No other program changes are necessary.

Actually the number 150 is considerably larger than necessary for most chemical systems. **Since** each *species* **requires 51 storages, an obvious way to reduce** storage is **to decrease** the **size of** this **number. This procedure might be desirable if** a **new** appli**cation were** added and additional **storage were required.**

## **Eliminating an Application**

Any **application** module may be **removed simply** by **removing** the **statement** calling the controlling subroutine **(THERMP, ROCKET,** SHCK, or DETON) and removing the

subroutine(s) in the application module. The calling statements are near the end of the main program **(see** MODULAR FORM OF THE PROGRAM, p. 75).

## **Addingan Application**

An **application** may be added by doing the following:

(1) Giving the type of **problem a** name and including the name in the main **program** in the following **places:**

**(a)** Namelist INPT2

**(b)** *Logical* statement

**(c) Statement setting it to false before** the INPT2 **read**

**(2) Programming** an **application** module as **described** in the **section** Application Module **(p.** 76).

**(3)** Calling the module **when** the name variable **is** true **after the** INPT2 namelist **data** have been processed in the main **program.**

# **ModifyingInput and OutputModules**

The **input modules may** be **modified as long as** the **common** variables **used by** EQLBRM **are** properly set. These variables **are** indicated in the description of the **modules.**

The listed output may be modified. **Labeled common** variables which **are calculated** by the **equilibrium** module **and** which **are** used in **subroutine** OUT2 **and** OUT3 include HSUM, SSUM, CPR, DLVTP, DLVPT, GAMMAS, **PPP,** TTT, VLM, TOTN, **and** EN. (Variables **are** defined in **appendix** B.)

The units in the output **may** be **changed** in OUT2 **and** RKTOUT. Either **a** variable **format** (FMT) or **a** special E-format **(subroutine** EFMT) is used **for all** output. The vari**able format (FMT)** is described in the section "BLOCK DATA" **and** the **adjustments** in number of decimal places may be **easily** reset in the output routines. The parameter labels may be **adjusted** in the DATA statements in BLOCK DATA, the output routines, or in the **application module** itself.

Ł

**Lewis** Research **Center,**

National Aeronautics **and** Space **Administration,**

Cleveland, Ohio, February **23,** 1971,

129-01.

# APPENDIX A

# SYMBOLS

 $\sim$ 

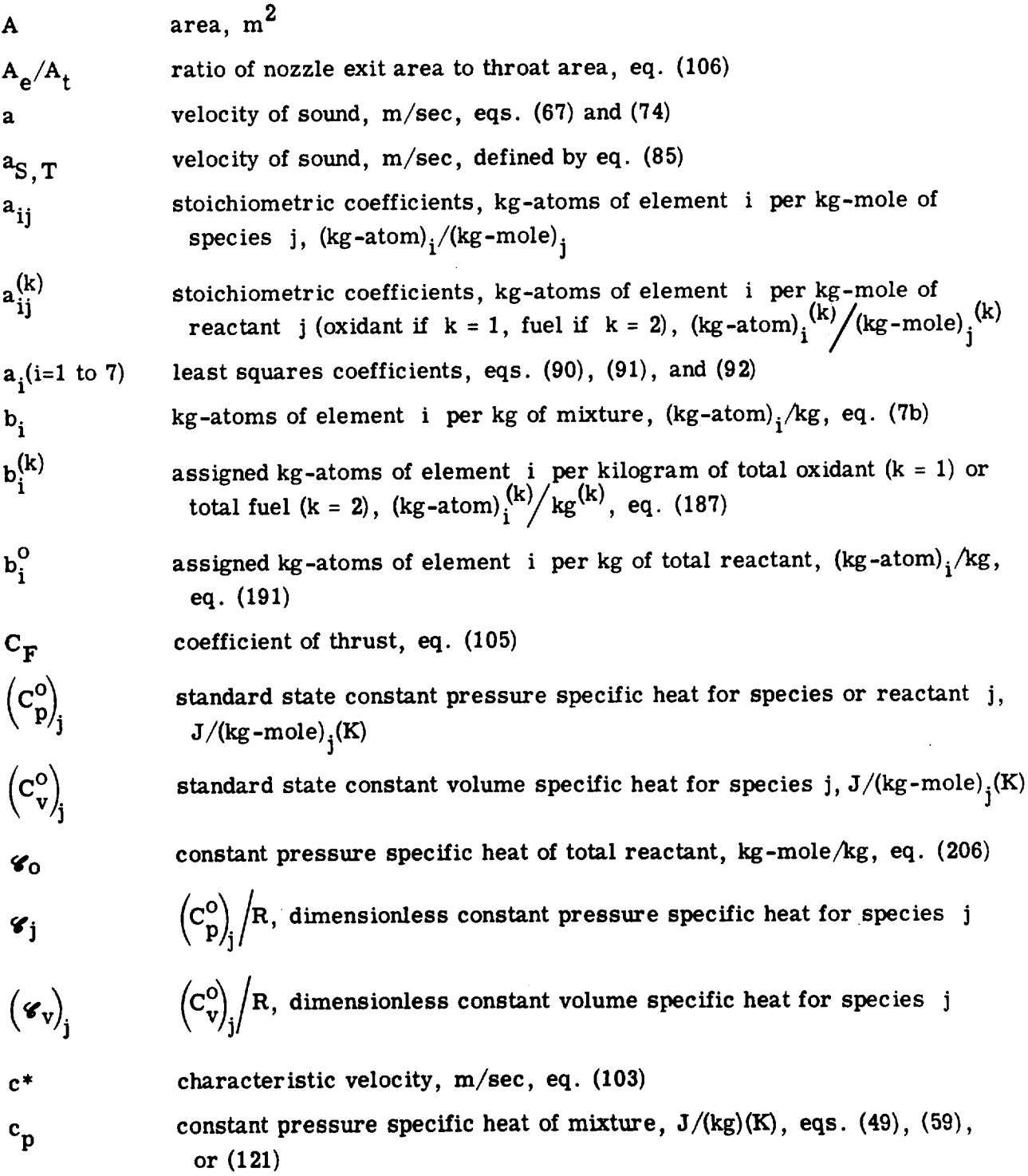

k,

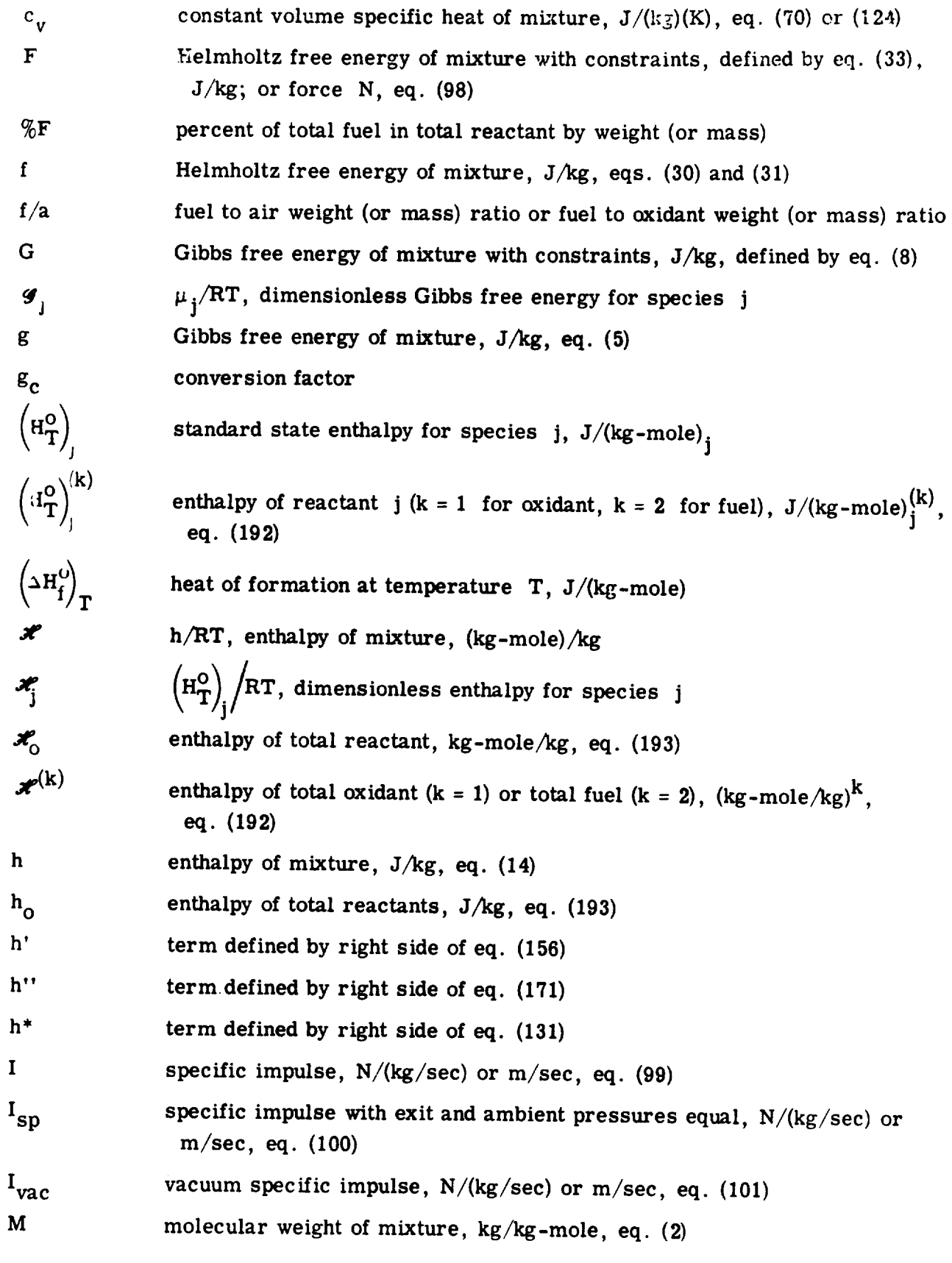

 $\mathcal{L}^{\text{max}}_{\text{max}}$  ,  $\mathcal{L}^{\text{max}}_{\text{max}}$ 

 $\frac{1}{2} \sum_{i=1}^{n} \frac{1}{2} \sum_{j=1}^{n} \frac{1}{2} \sum_{j=1}^{n} \frac{1}{2} \sum_{j=1}^{n} \frac{1}{2} \sum_{j=1}^{n} \frac{1}{2} \sum_{j=1}^{n} \frac{1}{2} \sum_{j=1}^{n} \frac{1}{2} \sum_{j=1}^{n} \frac{1}{2} \sum_{j=1}^{n} \frac{1}{2} \sum_{j=1}^{n} \frac{1}{2} \sum_{j=1}^{n} \frac{1}{2} \sum_{j=1}^{n} \frac{1}{2} \sum_{j=1}^{n$ 

 $\sim 10$ 

94

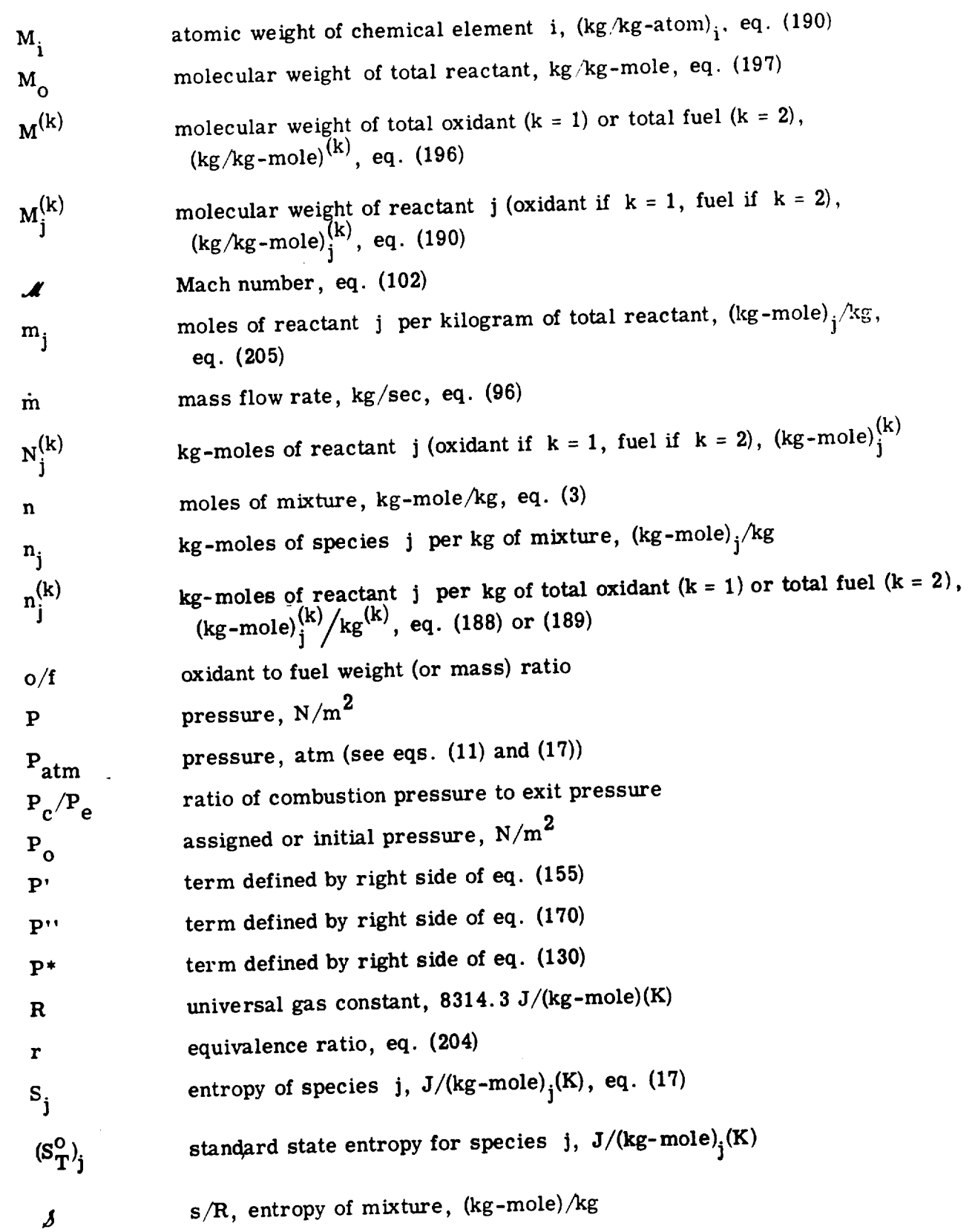

 $\sim 10^{-1}$ 

 $\begin{array}{c} \bullet \\ \bullet \\ \bullet \end{array}$ 

95

 $\ddot{\phantom{0}}$ 

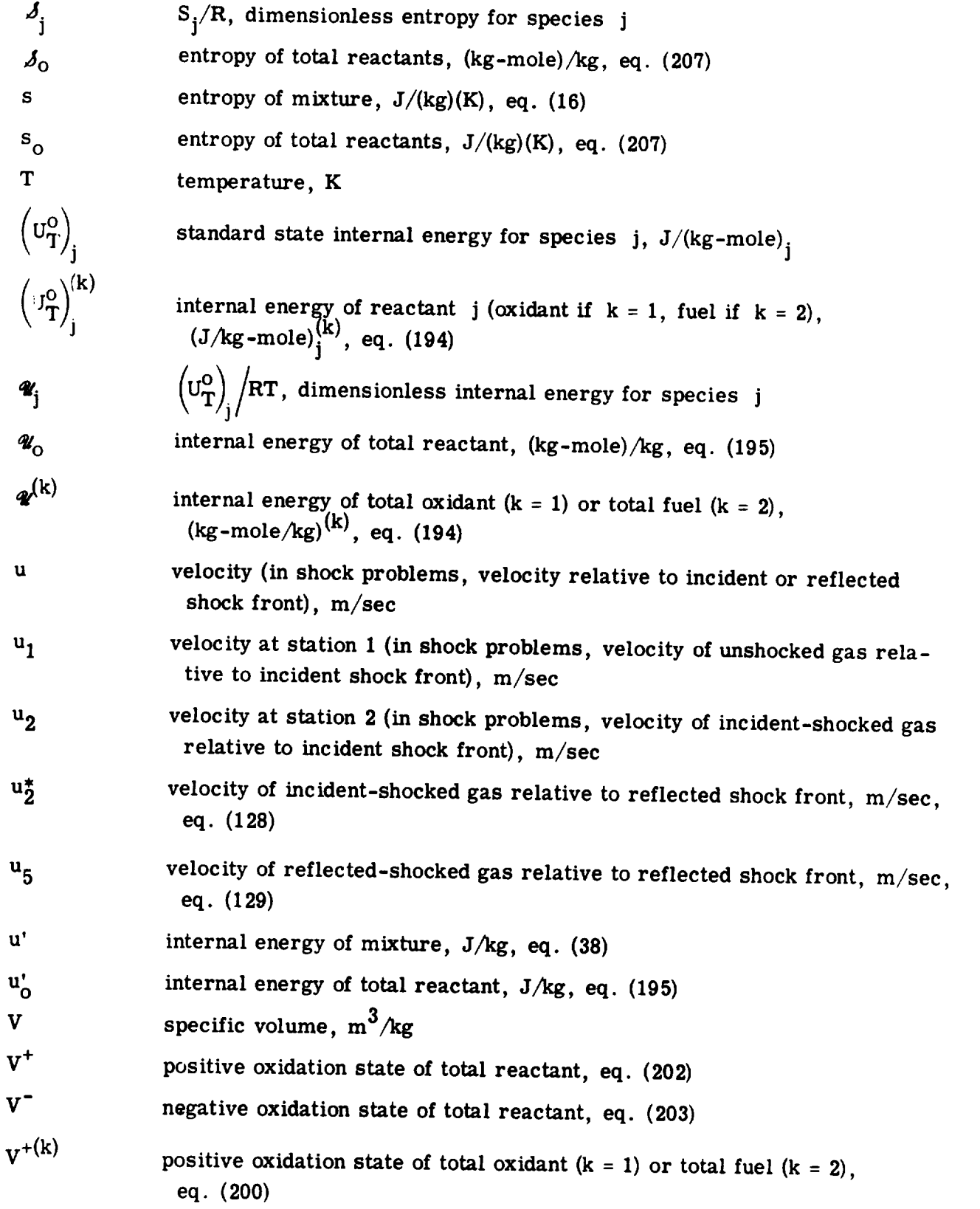

有事情看来

**96**

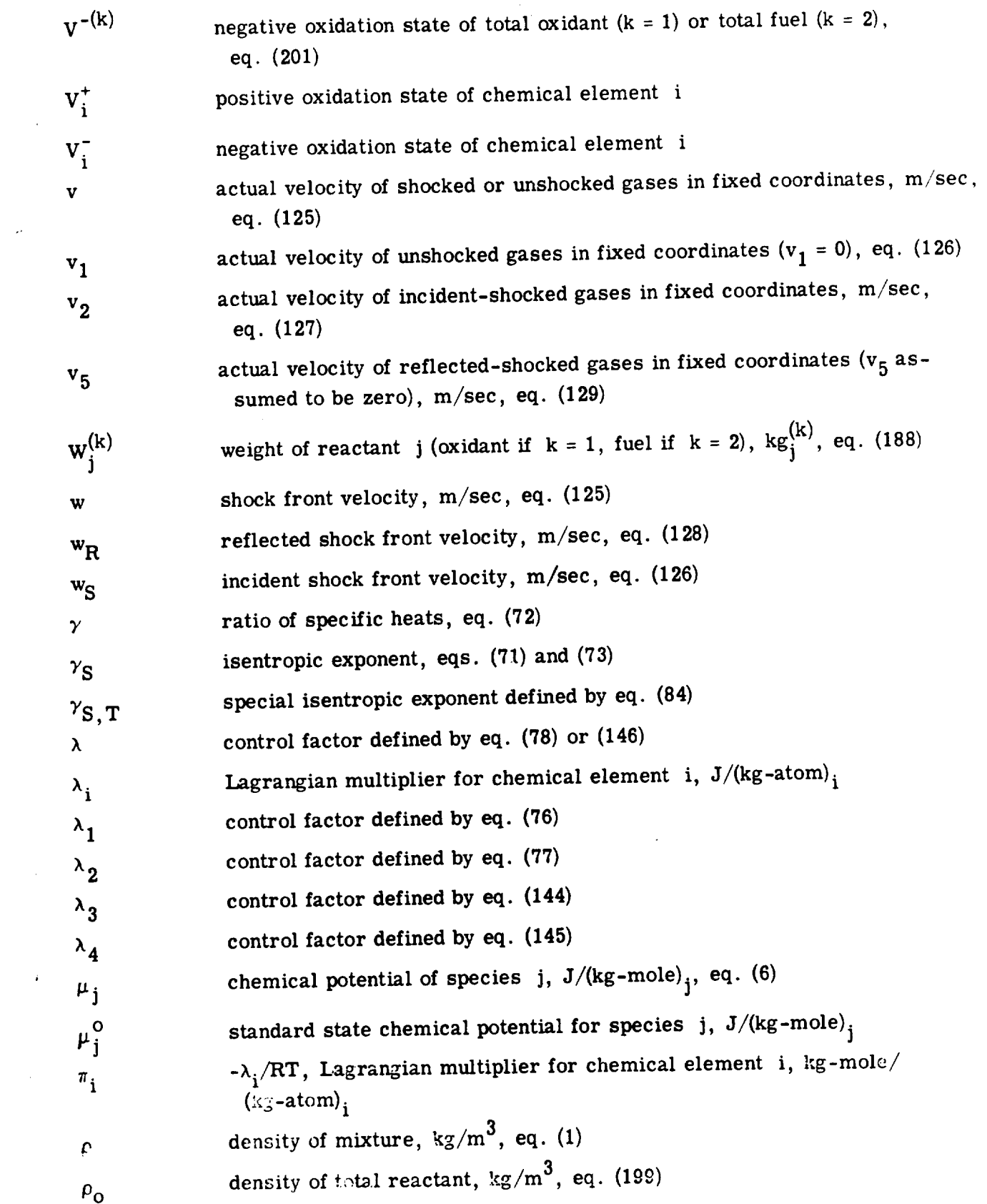
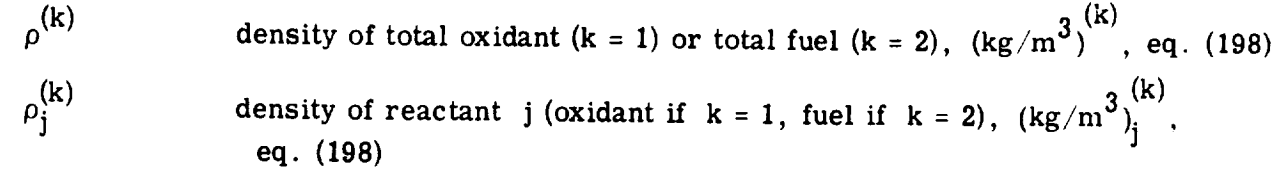

Subscripts:

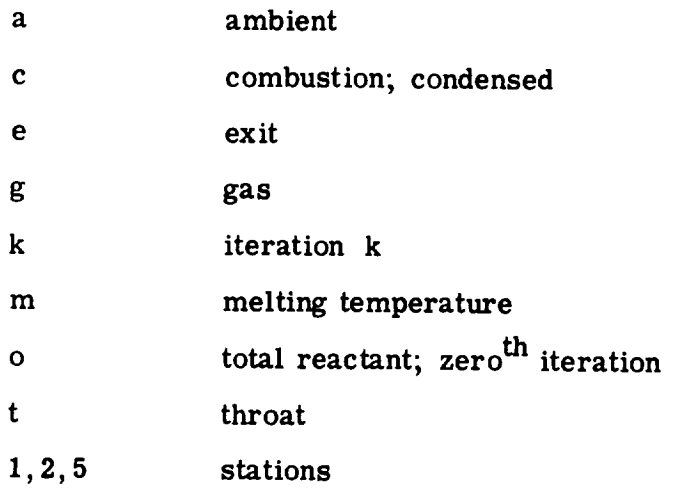

Superscripts:

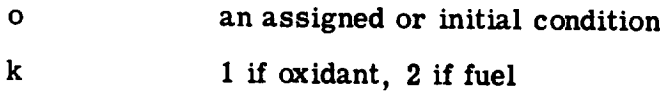

Indices:

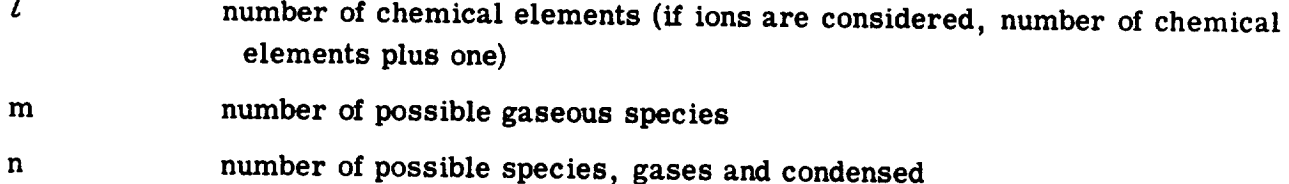

NREAC number of reactant

 $\sim$ 

# APPENDIX B

# COMMON VARIABLES

All **common** variables are given in this appendix except those with common label OUPT. These latter variables are **discussed** in section BLOCK DATA **(p.** 90).

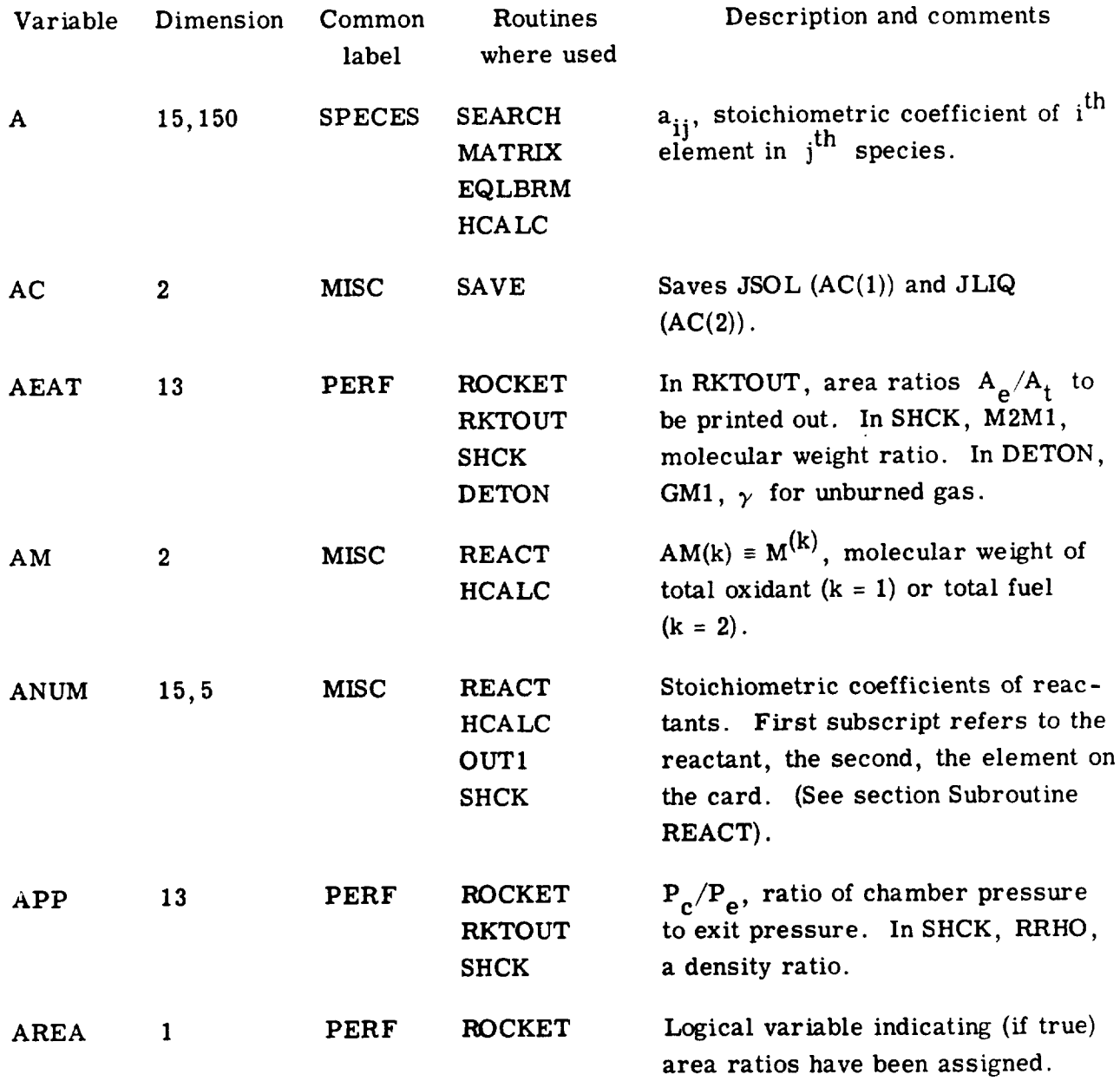

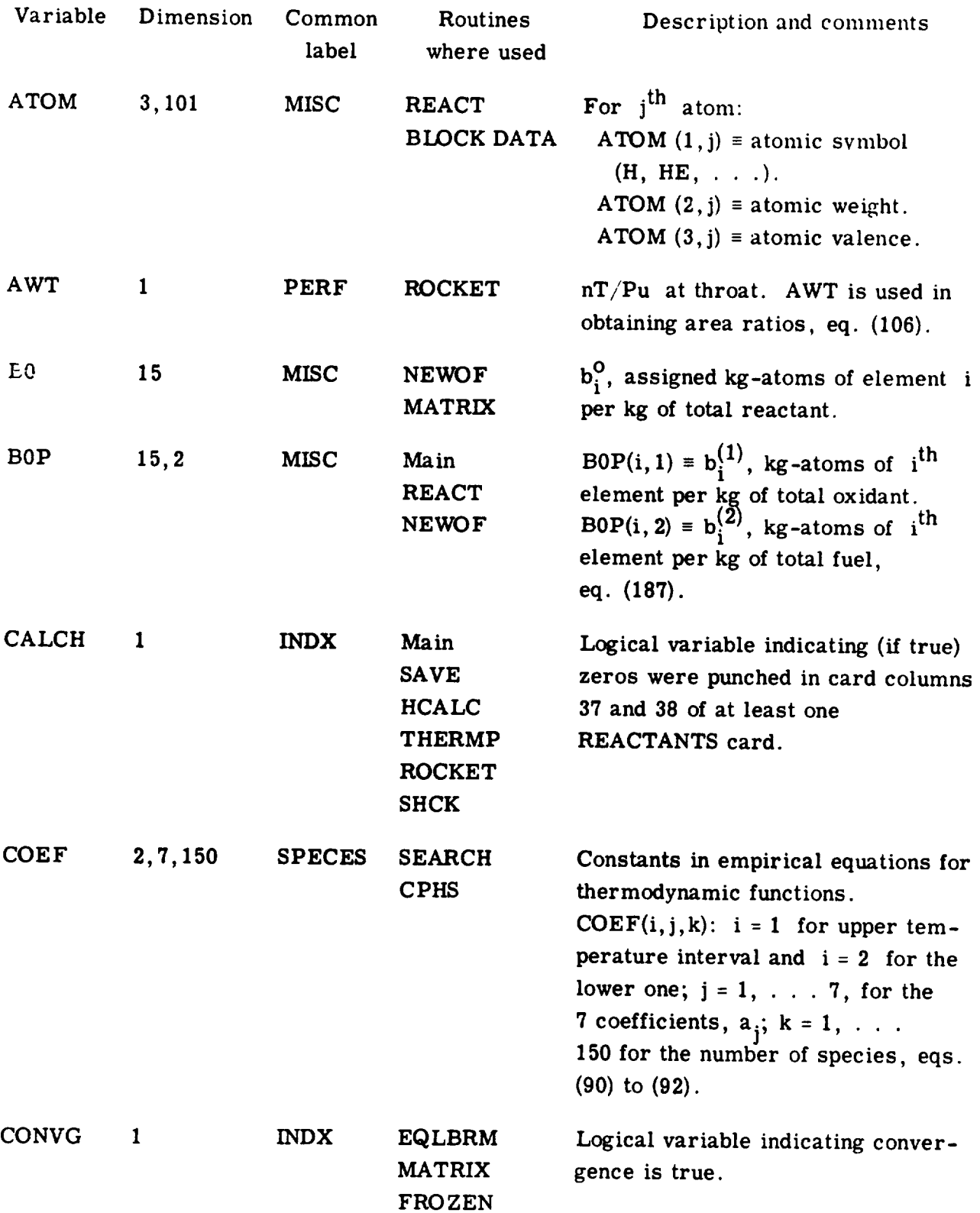

 $\langle \cdot \rangle$ 

 $\sim 10^6$ 

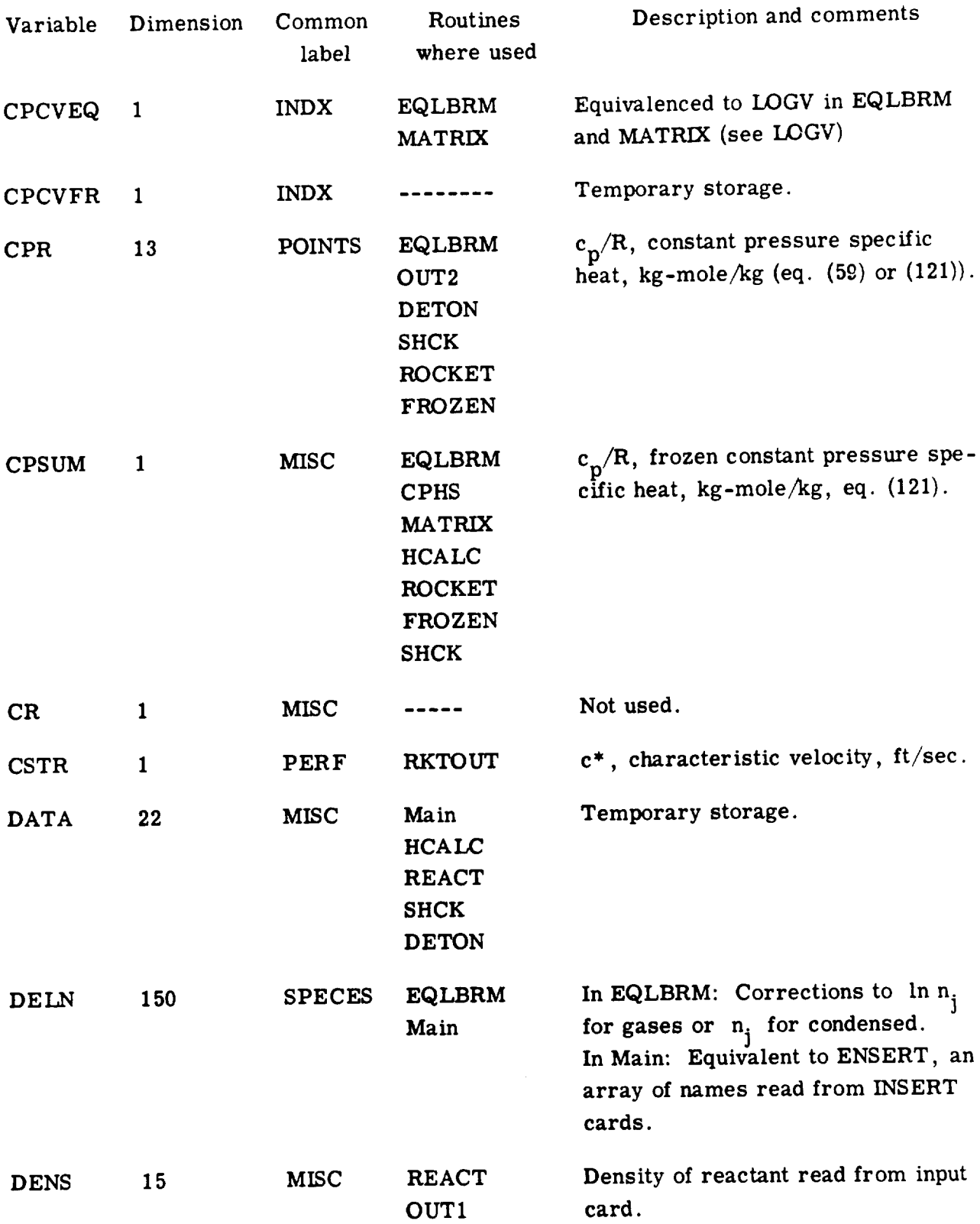

 $\ddot{\phantom{a}}$ 

 $\hat{\boldsymbol{\beta}}$ 

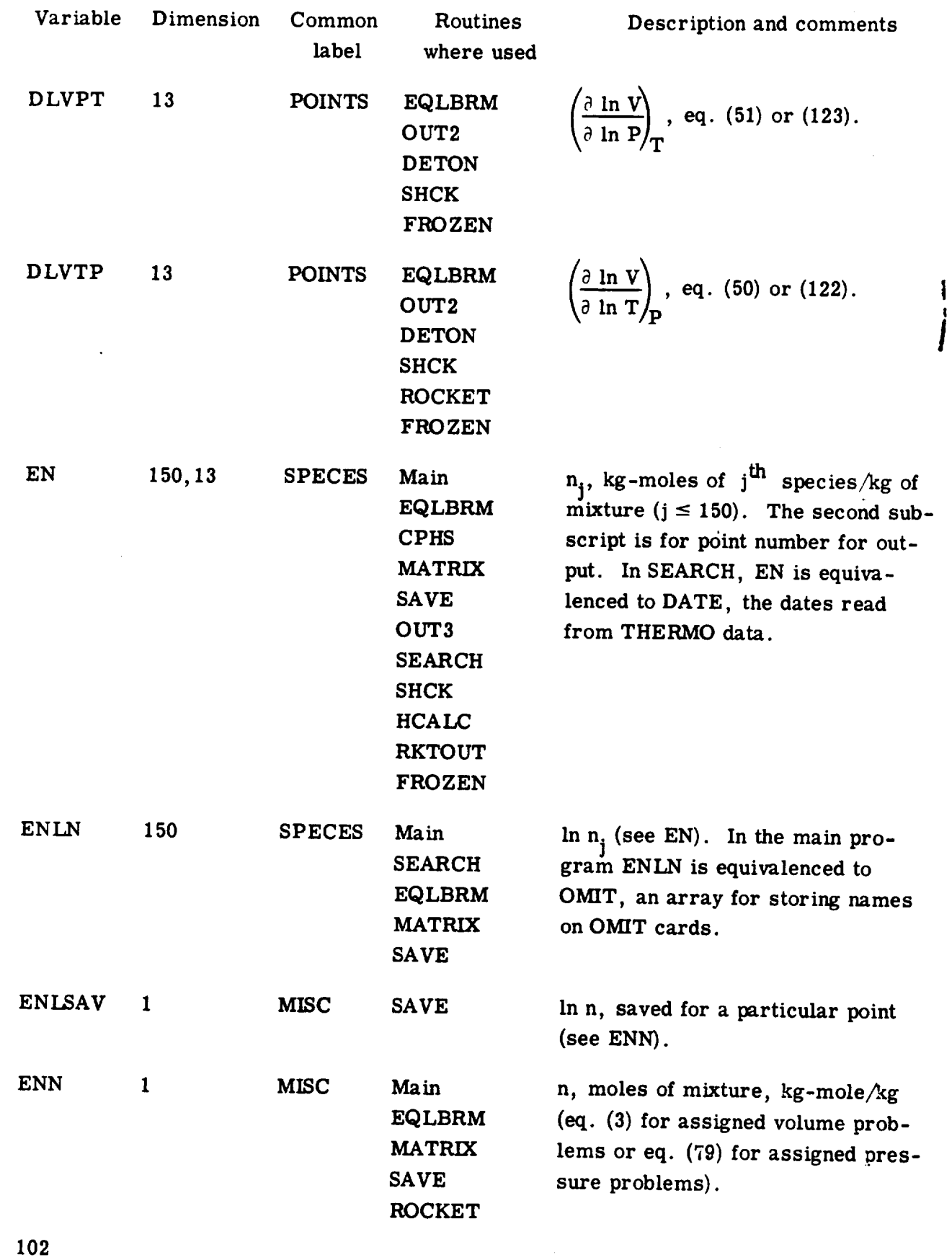

 $\sim$ 

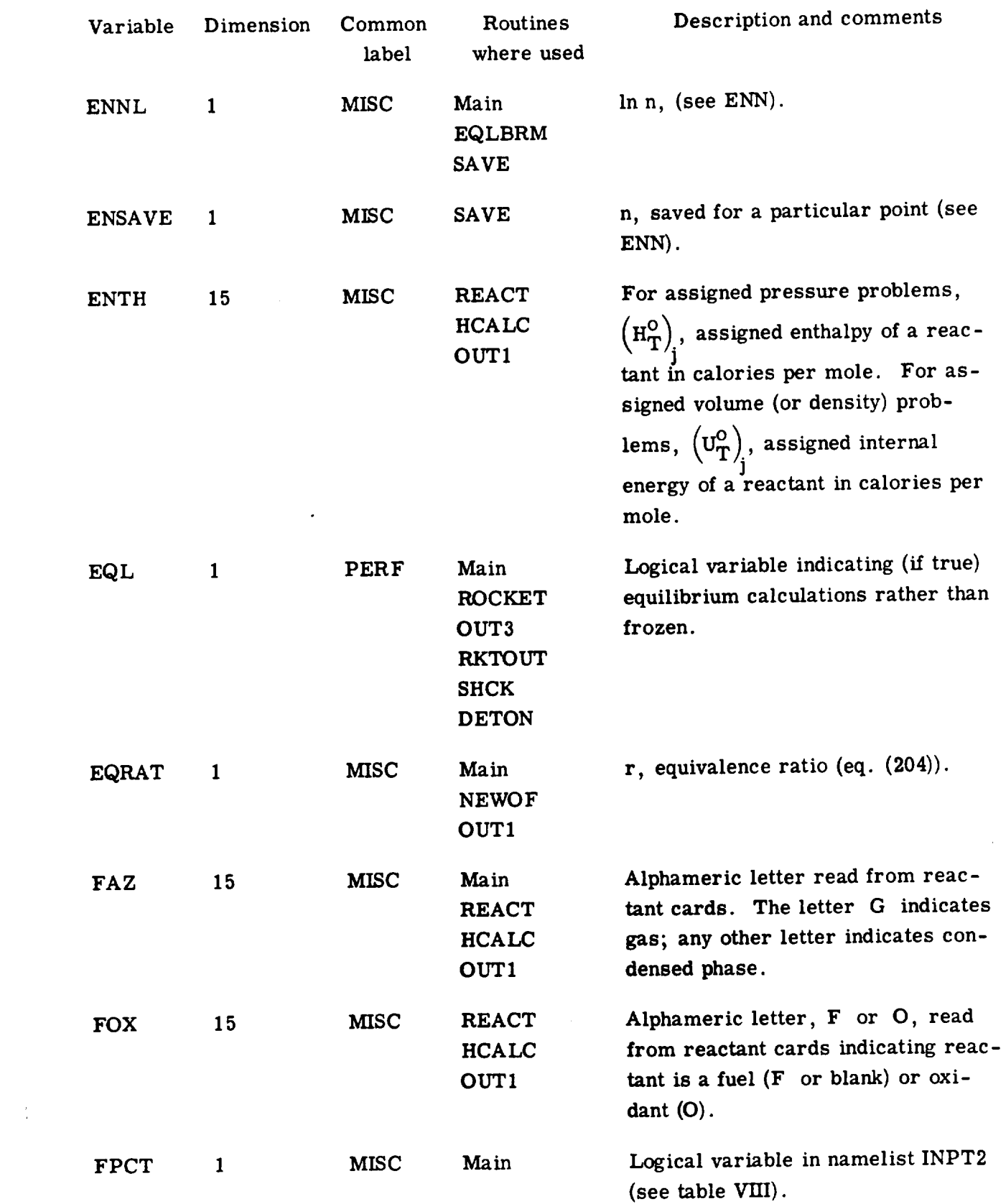

 $\mathcal{L}^{\mathcal{L}}(\mathcal{L}^{\mathcal{L}}(\mathcal{L}^{\mathcal{L$ 

 $\mathcal{A}^{\mathcal{A}}$ 

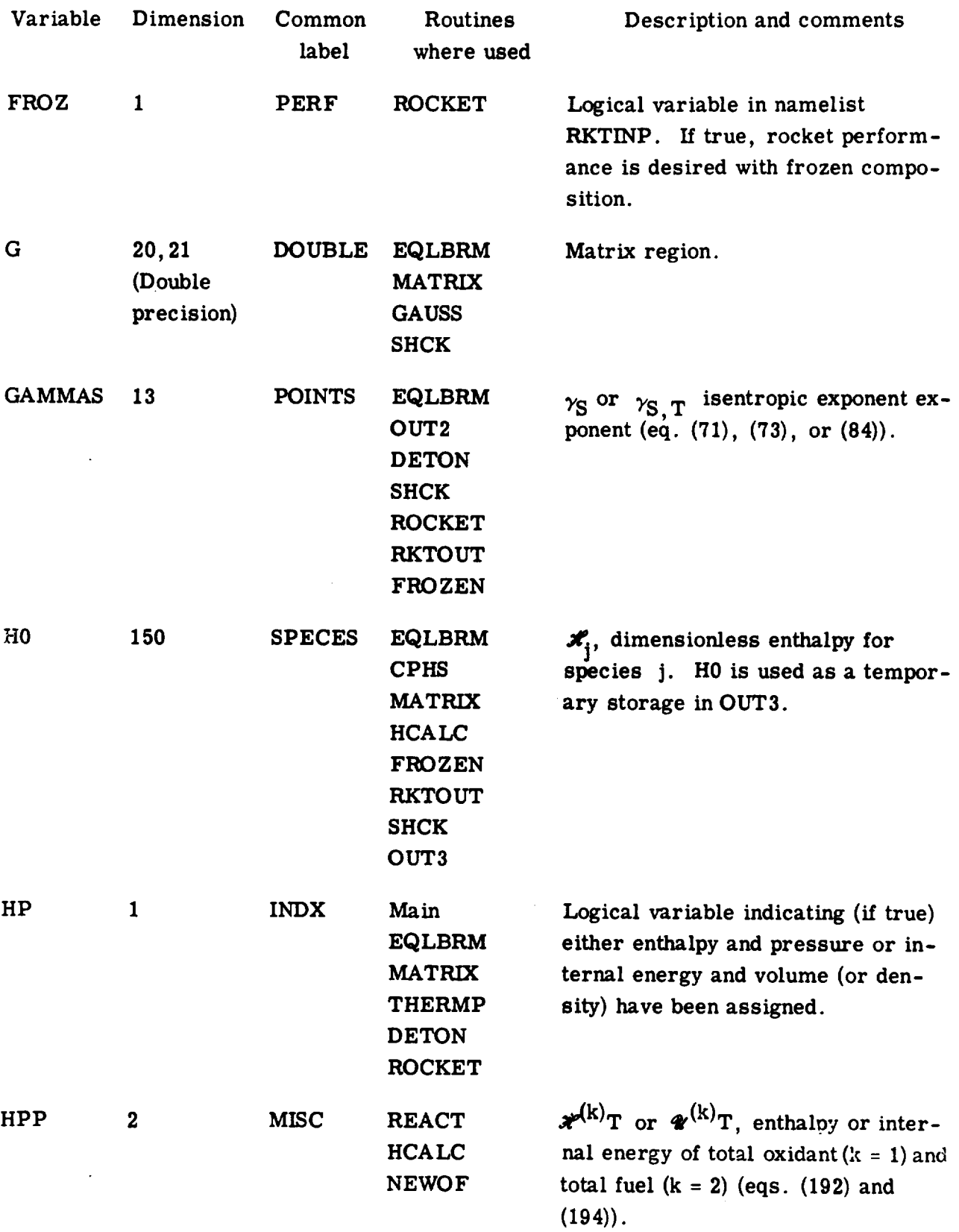

**104**

 $\bar{\lambda}$ 

 $\hat{\boldsymbol{\beta}}$ 

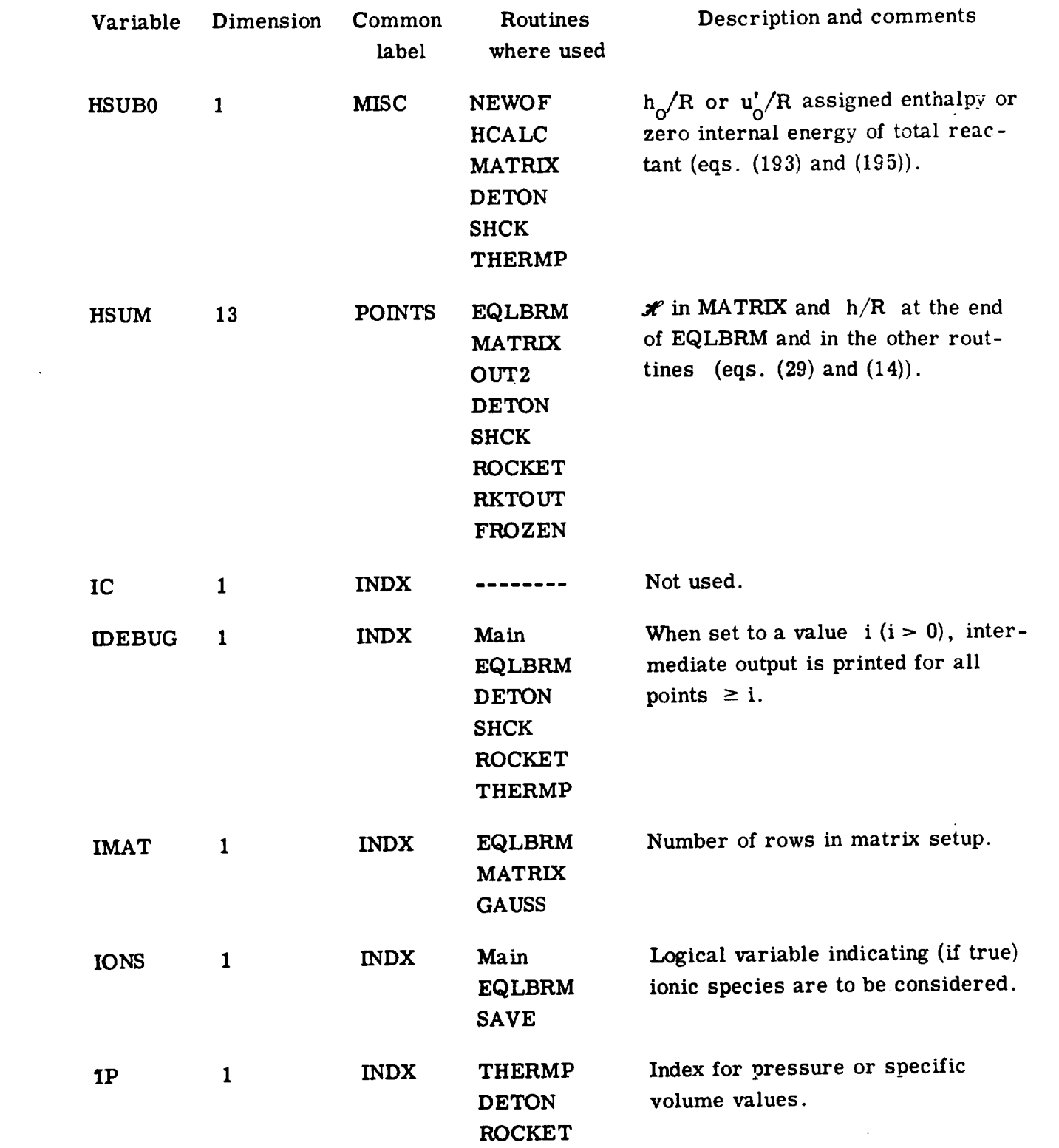

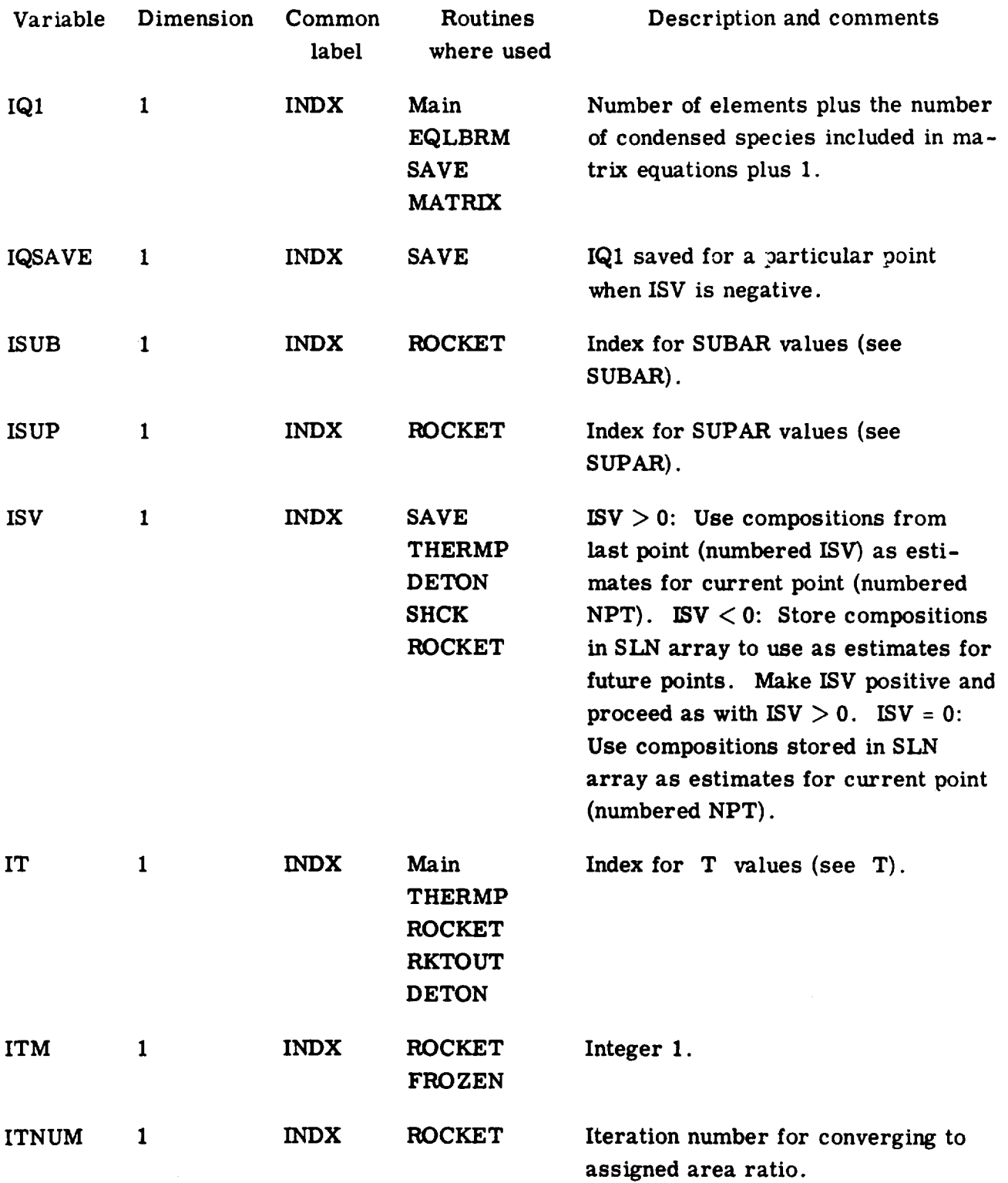

 $\Box$ 

 $\ddot{\phantom{1}}$ 

 $\bar{t}$ 

 $\hat{\mathbf{r}}$ 

 $\bar{\beta}$ 

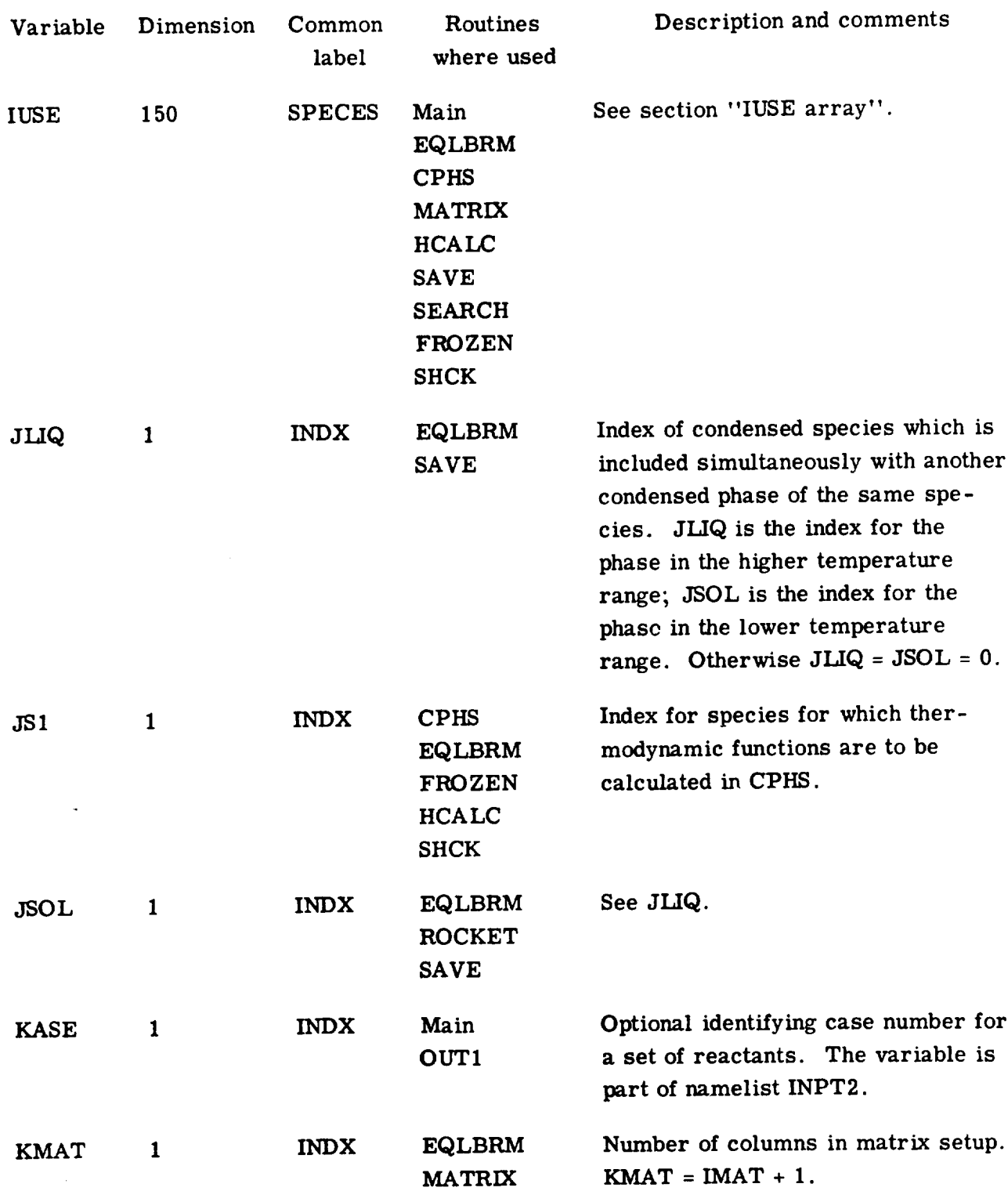

 $\sim 10^{11}$ 

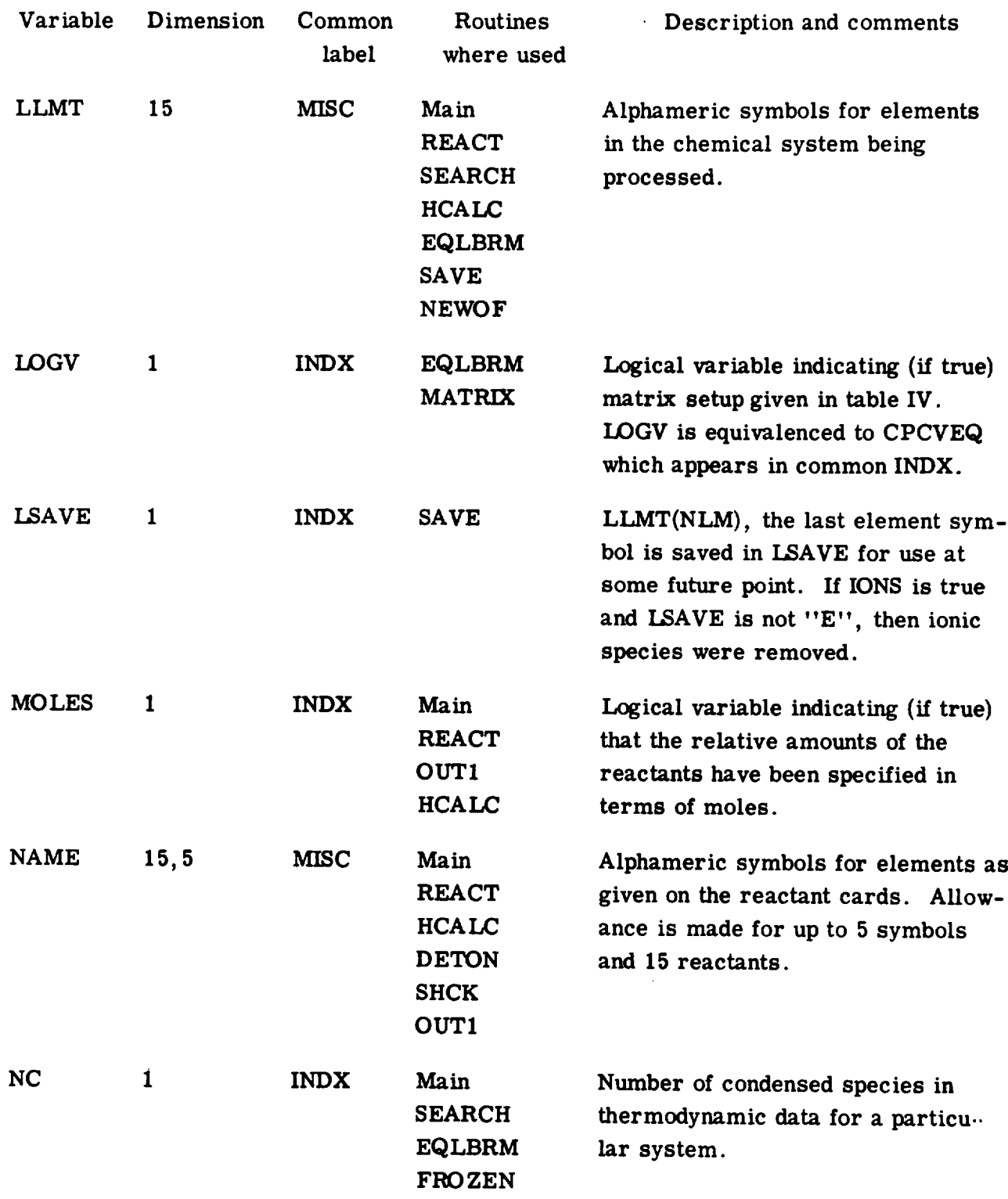

 $\sim$ 

 $\hat{\boldsymbol{\cdot}$ 

 $\sim 10^{-10}$ 

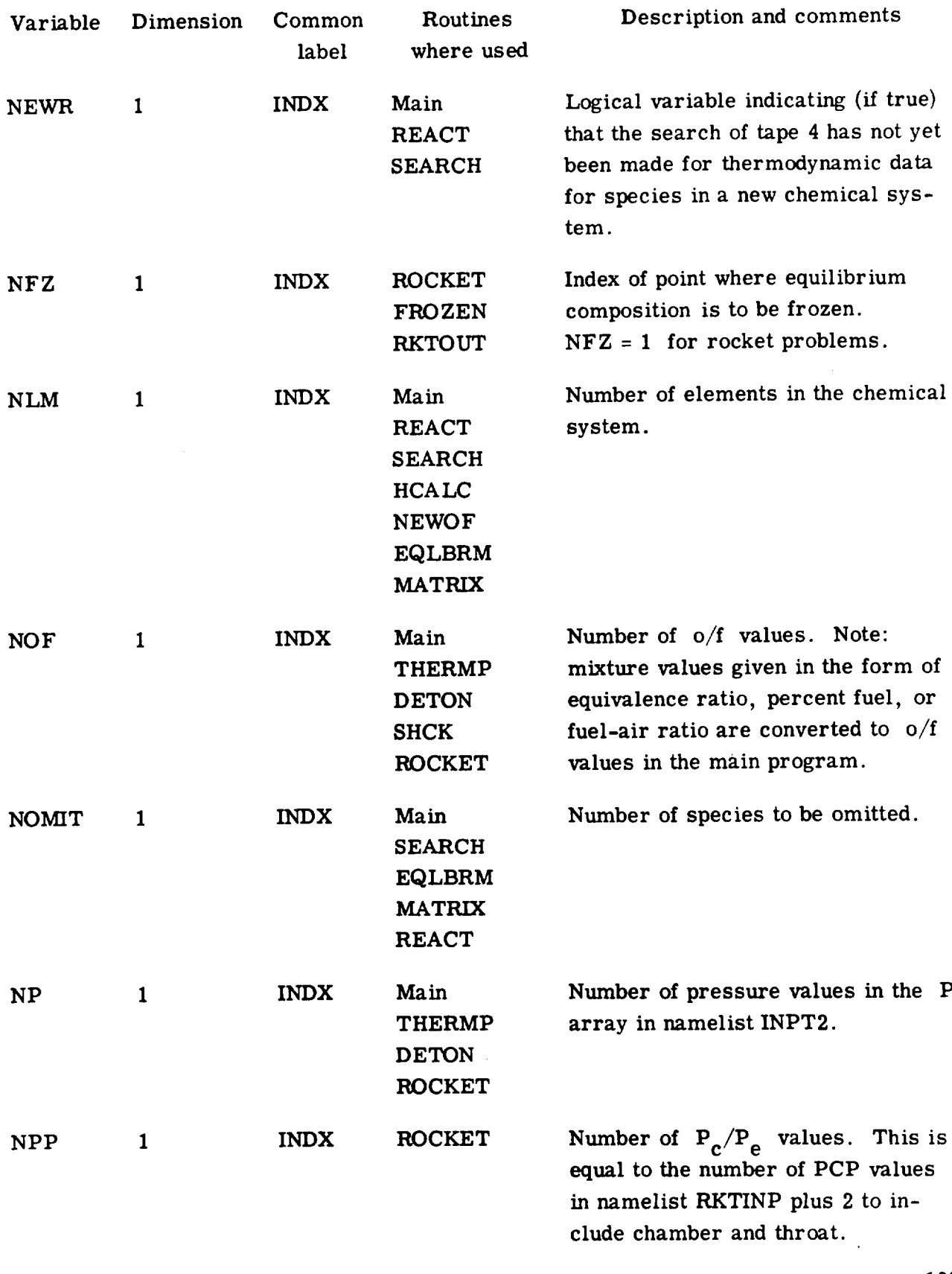

 $\sim 10^{-11}$ 

 $\sim$   $\sim$ 

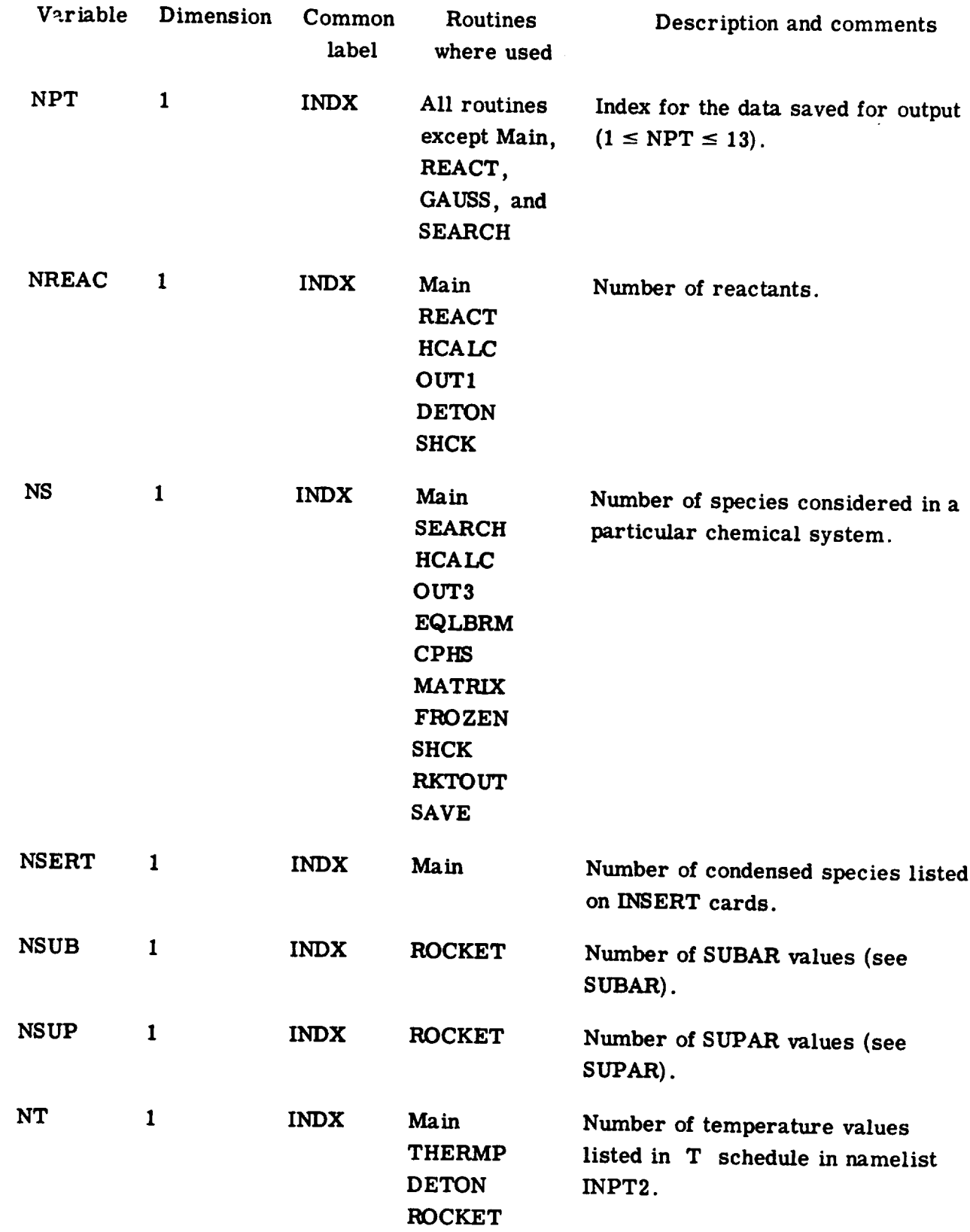

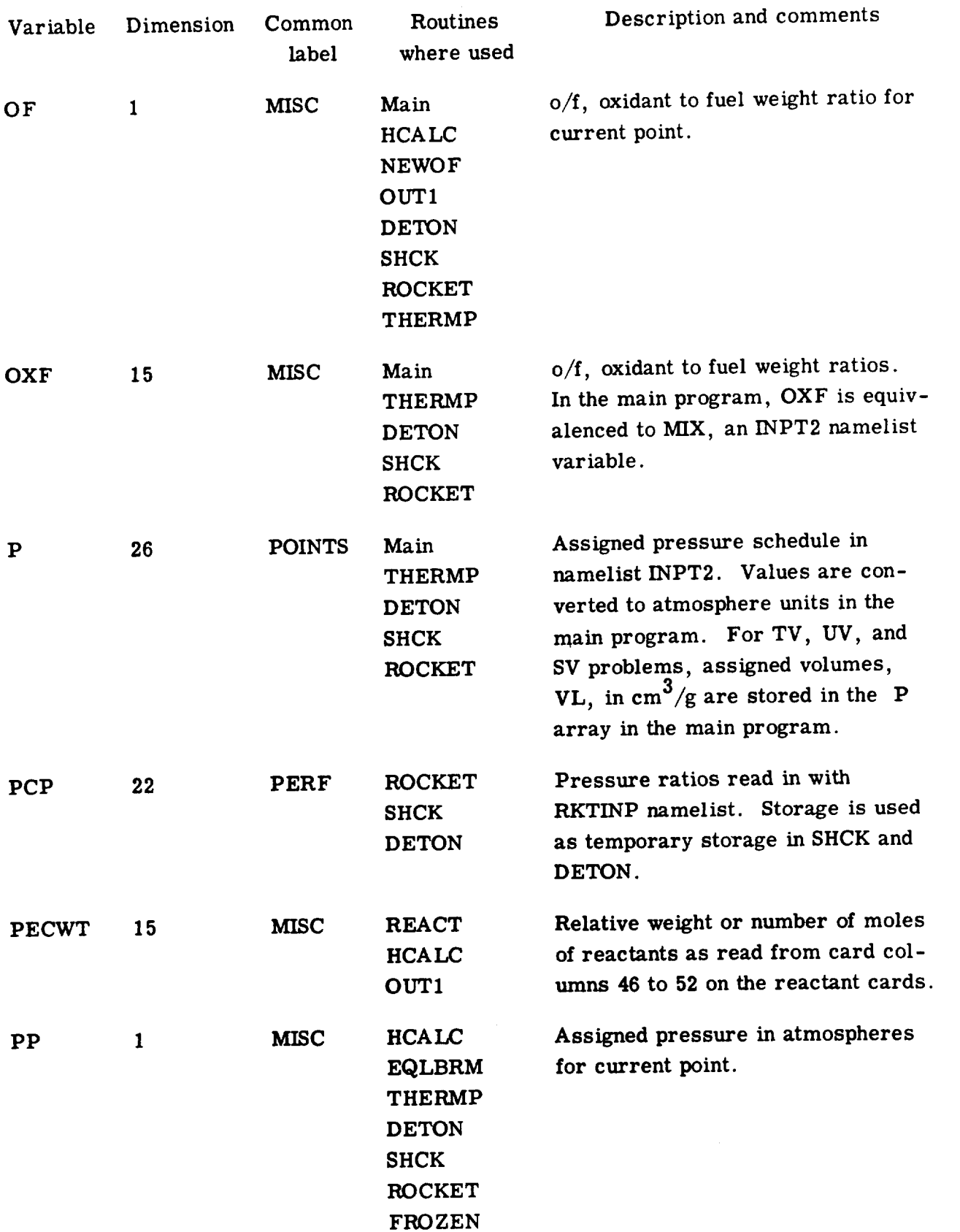

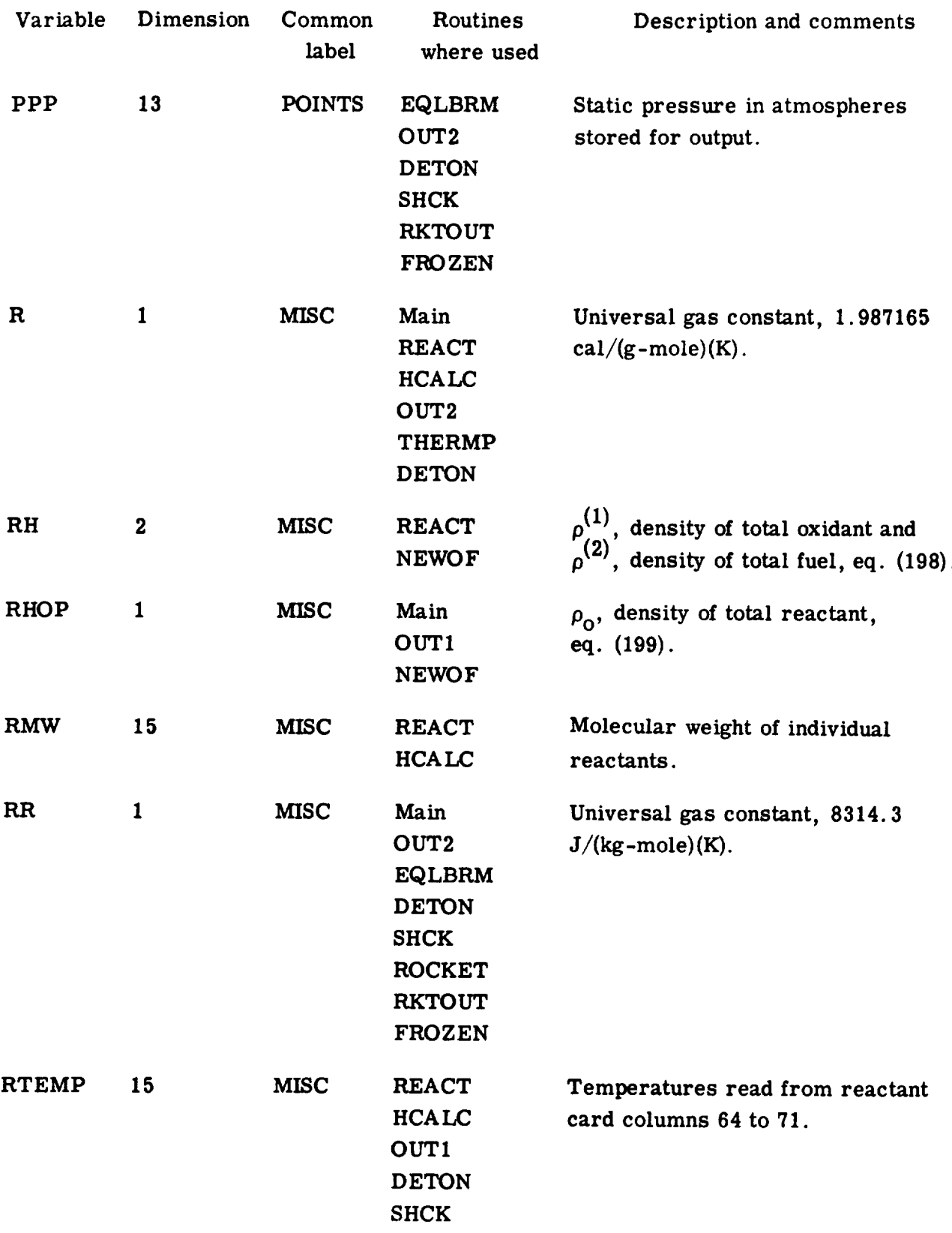

 $\mathcal{L}(\mathcal{A})$ 

112

 $\frac{1}{2}$ 

 $\mathbf{I}$ 

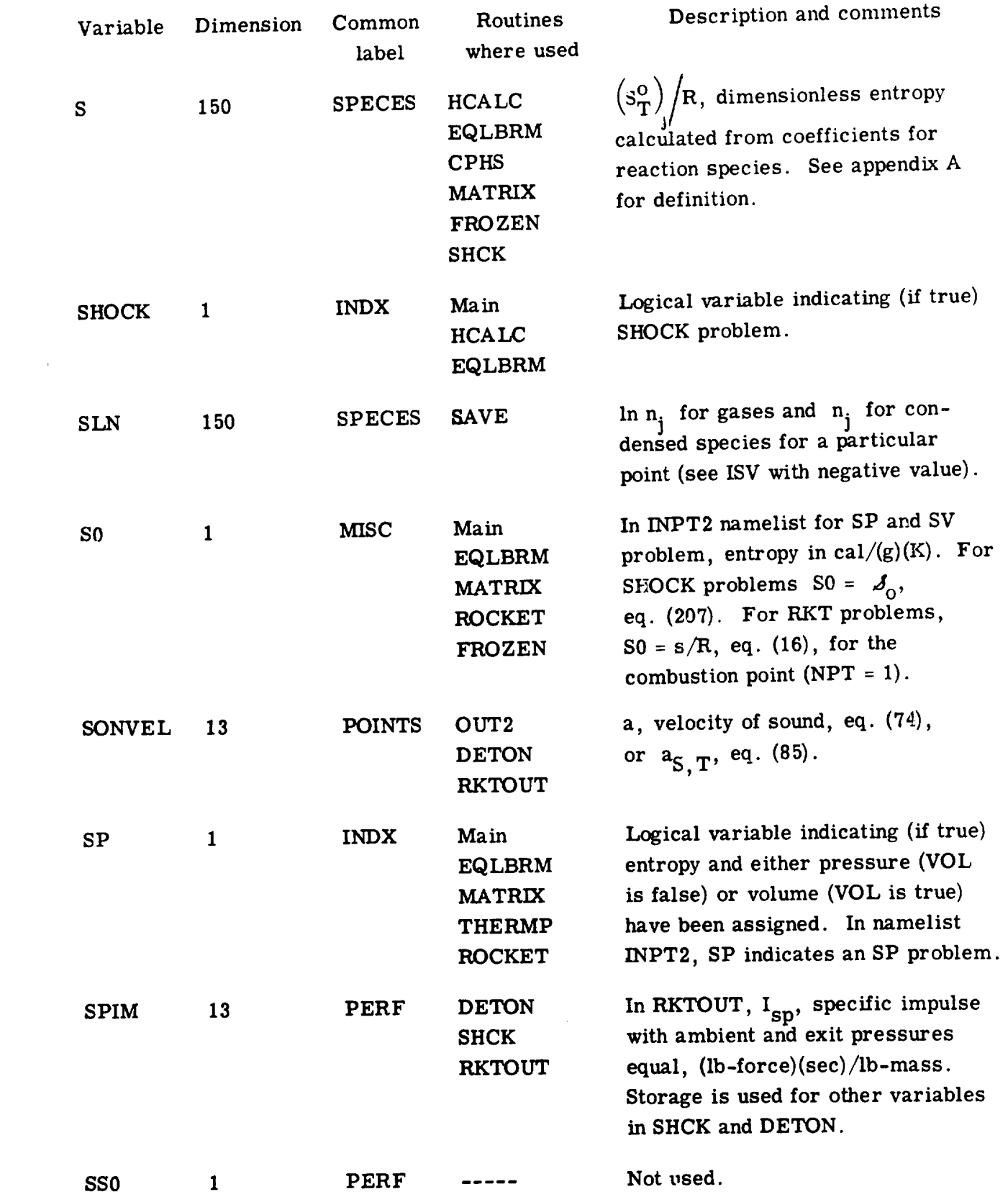

 $\bar{\beta}$ 

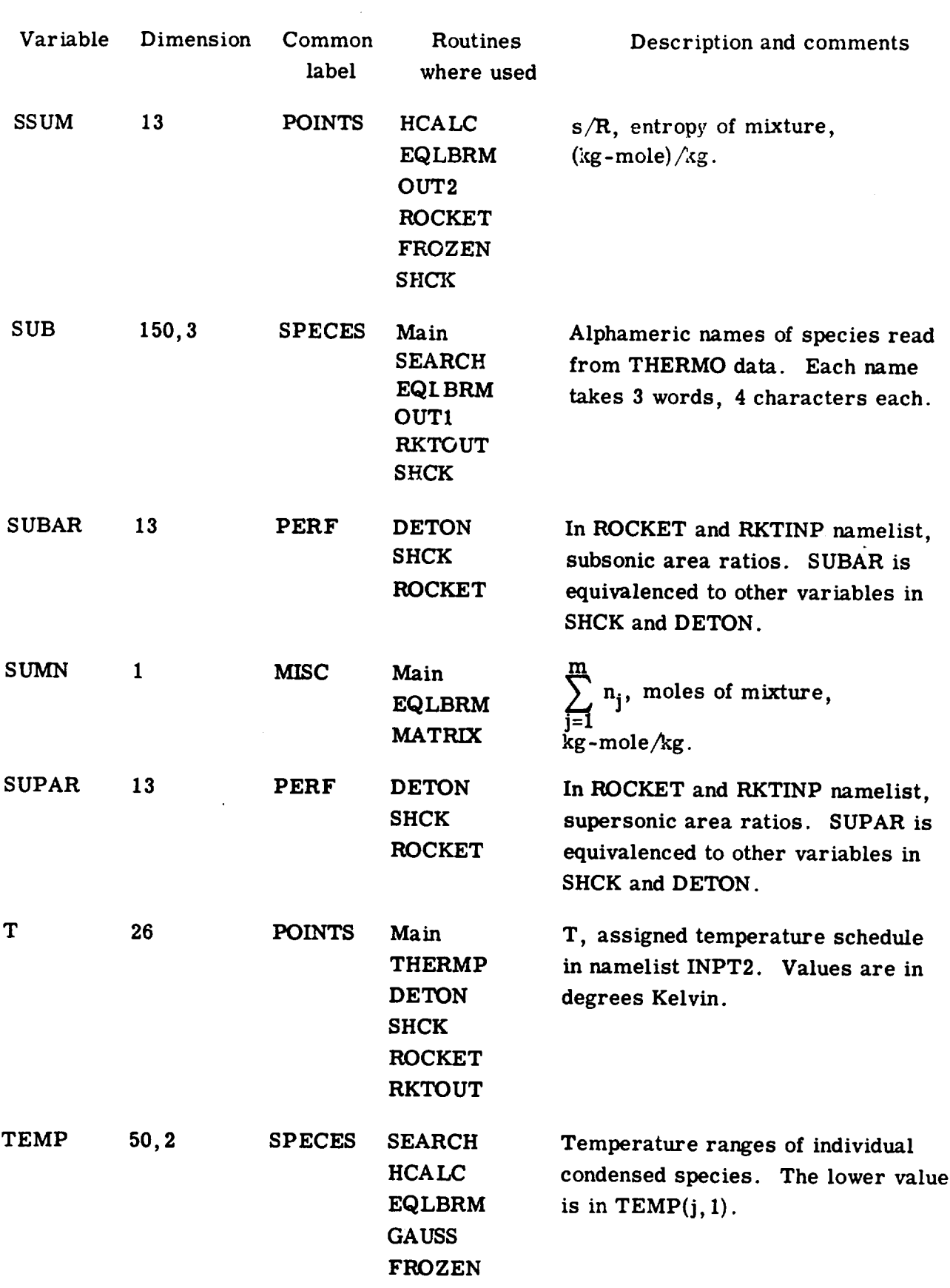

 $\bar{\Omega}$  $\bar{L}$ 

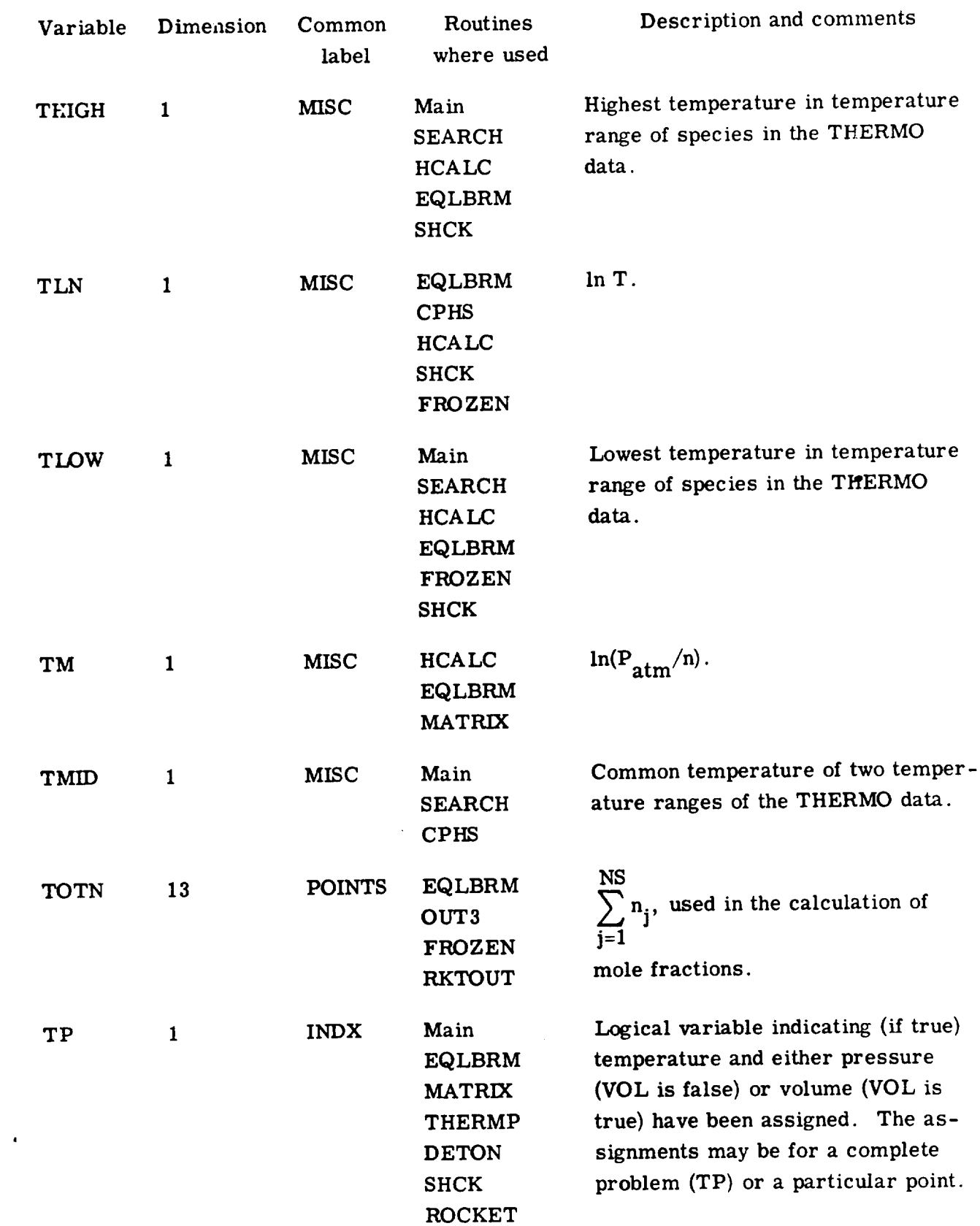

 $\mathcal{L}^{\text{max}}_{\text{max}}$ 

 $\hat{\mathbf{z}}$ 

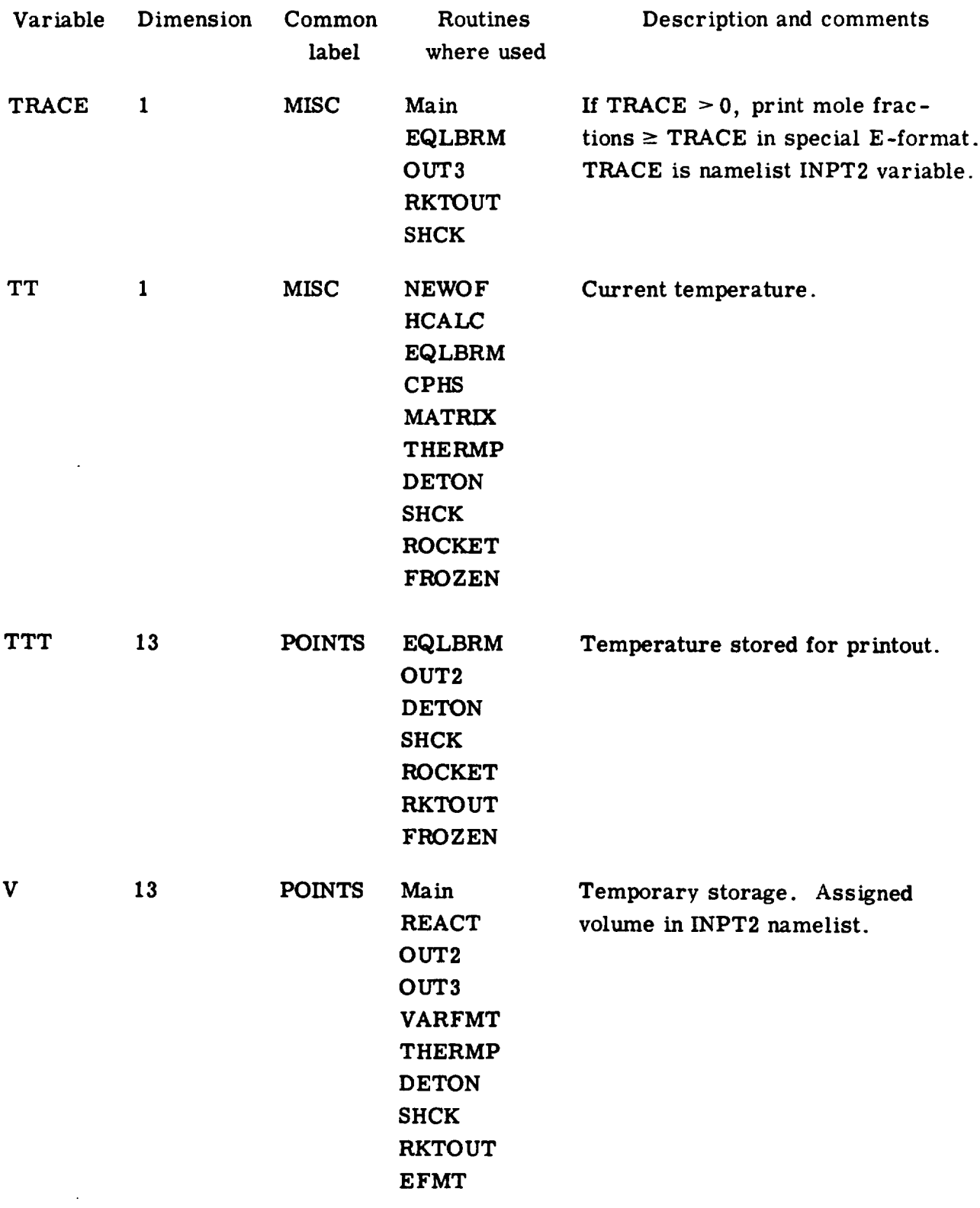

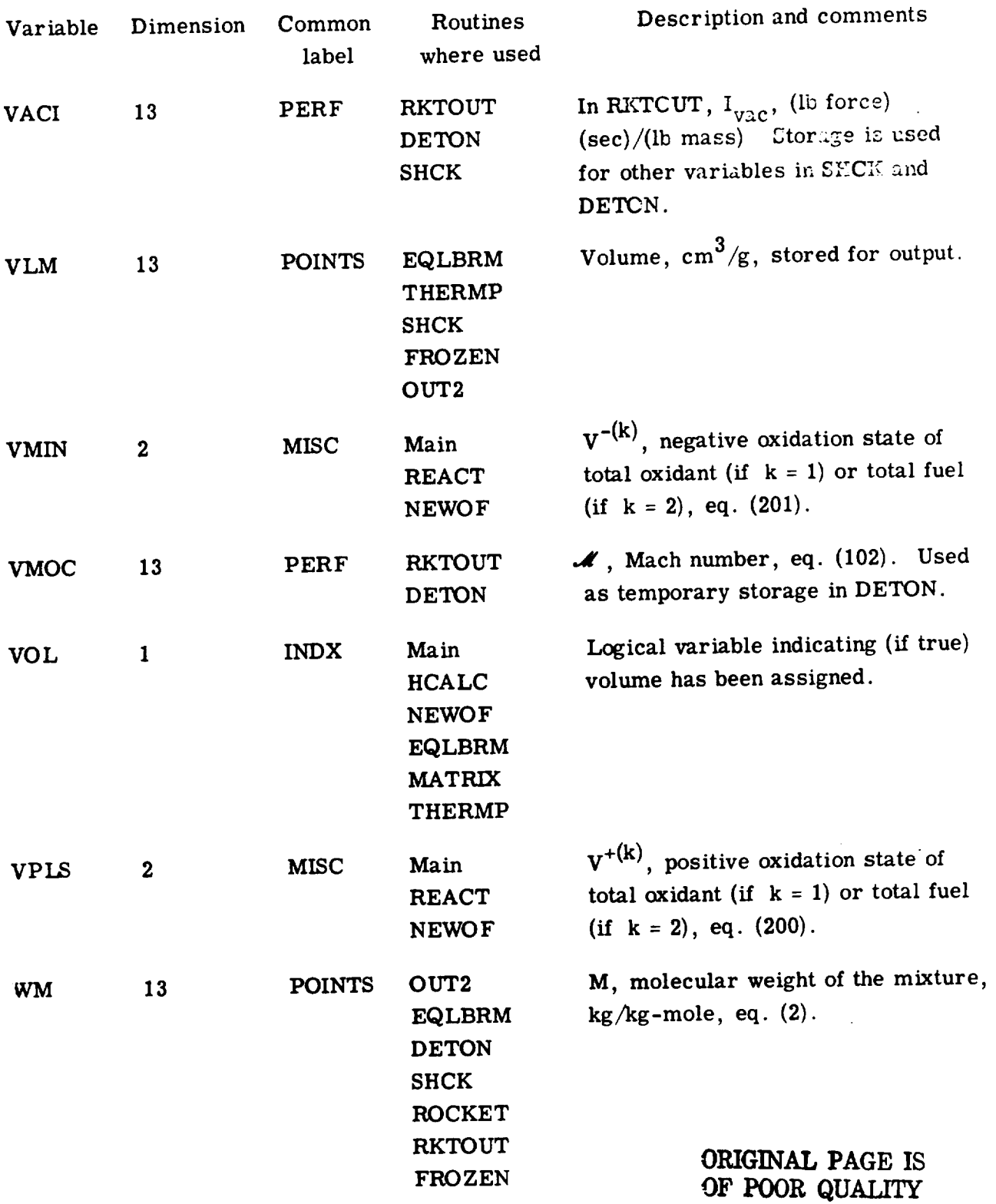

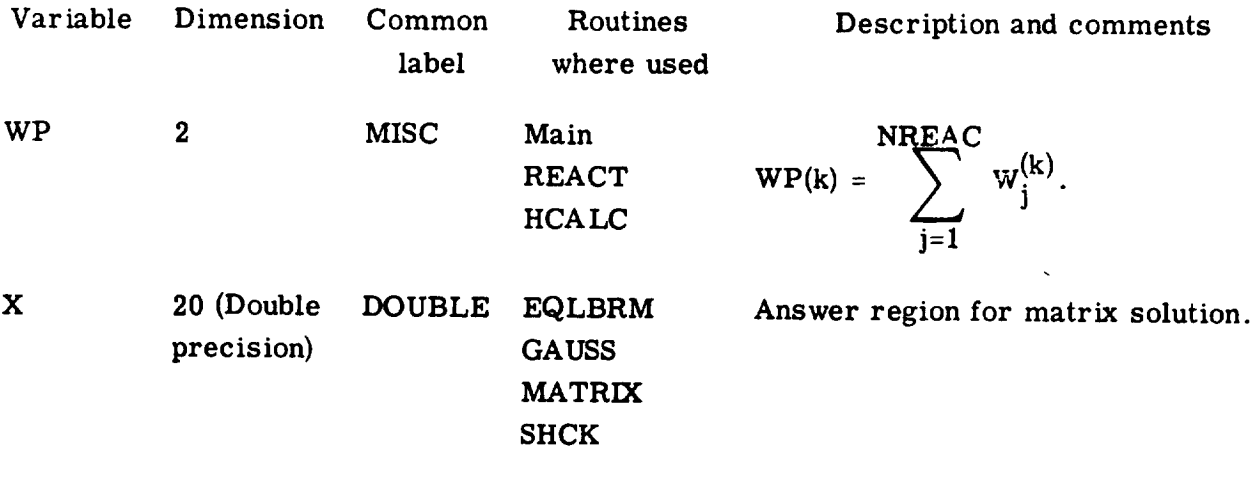

 $\bar{z}$ 

 $\ddot{\phantom{1}}$ 

# APPENDIX D

# THERMO DATA (FORMAT AND **LISTING)**

The order and format of the input data cards in this appendix are given in the following table:

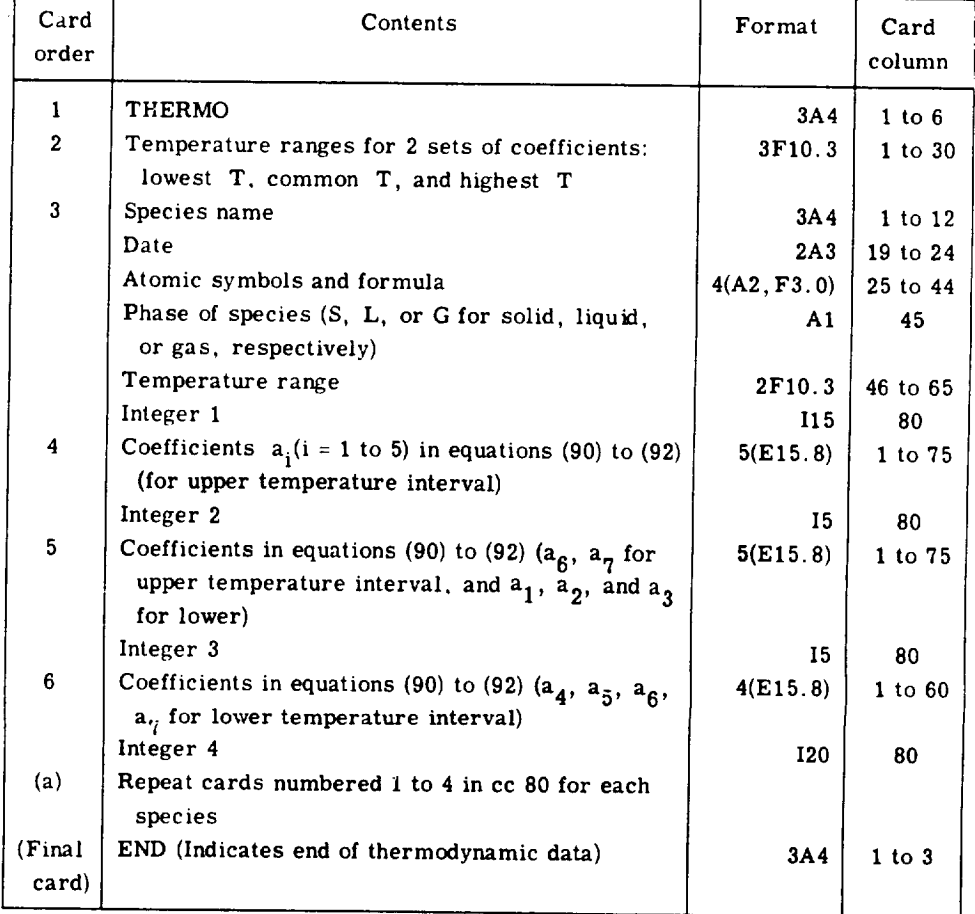

aGaseous species and condensed **species** with **only** one **condensed** phase **can** be in any order. However. the sets for two or more condensed phases of the same species must be adjacent. If there are more than two condensed phases of a species, their sets must be either in increasing or **decreasing** order according **to** their temperature **intervals.**

> ORIGINAL PAGE IS OF. **POOR QUALITY**

The program writes the THERMO **data on** tape 4 as the cards are read. The data are written on tape with the same formats as the cards with two minor exceptions. The THERMO code card is omitted and the card numbers in card colunn 80 are also omitted.

A listing of the THERMO data cards included with the program follows. These cards were made by the program described in reference 15.

## REFERENCES

- I. **Zeleznik, Frank J.** ; **and** Gordon, **Sanford: Calculation of Complex Chemical** Equi**libria. Ind.** Eng. Chem., vol. 60, no. **6,** June 1968, pp. **27-57.**
- 2. Van **Zeggeren,** F. **;** and Storey, S. H. : The Computation of Chemical Equilibria. Cambridge Univ. **Press,** 1970.
- **3. Zeleznik,** Frank J. **; and Gordon,** Sanford: A **General** IBM **704** or 7090 Computer Program **for** Computation of Chemical **Equilibrium** Compositions, Rocket Performance, **and** Chapman-Jouguet Detonations. NASA TN D-1454, 1962.
- **4.** Gordon, **Sanford; and** Zeleznik, Frank J. : A **General** IBM **704** or **7090** Computer Program **for** Computation **of** Chemical Equilibrium Compositions, Rocket **Perfor**mance, and Chapman-Jouguet Detonations. **Supplement** I - Assigned Area-Ratio **Performance.** NASA **TN D-1737,** 1963.
- **5. Zeleznik, Frank J. ; and** Gordon, **Sanford: An Analytical Investigation** of **Three** General **Methods of Calculating Chemical-Equilibrium Compositions. NASA TN D-473, 1960.**
- **6.** Anon. **: Kinetics and Thermodynamics** in **High-Temperature Gases. NASA SP-239, 1970.**
- **7.** Mechtly, **E. A. : The** International **System of Units, Physical Constants** and **Conver**sion **Factors. Revised. NASA SP-7012, 1969.**
- 8. Anon. **: JANAF Thermochemical Tables. Dow Chemical Co., Midland,** Mich., **Dec. 31, 1960 to June 30, 1970.**
- **9.** Kirk-wood, John G. **; and Oppenheim, Irwin: Chemical Thermodynamics.** McGraw-**Hill Book Co., Inc., 1961.**
- **10. Lewis, Gilbert** Newton; and **RandaU,** Merle: **Thermodynamics.** Second **ed.,** McGraw-Hill **Book Co., Inc.,** 1961, **pp. 667-668.**
- 11. **Gordon, Sanford;** and **Zeleznik, Frank J. :** Thermodynamic **Extrapolation** of Rocket Performance Parameters. **ARS J., vol. 32, no.** 8, **1962, pp. 1195-1202.**
- **12. Gordon, Sanford: Calculation of Theoretical Equilibrium Nozzle Throat Conditions when Velocity of Sound** is **Discontinuous. AIAA J., vol. 9, no. 1, 1970, pp. 179-** 182.
- 13. Griem, **Hans R. :** Plasma **Spectroscopy. McGraw-Hill Book Co., Inc., 1964.**
- **14. Anon. : JANAF Tbermochemical Data. Dow Chemical Co., Midland, Mich., Ser. A, June 1963; Ser. B, Jan. 1964; Ser. C, Apr. 1965; Ser. D,** Mar. **1966; Ser. E, Jan. 1967.**

225

15. McBride, Bonnie J. ; **and** Gordon, Sanford: FORTRAN IV Program for Calculation of Thermodynamic Data. NASA TN D-4097, 1967.

 $\bullet$ 

- 16. Gaydon, A. G. ; and **Hurle,** I. R. : The Shock Tube in High-Temperature Chemical Physics. Reinhold Publ. Corp., 1963.
- 17. Glass, I. I. ; **and** Hall, J. Gordon: **Handbook** of Supersonic Aerodynamics. Section 18. Shock Tubes. NAVORD Rep. 1488, vol. 6, Bureau of Naval **Weapons, Dec.** 1959.
- 18. Zeleznik, Frank J. ; **and** Gordon, **Saaford:** *Calculation* of Detonation **Properties** and **Effect** of Independent Parameters on Gaseous Detonations. ARS J., vol. **32,** no. 4, Apr. 1962, pp. 606-615.
- 19. Wagman, D. D. ; **Evans,** W. **H.** ; Parker, V. B. **; Halow,** I. ; and Baily, *S.* M. : **Selected** Values of **Chemical** Thermodynamic Properties: Tables for the First Thirty-Four Elements in the Standard Order of Arrangement. Rep. TN 270-3, National Bureau of **Standards,** Jan. 1968.
- **20.** Weast, Robert C., *ed.* : Handbook of *Chemistry* and Physics. 50th **ed.,** Chemical Rubber *Co.,* 1969-1970.
- 21. Landolt-Börnstein: Eigenschaften Der Materie in Ihren Aggregatzuständen. 4 Teil, **Kalorische ZustandsgrSssen. Springer-Verlag, Berlin,** 1961.
- **22. Rossini, .Frederick D. ; et al. : Selected Values of Physical** and **Thermodynamic** *Properties* **of Hydrocarbons and Related Compounds. API Research** Project **44. Carnegie** Press, **1953.**
- **23.** Grisard, **J. W. ; Bernhardt, H. A. ; and Oliver, George D. : Thermal Data, Vapor Pressure and Entropy of Chlorine Trifluoride. J. Am. Chem. Soc., vol. 73, no. 12, Dec. 1951,** pp. **5725-5727.**
- **24. Banks, A. A. ; and Ruclge, A. J. : The Determination of the Liquid Density of Chlorine Trifluoride. J. Chem. Soc., pt. I, 1950, pp. 191-193.**
- **25. Rossini, Frederick D. ; et al. : Selected Values of Chemical Thermodynamic Properties. Circ. 500, National Bureau of Standards, Feb. 1,** 1952.
- **26. Cook, Ralph** P. **; and** RobInson, **Percy L. : Certain** Physical **Properties of Cyanogen and** its Halides. **J. Chem. Soc., pt. II,** 1935, **pp. 1001-1005.**
- $27.$  Mark, Herman F.; Gaylord, Norman G.; and Bikales, Norbert M.; eds.: Encyclo**pedia of** Polymer **Science** and **Technology. Vol. 6. Interscience Publishers,** 1967, **p. 304.**
- 28. **Walden,** P.; and Hilgert, Herm. : Wasserfreies Hydrazin **als** Ionisierungsmittel Hir Elektrolyte and Nichtelektrolyte (Anhydrous Hydrazine as Ionizing Agent for Electrolytes and Non-electrolytes). Z. Physik. Chem., part A, vol. 165, 1933, pp. 241-243.
- 29. Barnett, Henry C. ; and Hibbard, Robert R. : Properties of Aircraft Fuels. NACA TN 3276, 1956.
- 30. Gordon, **Sanford;** and Huff, Vearl N. : Theoretical Performance **of** Lithium and Fluorine as a Rocket Propellant. NACA RM E51C01, 1951.
- 31. Washburn, Edward W.; ed. : International *Critical* Tables. Vol. HI. McGraw-Hill **Book** *Co.,* Inc., 1928, p. 27.
- 32. Knight, O. **A.** : New Synthetic Fuel-Monomethylhydrazine. Hydrocarbon Processing and Petroleum Refiner, vol. 41, no. 2, 1962, pp. 179-184.
- **33.** Harshman, R. *C.* **:** The **Physical** and *Chemical* Properties of **the** Alkyl Hydrazines. Jet Propulsion, vol. 27, no. **4, Apr.** 1957, pp. 398-400.

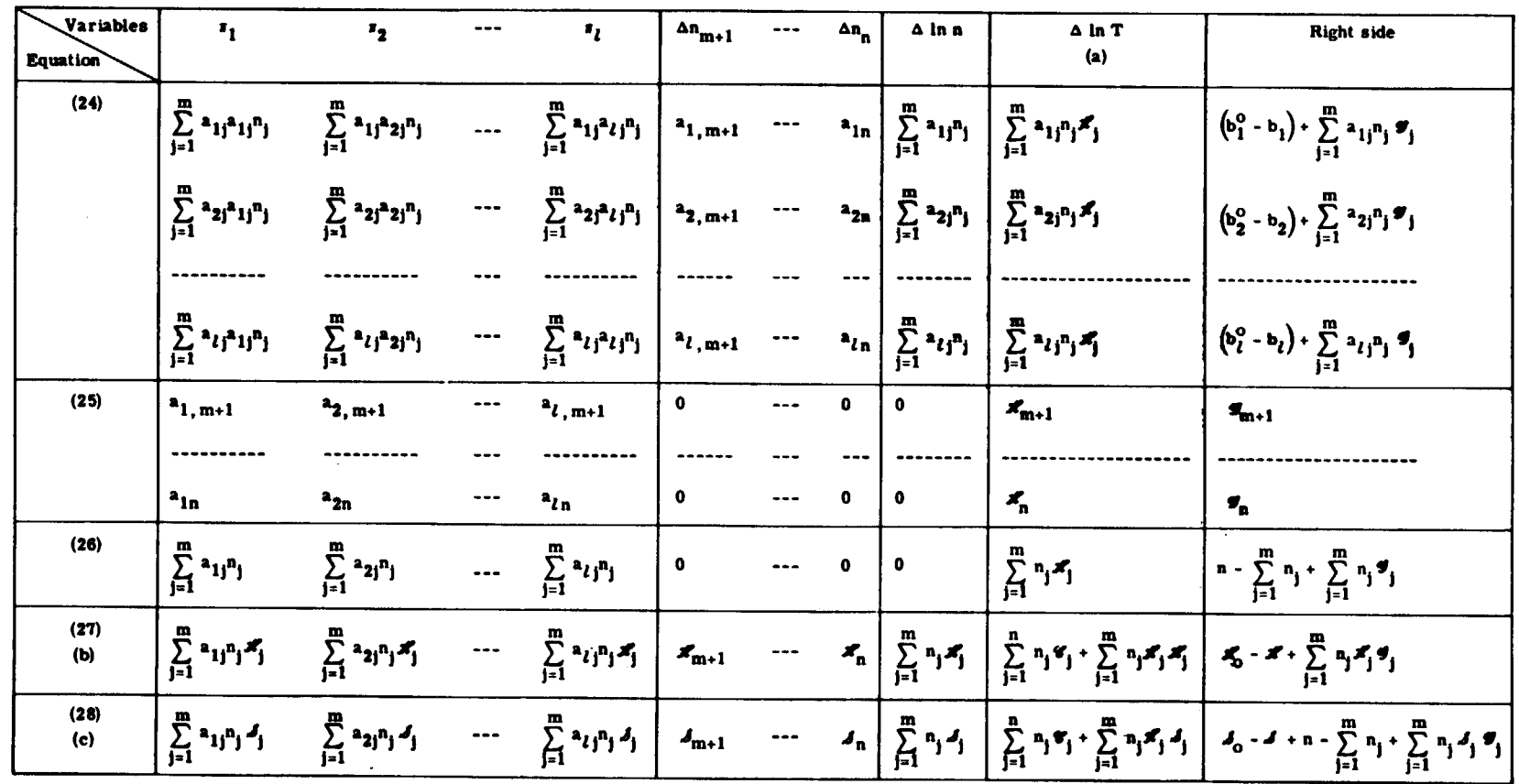

 $\ddot{\phantom{1}}$ 

## TABLE I. - ITERATION EQUATIONS TO DETERMINE EQUILIBRIUM COMPOSITIONS FOR EITHER ASSIGNED TEMPERATURE AND

PRESSURE, ENTHALPY AND PRESSURE, OR ENTROPY AND PRESSURE

<sup>a</sup>Column not used for assigned temperature and pressure.

 $\sim$ 

bRow used only for assigned enthalpy and pressure.

<sup>c</sup>Row used only for assigned entropy and pressure.

 $\mathbf{v}_\infty$ 

 $\tilde{p}$ 

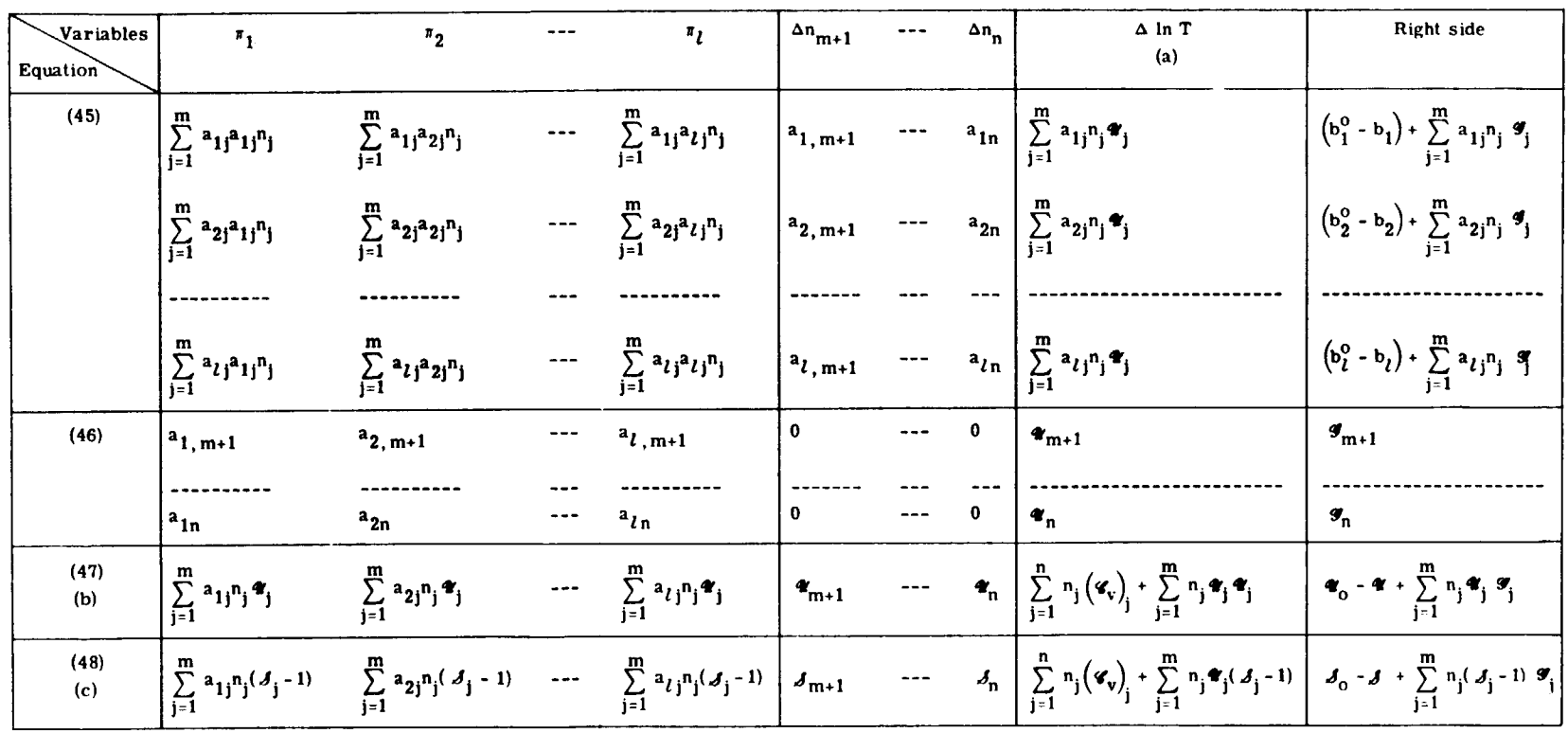

## TABLE II. - ITERATION EQUATIONS TO DETERMINE EQUILIBRIUM COMPOSITIONS FOR EITHER ASSIGNED TEMPERATURE AND

VOLUME, INTERNAL ENERGY AND VOLUME, OR ENTROPY AND VOLUME

a<br>Column not used for assigned temperature and volume.<br>b<sub>Row</sub> used only for assigned internal energy and volume.

<sup>c</sup>Row used only for assigned entropy and volume.

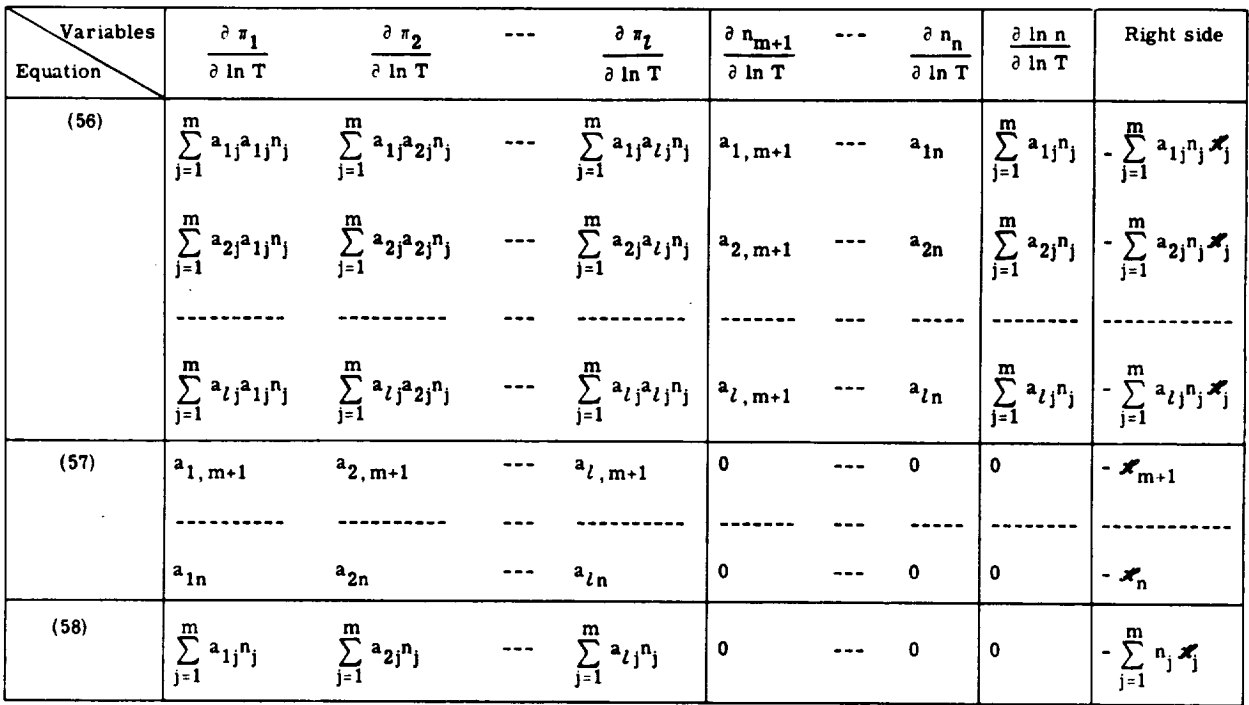

#### TABLE III. - EQUATIONS FOR EVALUATING DERIVATIVES WITH RESPECT TO LOGARITHM

### OF TEMPERATURE AT CONSTANT PRESSURE

#### TABLE IV. - EQUATIONS FOR EVALUATING DERIVATIVES WITH RESPECT TO

LOGARITHM OF PRESSURE AT CONSTANT TEMPERATURE

| Variables<br>Equation | $\frac{\partial \pi_1}{\partial \ln P}$ | $rac{a \pi_2}{2}$<br>$\overline{\partial \ln P}$                                                                                             | $\partial \pi_l$<br>$\partial \ln P$ | $\frac{\partial n_{m+1}}{\partial n_{m+1}}$<br>$\theta$ ln $P$ | $\frac{\partial n_n}{\partial \ln P}$ | $\frac{\partial \ln n}{\partial \ln P}$                                | Right side         |
|-----------------------|-----------------------------------------|----------------------------------------------------------------------------------------------------|--------------------------------------|----------------------------------------------------------------|---------------------------------------|------------------------------------------------------------------------|--------------------|
| (64)                  |                                         | $\left  \sum_{i=1}^{m} a_{1j} a_{1j} n_j \right $ $\sum_{j=1}^{m} a_{1j} a_{2j} n_j$ --- $\sum_{j=1}^{m} a_{1j} a_{lj} n_j$ $a_{1, m+1}$     |                                      |                                                                | $a_{1n}$                              | $\left  \sum_{j=1}^{m} a_{1j} n_j \right  \sum_{j=1}^{m} a_{1j} n_j$   |                    |
|                       |                                         | $\sum_{j=1}^{m} a_{2j} a_{1j} n_j$ $\sum_{j=1}^{m} a_{2j} a_{2j} n_j$ --- $\sum_{j=1}^{m} a_{2j} a_{lj} n_j$ $a_{2,m+1}$                     |                                      |                                                                | $a_{2n}$                              | $\left \sum_{j=1}^m a_{2j}n_j\right  \sum_{j=1}^m a_{2j}n_j$           |                    |
|                       |                                         |                                                                                                    |                                      |                                                                |                                       |                                                                        |                    |
|                       |                                         | $\sum_{j=1}^{m} a_{\ell j} a_{1j} n_j$ $\sum_{j=1}^{m} a_{\ell j} a_{2j} n_j$ --- $\sum_{j=1}^{m} a_{\ell j} a_{\ell j} n_j$ $a_{\ell, m+1}$ |                                      |                                                                | $a_{ln}$                              | $\left \sum_{i=1}^m a_{\ell j} n_j\right  \sum_{i=1}^m a_{\ell j} n_j$ |                    |
| (65)                  | $a_{1,m+1}$                             | $a_{2,m+1}$                                                                                                    | $a_{l,m+1}$                          | $\mathbf 0$                                                    | 0                                     | $\mathbf 0$                                                            | $\mathbf 0$        |
|                       |                                         |                                                                                                    |                                      |                                                                |                                       |                                                                        |                    |
|                       | $a_{1n}$                                | $a_{2n}$                                                                                                    | $a_{ln}$                             | 0                                                              | $\bf{0}$                              | $\bf{0}$                                                               | $\mathbf 0$        |
| (66)                  | $\sum_{j=1}^m a_{1j}n_j$                | $\sum_{j=1}^m a_{2j}n_j$                                                                                                    | $\sum_{j=1}^m a_{\ell j} n_j$        | $\mathbf 0$                                                    | 0                                     | $\bullet$                                                              | $\sum_{j=1}^m n_j$ |

# ORIGINAL PAGE IS<br>OF POOR QUALITY

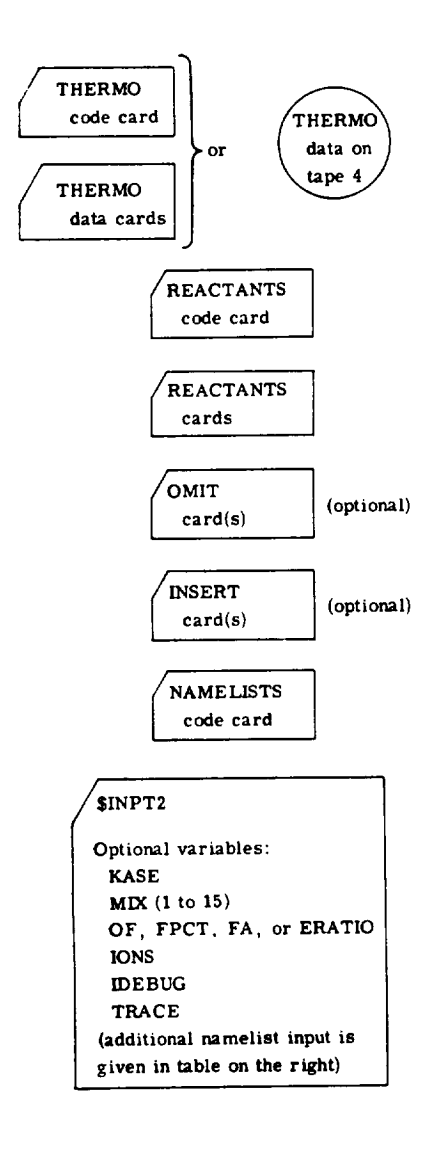

#### **TABLE V** - **PROGRAM** INPUT

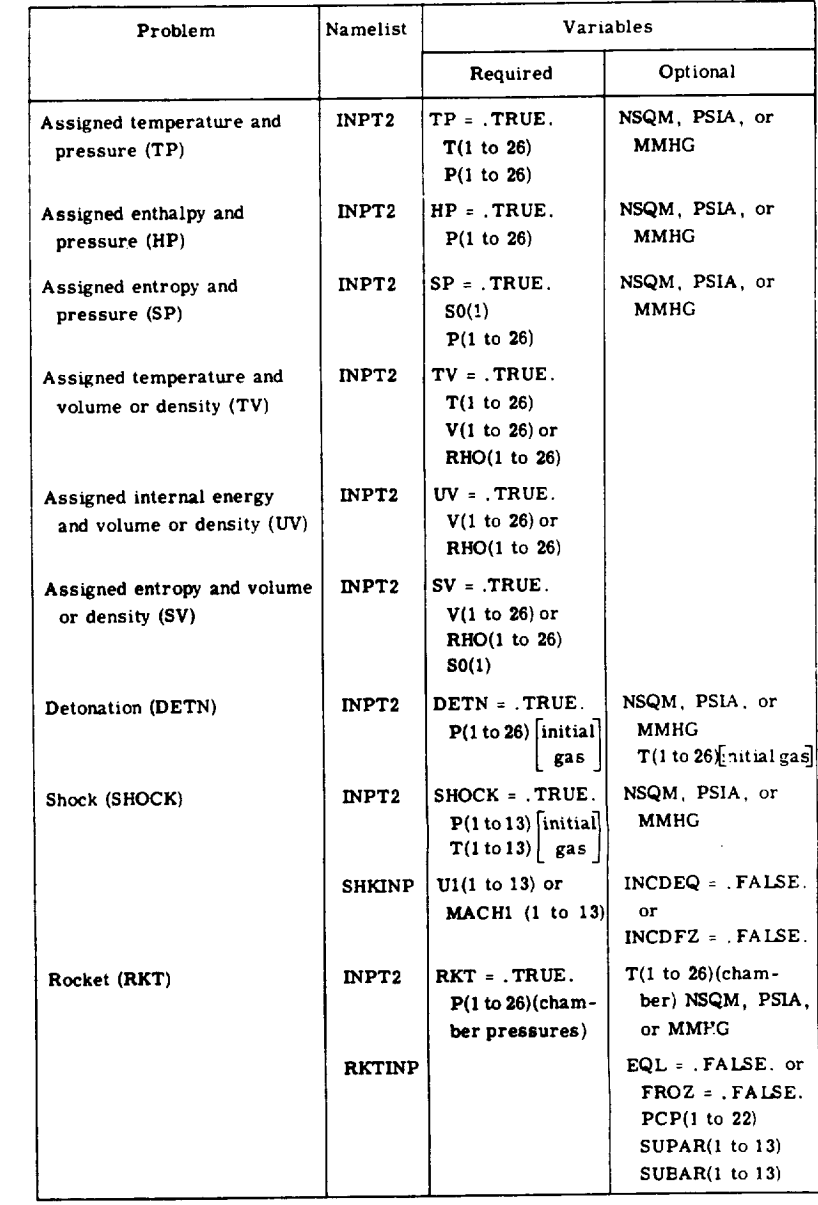

برن<br>س

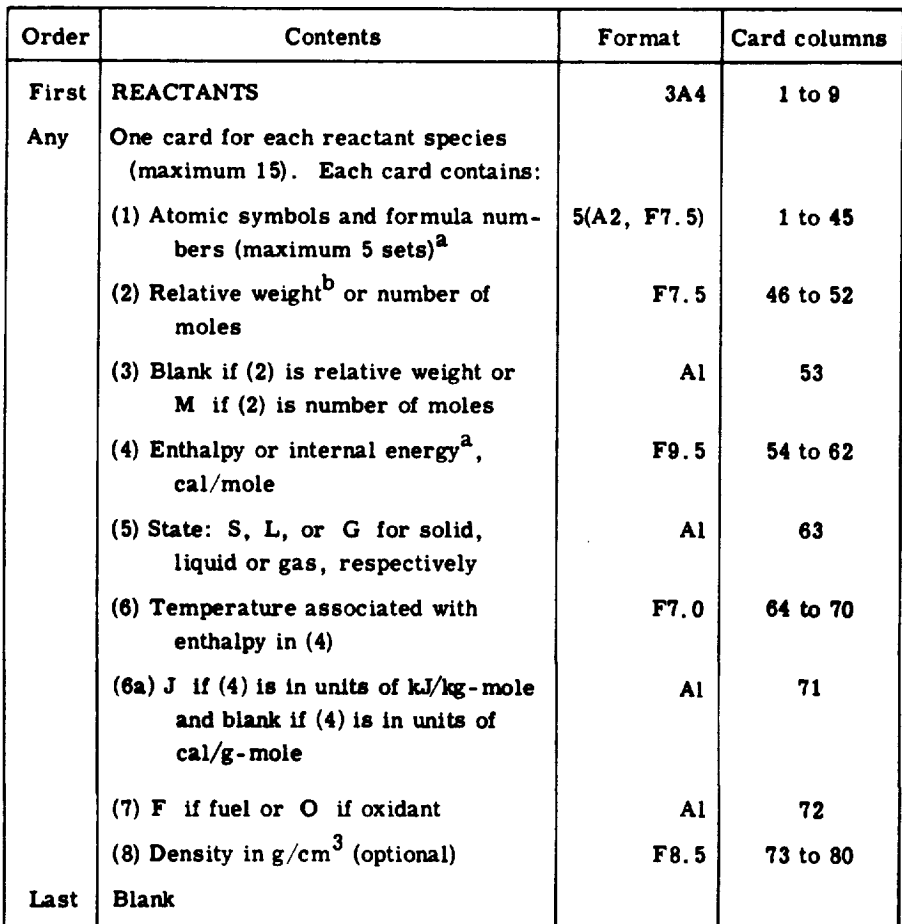

#### **TABLE VI. - REACTANTS CARDS**

**aprogram will calculate the enthalpy** or **internal energy (4) for species** in **the THERMO data at** the **temperature (6) if zeros are punched in card columns 37 and 38. (See section Reactant enthalpy for additional information. )**

**bRelative weight** of **fuel in total fuels or** oxidant **in total** oxidants. **All reactants must be** given **either all** in **relative weights or all in number of moles.**

 $\overline{a}$ 

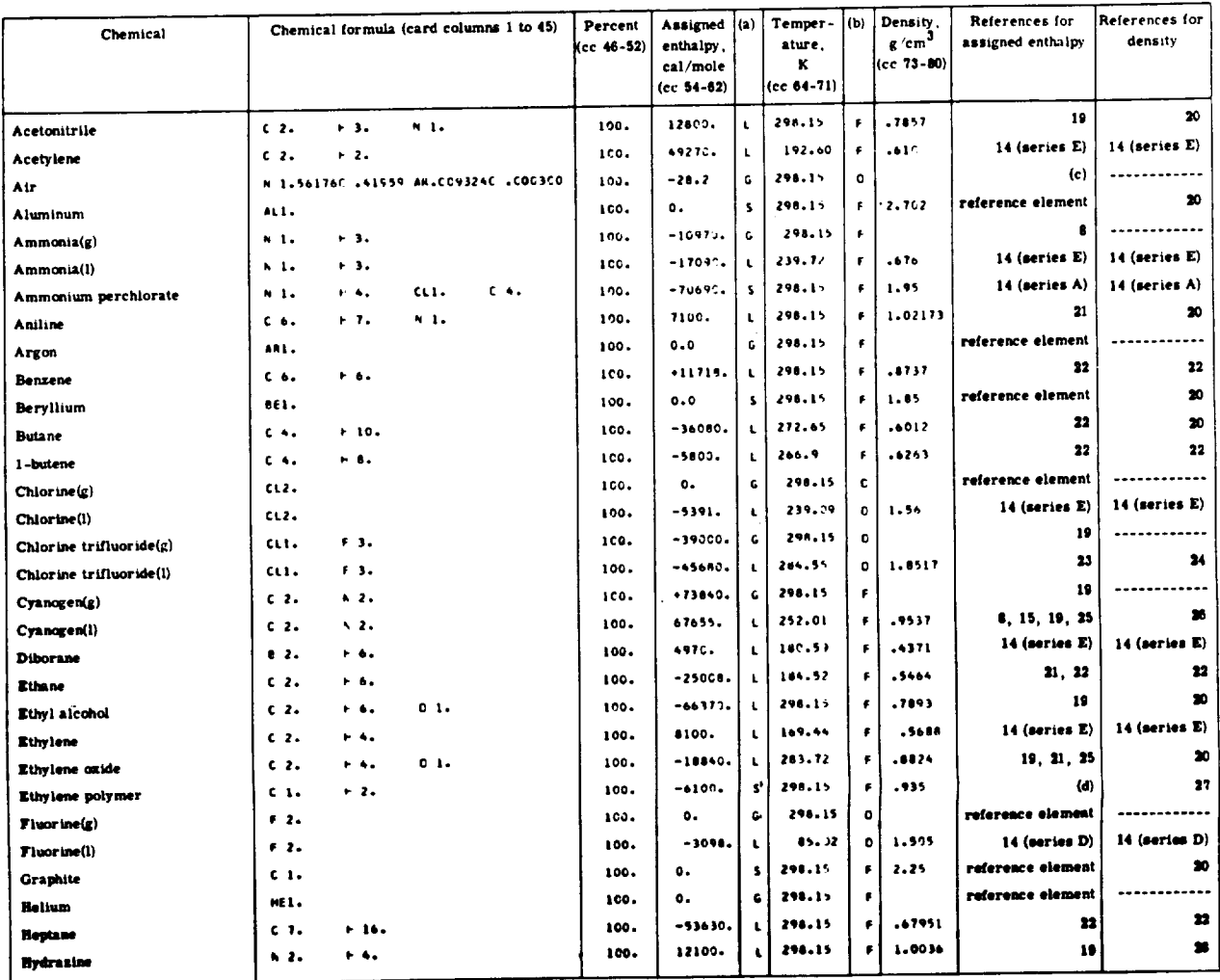

## TABLE VII. - LIST OF REACTANTS CARDS FOR SOME OXIDANTS AND FUELS

 $\sim 10$ 

 $\mathcal{A}$ 

**France:** S, solid; L, liquid; G, gas.<br> **Prusi**, F; oxidant, O.<br> **Classe** on the following molar percents: N<sub>2</sub> = 78.0881, O<sub>2</sub> = 20.9695, Ar = 0.9324, OO<sub>2</sub> = 0.0300.<br> **Classed** on the following molar percents: N<sub>2</sub> = 78

ORIGINAL PAGE IS<br>OF POOR QUALITY

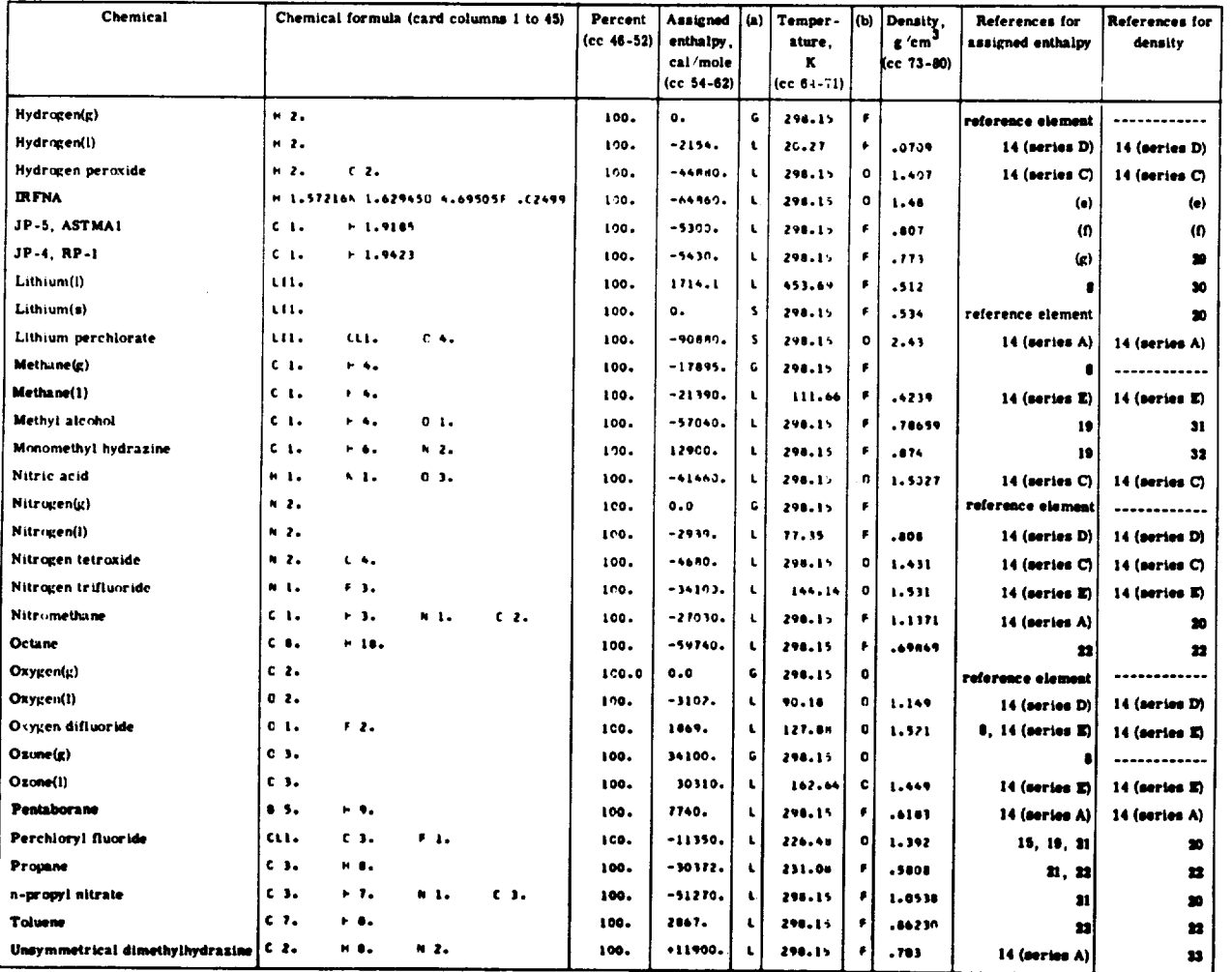

#### TABLE VII. - Concluded. LIST OF REACTANTS CARDS FOR SOME OXIDANTS AND FUELS

 $\frac{a_{\text{Phase}}}{b_{\text{Full}}}, \frac{s}{r}$ , solid; L, liquid; G, gas.

**Constructed Forms, and the self based on following weight percents:** HNO<sub>2</sub>(1) = 83.5, N<sub>2</sub>O<sub>4</sub>(1) = 14, H<sub>2</sub>O(1) = 2, HF(g) = 0.5<br>
<sup>9</sup>Inhibited red funning nitric acid based on following weight ratio = 0.161, heat of co

 $\overline{1}$ 

¢

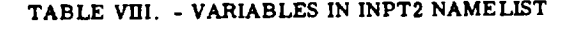

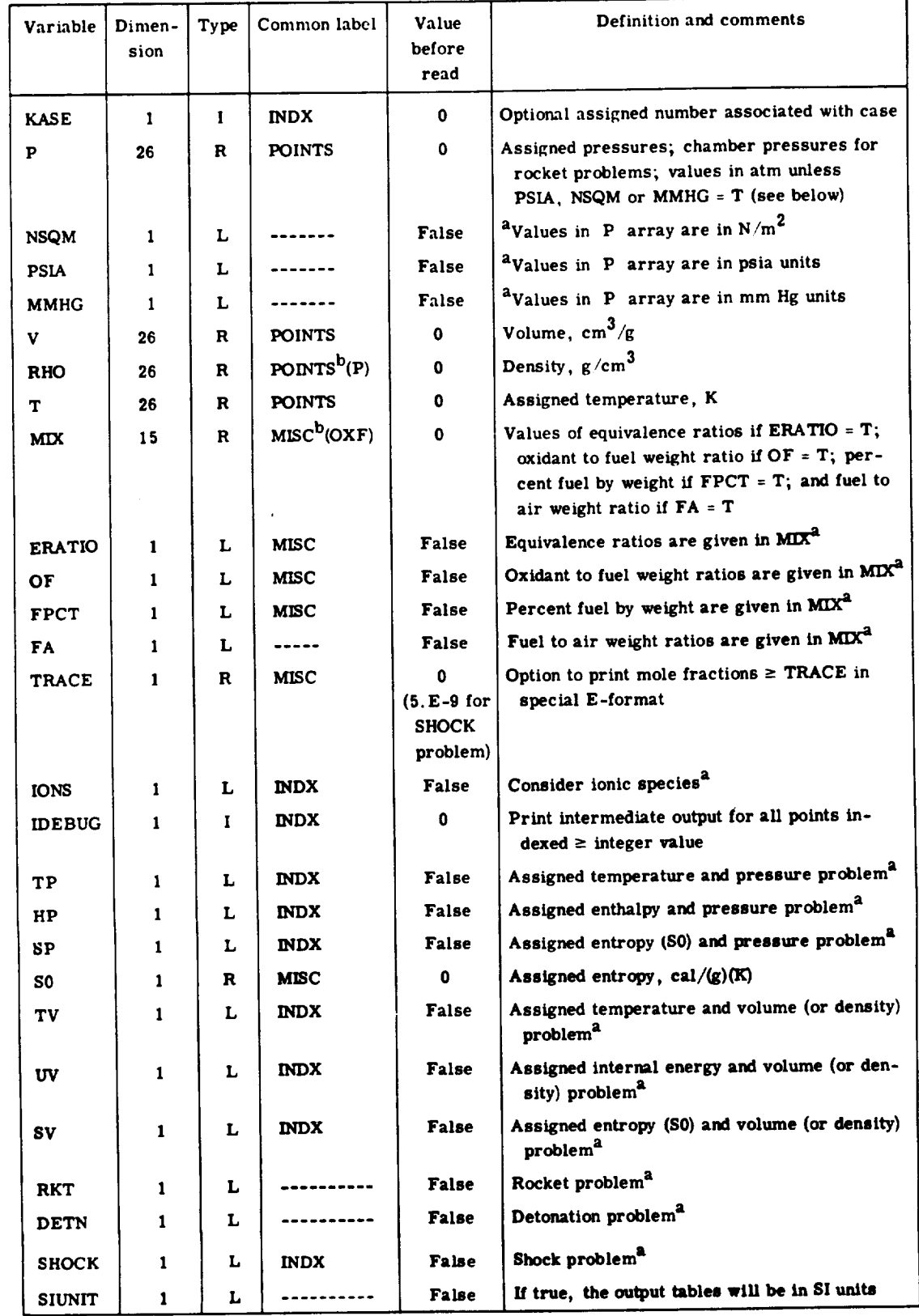

**&If variable is set to be true.**

 $\bar{z}$ 

 $\begin{array}{c} 1 \\ 1 \\ 3 \end{array}$ 

**bEquivalenced to** variable given **in parentheses.**

## **ORIGINAL LAGE OF POOR QUALITY**

| Variable     | Di men-<br>sion | Type | Common<br>label | Value<br>before<br>read | Definition and comments                                                                                                    |  |
|--------------|-----------------|------|-----------------|-------------------------|----------------------------------------------------------------------------------------------------|--|
| <b>EQL</b>   | $\blacksquare$  | L    | <b>PERF</b>     | <b>TRUE</b>             | Calculate rocket performance assuming<br>equilibrium composition during expansion <sup>b</sup>                                                                                                    |  |
| <b>FROZ</b>  | 1               | L    | <b>PERF</b>     | <b>TRUE</b>             | Calculate rocket performance assuming<br>frozen composition during expansion <sup>13</sup>                                                                                                    |  |
| <b>PCP</b>   | 22              | R    | <b>PERF</b>     | o                       | Ratio of chamber pressure to exit pressure;<br>list should not include values for the cham-<br>ber and throat; storage allows for 22 values                                                                                                    |  |
| <b>SUBAR</b> | 13              | R    | <b>PERF</b>     | 0                       | Subsonic area ratios                                                                                                    |  |
| <b>SUPAR</b> | 13              | R    | <b>PERF</b>     | $\bullet$               | Supersonic area ratios                                                                                                    |  |
| <b>TCEST</b> | 1               | R    | $- - - -$       | 3800                    | Optional initial chamber temperature esti-<br>mate K. May be necessary when condensed<br>species have been inserted on INSERT cards<br>and 3800 K is far outside the range of the<br>data for the inserted species                                                                                                    |  |
| <b>NFZ</b>   | 1               | I    |                 | $\blacksquare$          | Option for freezing composition at throat<br>(NFZ = 2) or a supersonic point (NFZ $>$ 2)<br>when $FROZ = .$ true. An extra table is<br>printed with equilibrium composition<br>through point NFZ and frozen thereafter<br>with the composition of point NFZ as-<br>sumed. If $NFZ > 2$ , only 13-NFZ addi-<br>tional exit points are allowed. |  |

TABLE IX. - VARIABLES IN RKITINP NAMELIST<sup>2</sup>

 $a_{\text{Required for rocket problems only.}}$ <br>b<sub>Set variable false if these calculations are not desired.</sub>

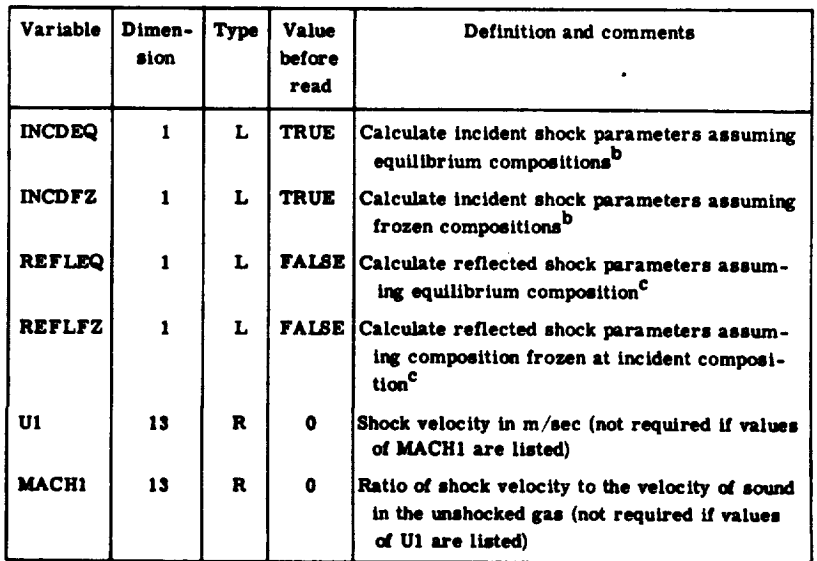

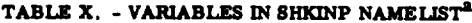

<sup>a</sup>Required for shock problems only.

bequired for shown presence calculations are not desired.

<sup>c</sup>if variable is set to be true.

 $\overline{\phantom{a}}$ 

#### TABLE XI. - SAMPLE OF INTERMEDIATE OUTPUT, ITERATION DETAILS

 $\sim 40$ 

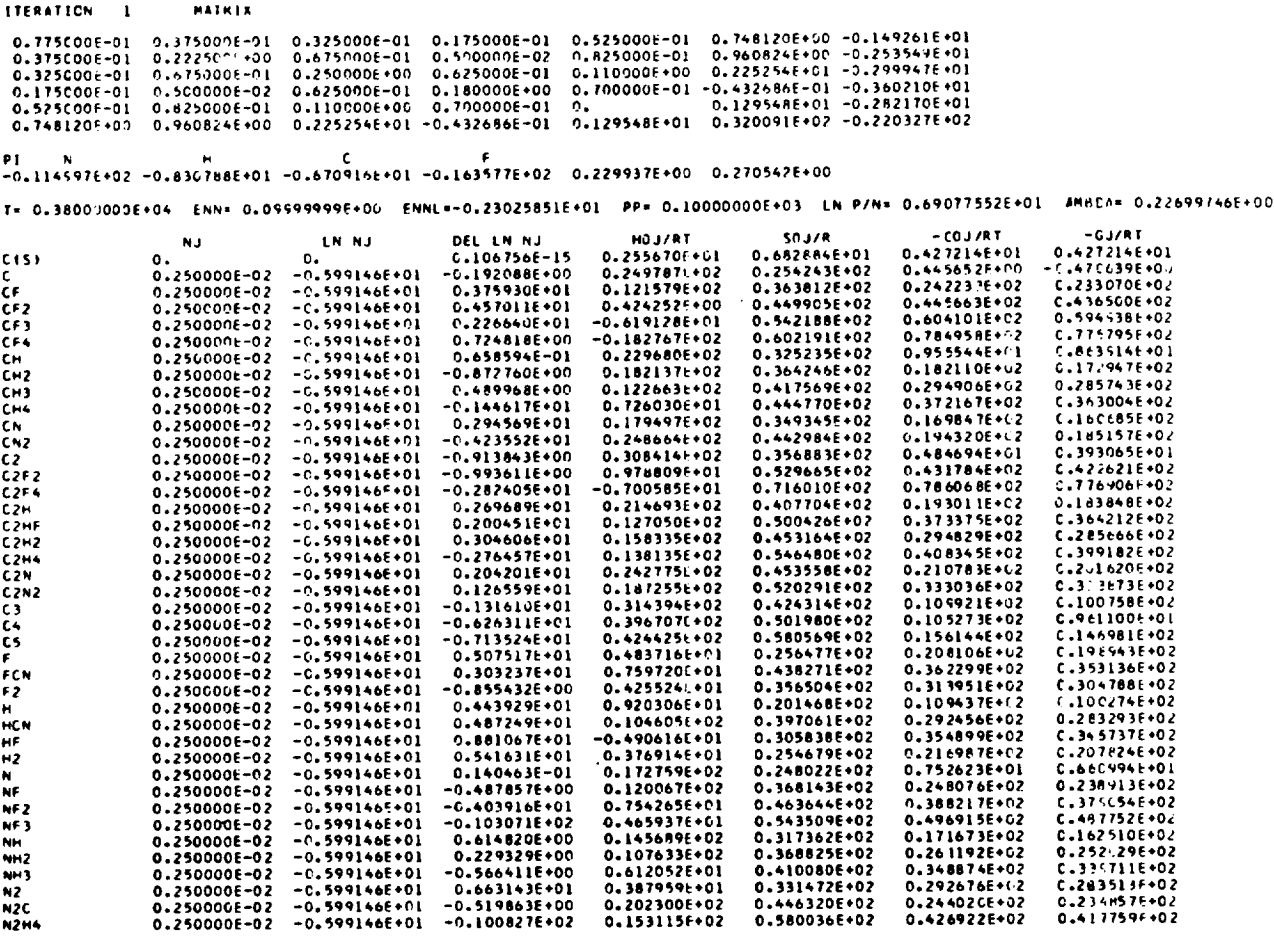

# ORIGINAL PAGE IS OF POOR QUALITY

7 DERIV MATRIX<br>0.256969E-01 0.666043E-03 0.198388E-02 0.865496E-04 0.136700E-01 0.715742E-01 0.<br>0.666043E-03 0.384154E-01 0.189197E-02 0.320738E-01 0.368480E-01 -0.678682E-01 0.<br>0.198388E-02 0.189197E-02 0.696977E-02 0.175  $\lambda$ P DERIV MATRIX<br>0.256969E-01 0.666043E-03 0.198388E-02 0.865496E-04 0.136700E-01 0.136700E-01 0.<br>0.666043E-02 0.384154E-01 0.189197E-02 0.320738E-01 0.368480E-01 0.368480E-01 0.<br>0.198388E-02 0.189197E-02 0.696977E-02 0.1753 PI N<br>0.515C06E+00 0.441740E+00 0.279985E+00 0.631931E+00 -0.342684E-01 POINT= L P= 0.100000E+03 T= 0.453457E+04 H/R= 0.129590E+02 S/R= 0.136009E+01 #W= 0=206581E+02 CP/R= C=636139E+00 DLVPT=-0=103427E+01 DLVTP= 0=153303E+01 GAMMA(S)= 0=116900E+C1 V= C=180117E+03
## TABLE XII. - INTERMEDIATE OUTPUT, TEST FOR CONDENSED PHASES

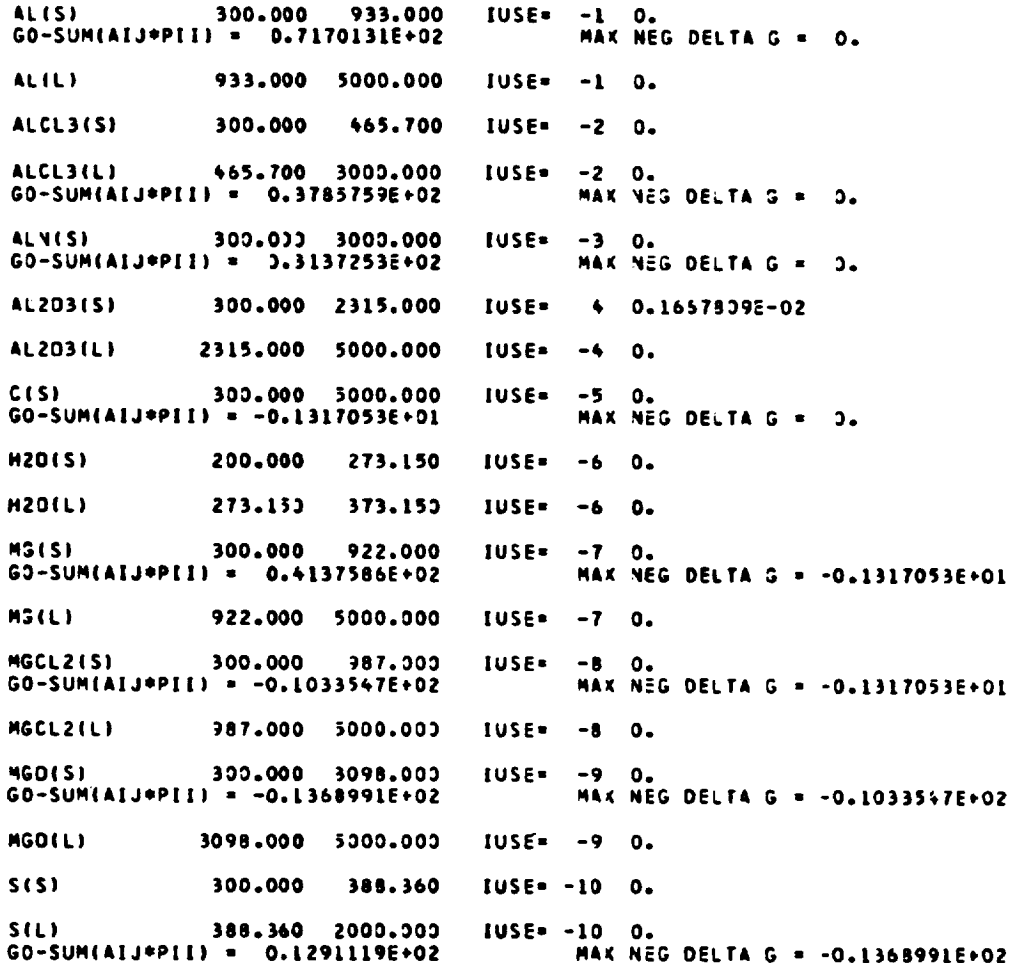

 $\mathcal{A}$ 

 $\mathcal{L}(\mathcal{L})$  and  $\mathcal{L}(\mathcal{L})$ 

 $\sim 10^6$ 

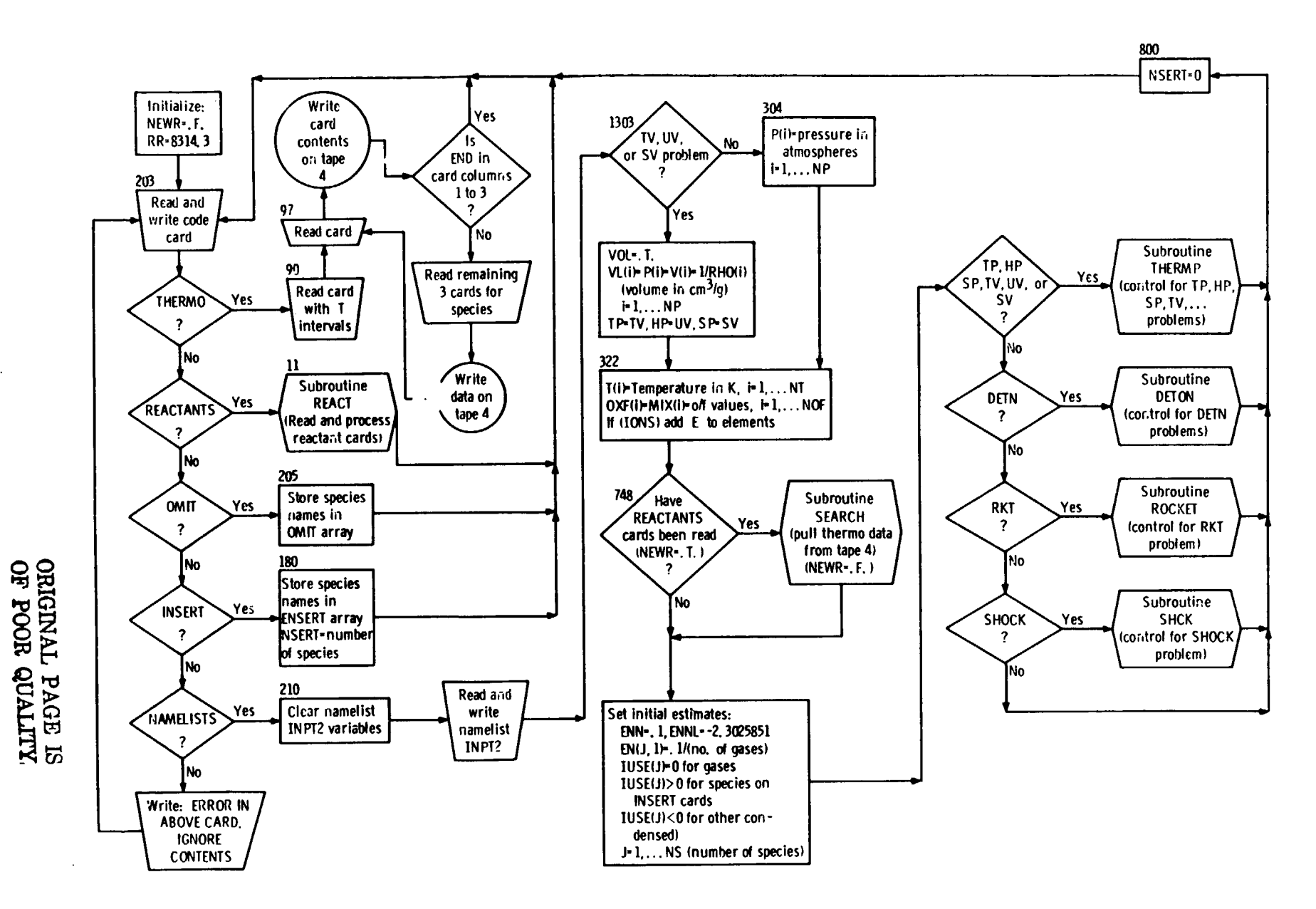

 $\overline{\widetilde{g}}$ 

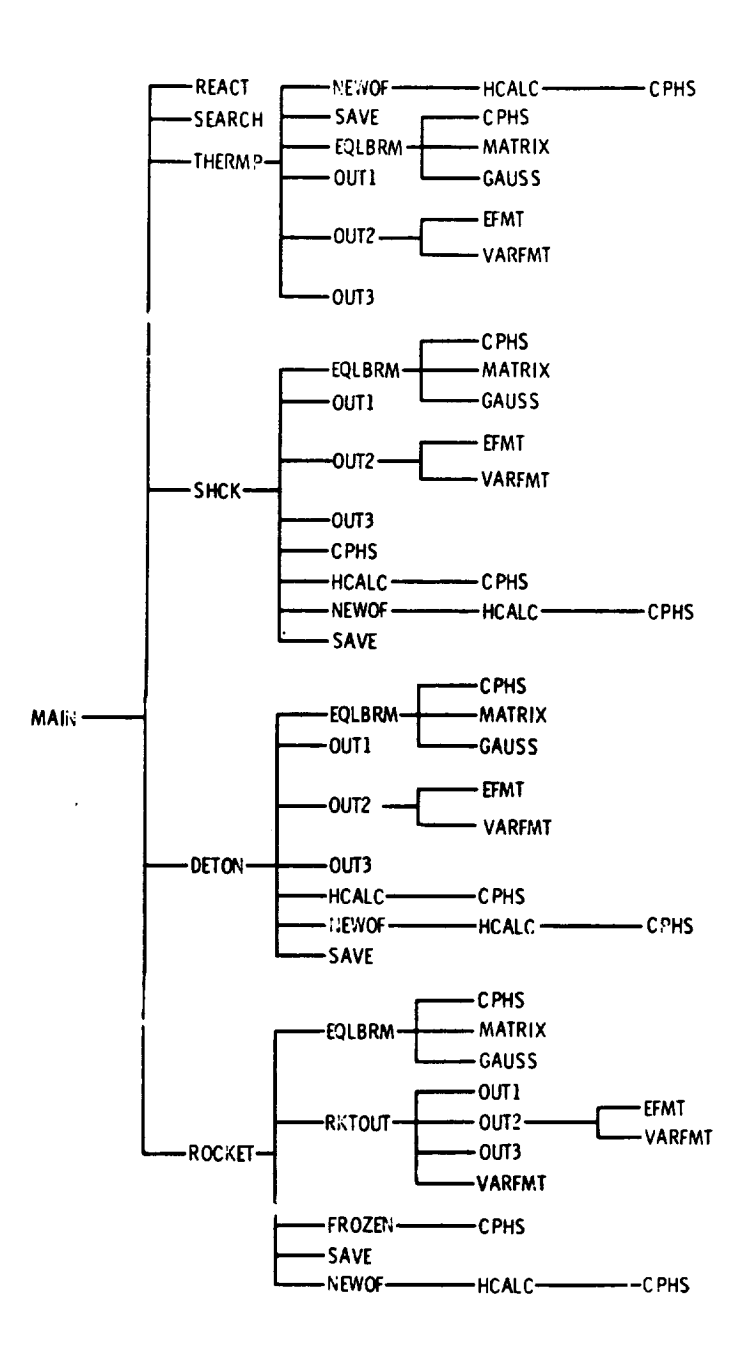

Figure 2. - Subroutine tree diagram.

المحافظات

 $\mathbf{r}$ 

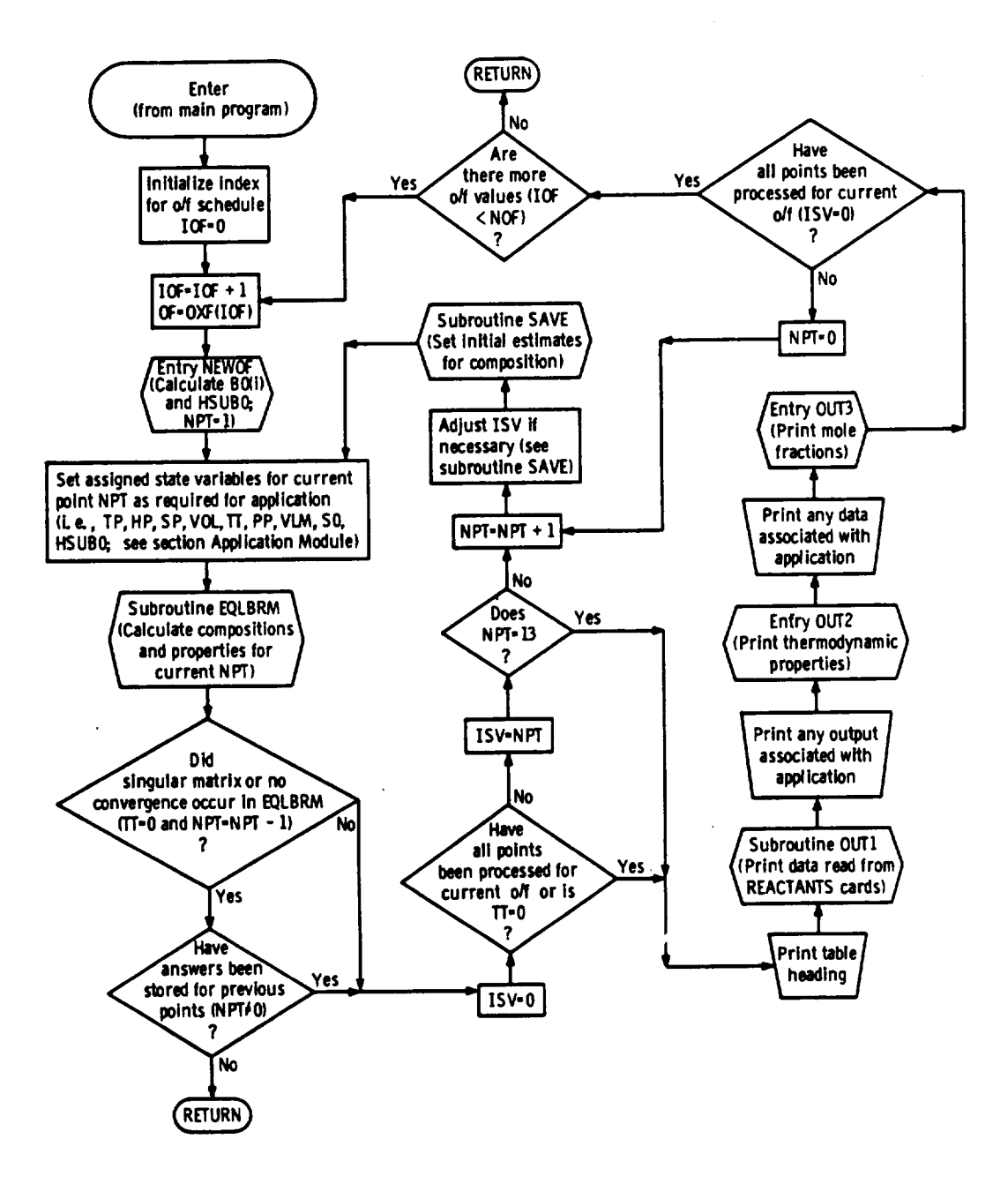

Figure 3. - Flow diagram of an application module.

 $\vec{t}$ 

COMPUTER PROGRAM FOR CALCULATION OF COMPLEX CHEMICAL EQUILIBRIUM COMPOSITIONS, ROCKET PERFORMANCE, INCIDENT AND REFLECTED SHOCKS, AND CHAPMAN-JOUGUET DETONATIONS

National Aeronautics and Space Administration<br>Washington, DC

Mar 76

 $\sim 10^7$